- Welcher der Pfade ist identisch zu **../test/../../abc**?
- **A. ../test/../abc**
- **B. ./../abc**
- **C. ../../abc**
- **D. test/../abc**

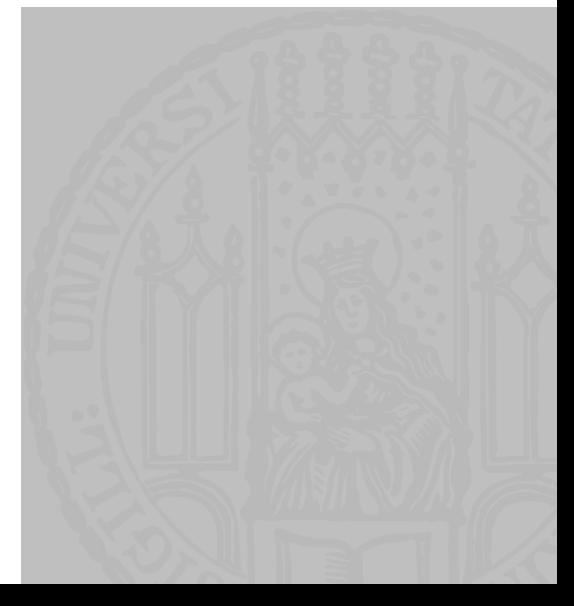

- Welcher der Pfade ist identisch zu **../test/../../abc**?
- **A. ../test/../abc**
- **B. ./../abc**
- **C. ../../abc**
- **D. test/../abc**

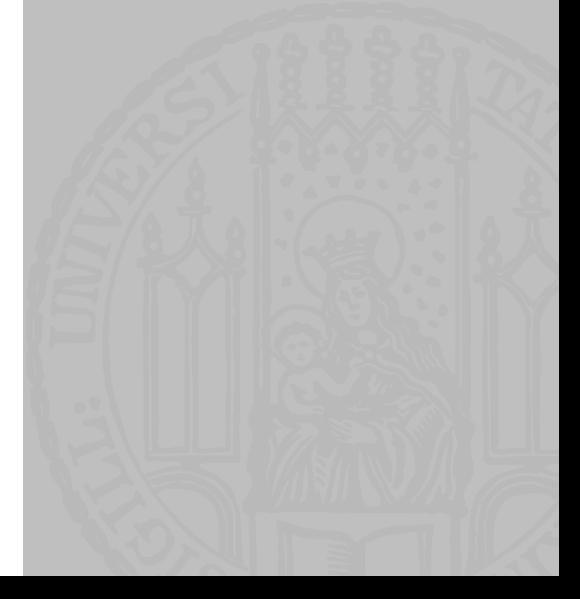

- Ist ../test/../../abc ein relativer Pfad?
- A. Ja
- **B.** Nein

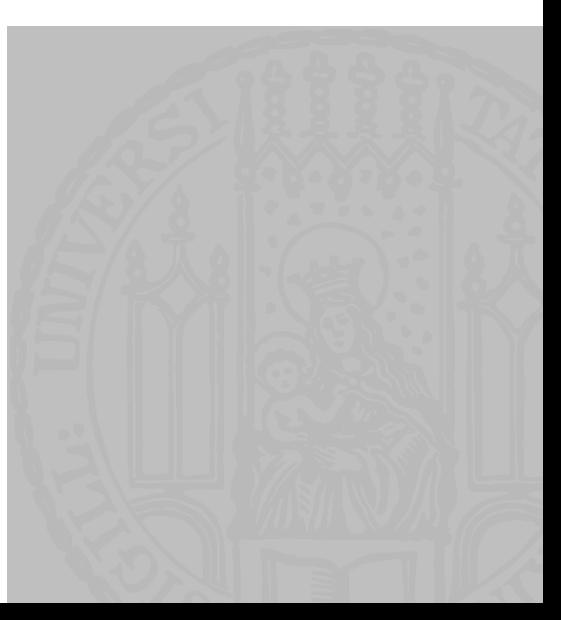

**LEONIE WEIßWEILER** 

Ist ../test/../../abc ein relativer Pfad?

A. Ja

**B.** Nein

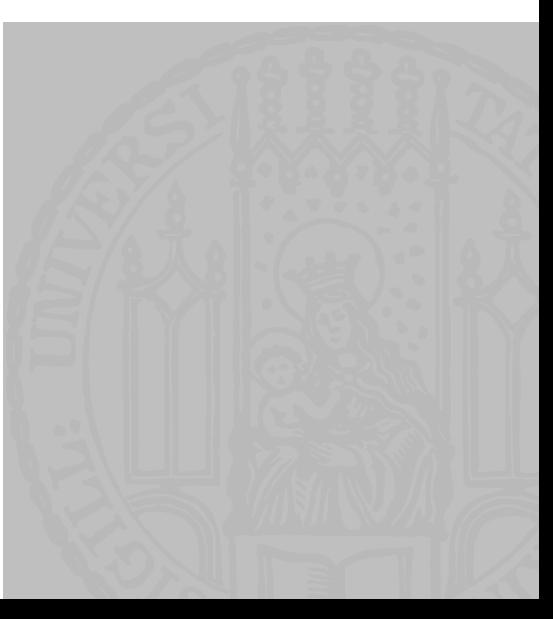

#### WIEDERHOLUNG: IF-ANWEISUNG

- **Was gibt das Programm aus?**
- **A. 1.0**
- **B. True**
- **C. False**
- **D. 1**
- **E. 2**

 $a = 2.0$  $b = 2$ 

```
if a/b == 2:
   print (a/b)
elif a*b > 3:
   print (a//b)
else:
   print (a > b)
```
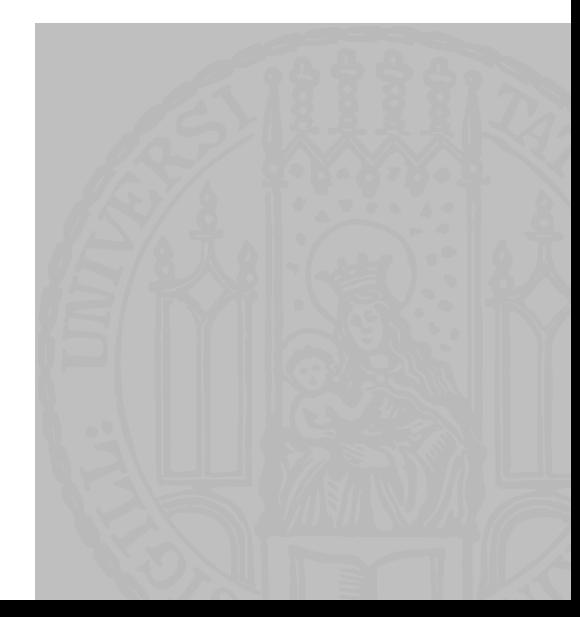

#### WIEDERHOLUNG: IF-ANWEISUNG

- **Was gibt das Programm aus?**
- **A. 1.0**
- **B. true**
- **C. false**
- **D. 1**
- **E. 2**

 $a = 2.0$  $b = 2$ 

```
if a/b == 2:
   print (a/b)
elif a*b > 3:
   print (a//b)
else:
   print (a > b)
```
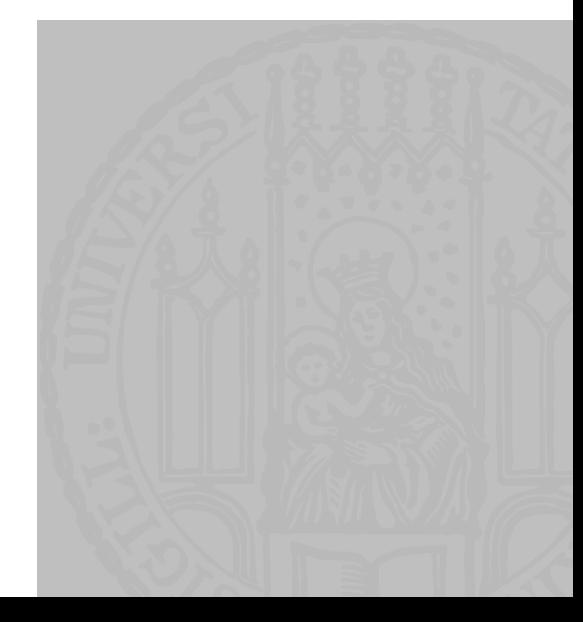

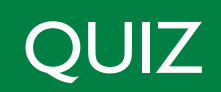

- Was ist der richtige Operator?
- cat test.txt **?** test2.txt
- **A. | (Piping)**
- **B. > (Redirecting)**

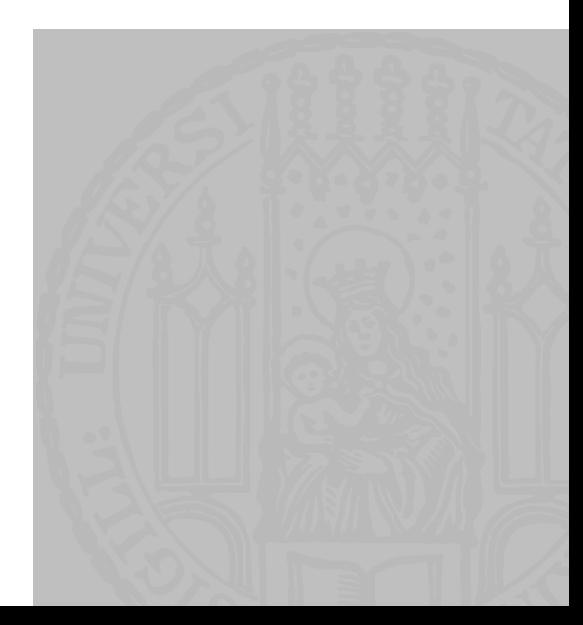

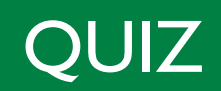

- **NAS ist der richtige Operator?**
- cat test.txt **?** test2.txt
- **A. | (Piping)**
- **B. > (Redirecting)**

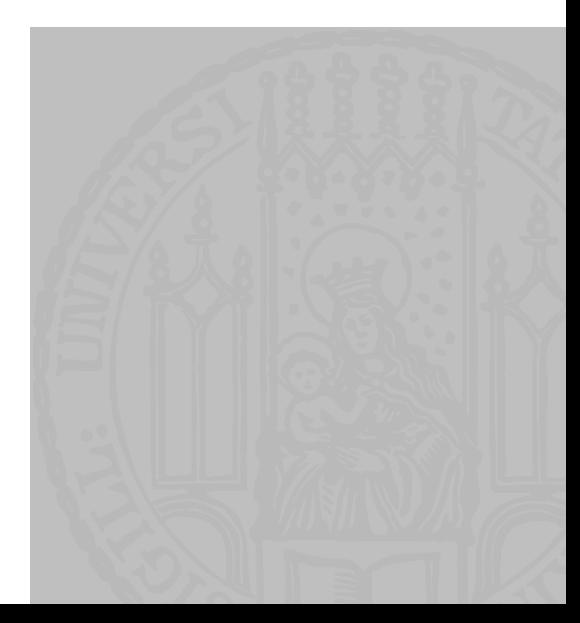

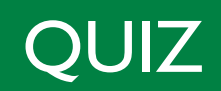

- **NAS ist der richtige Operator?**
- cat test.txt **?** sort
- **A. | (Piping)**
- **B. > (Redirecting)**

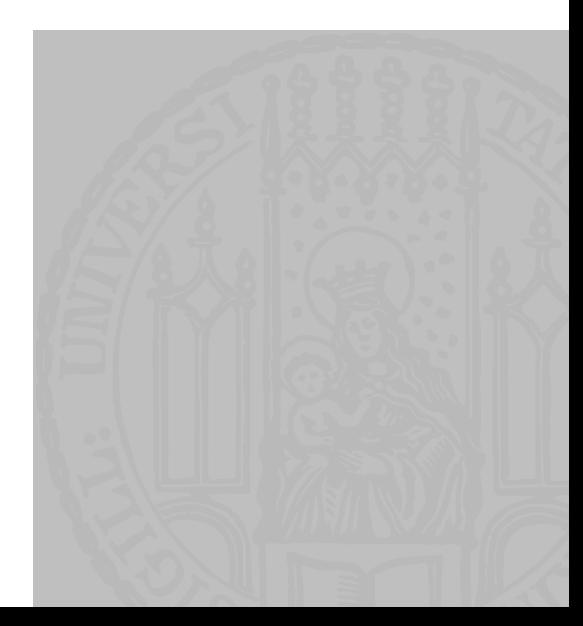

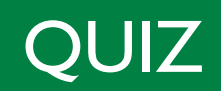

- **NAS ist der richtige Operator?**
- cat test.txt **?** sort
- **A. | (Piping)**
- **B. > (Redirecting)**

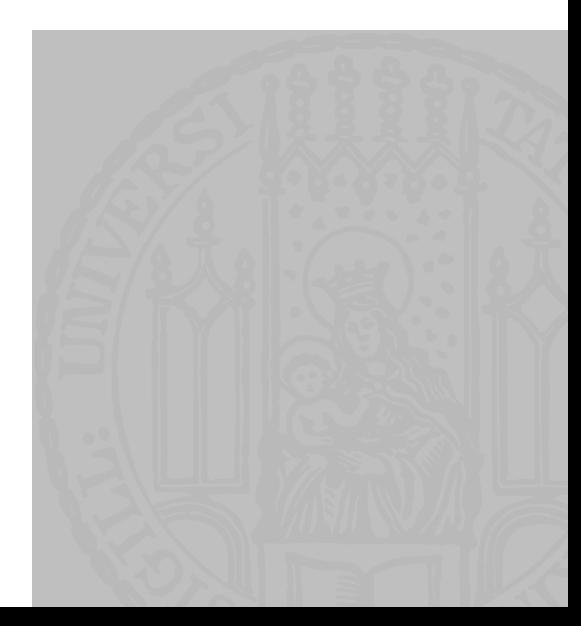

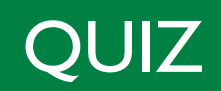

- **Was ist der richtige Operator?**
- cat test.txt | sort **?** sorted.txt
- **A. | (Piping)**
- **B. > (Redirecting)**

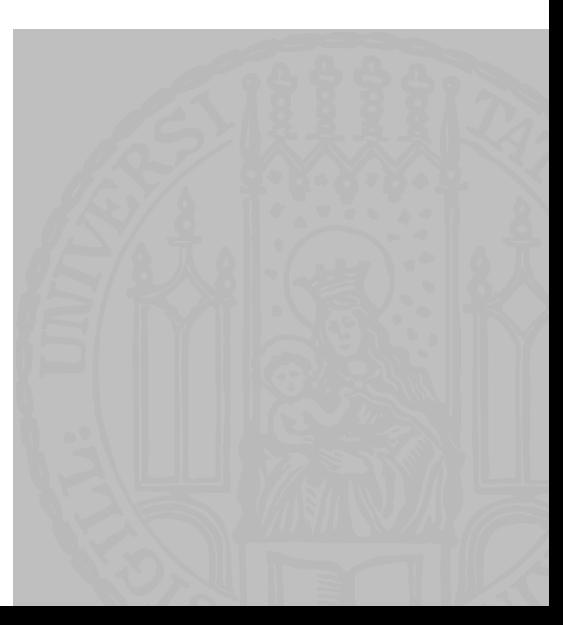

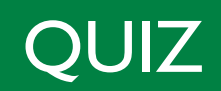

- **Was ist der richtige Operator?**
- cat test.txt | sort **?** sorted.txt
- **A. | (Piping)**
- **B. > (Redirecting)**

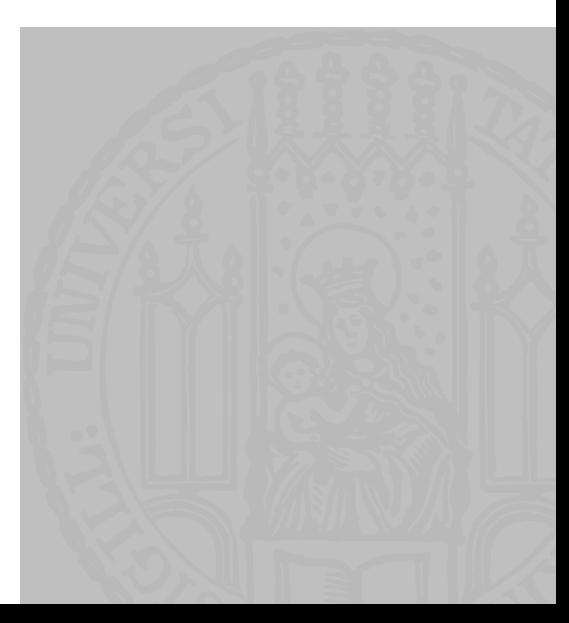

- **Es gibt die Liste:**
- buchstaben =  $[{}^{\prime}C^{\prime}, {}^{\prime}i^{\prime}, {}^{\prime}s^{\prime}]$  $\mathcal{L}_{\mathcal{A}}$
- Was ergibt der Zugriff buchstaben [1]?  $\mathcal{L}_{\mathcal{A}}$
- A. 'c'
- $B. 'i'$
- $C. 'S'$
- D. Fehler

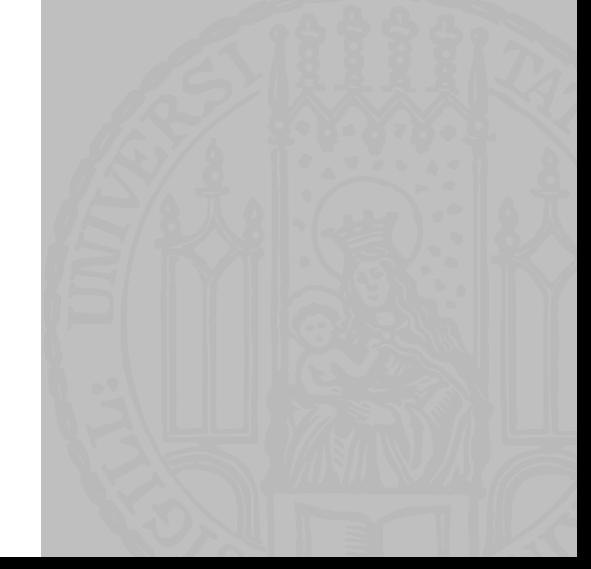

- **Es gibt die Liste:**
- buchstaben =  $[{}^{\prime}C^{\prime}, {}^{\prime}i^{\prime}, {}^{\prime}s^{\prime}]$  $\mathcal{L}_{\mathcal{A}}$
- Was ergibt der Zugriff buchstaben [1]?  $\mathcal{L}_{\mathcal{A}}$
- A. 'C'
- $B. 'i'$
- $C. 'S'$
- D. Fehler

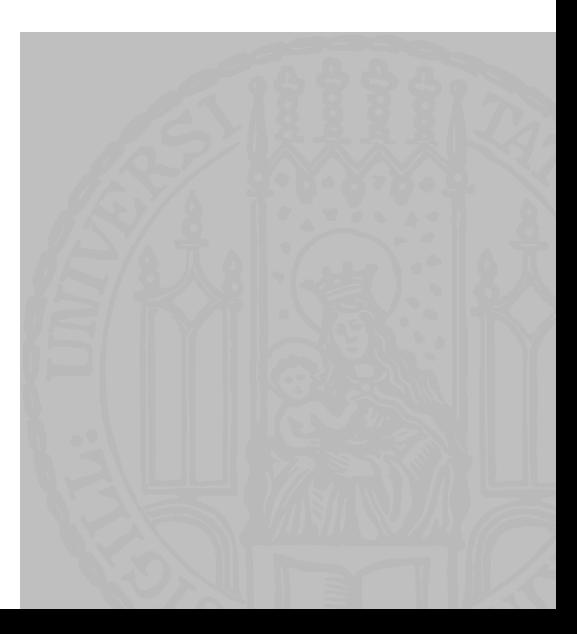

- **Es gibt die Liste:**
- buchstaben =  $[{}^{\prime}C^{\prime}, {}^{\prime}i^{\prime}, {}^{\prime}s^{\prime}]$  $\mathcal{L}_{\mathcal{A}}$
- Was ergibt der Zugriff buchstaben [3]?  $\mathcal{L}_{\mathcal{A}}$
- A. 'c'
- $B. 'i'$
- $C. 'S'$
- D. Fehler

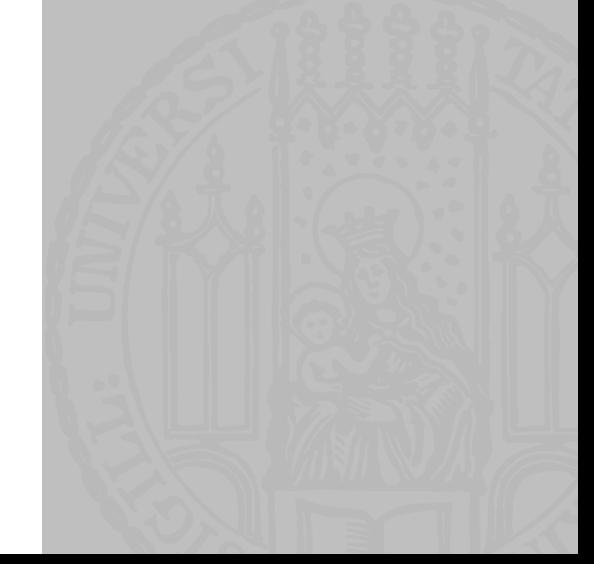

- **Es gibt die Liste:**
- buchstaben =  $[{}^{\prime}C^{\prime}, {}^{\prime}i^{\prime}, {}^{\prime}s^{\prime}]$  $\mathcal{L}_{\mathcal{A}}$
- Was ergibt der Zugriff buchstaben [3]?  $\mathcal{L}_{\mathcal{A}}$
- A. 'c'
- $B. 'i'$
- $C. 'S'$
- D. Fehler

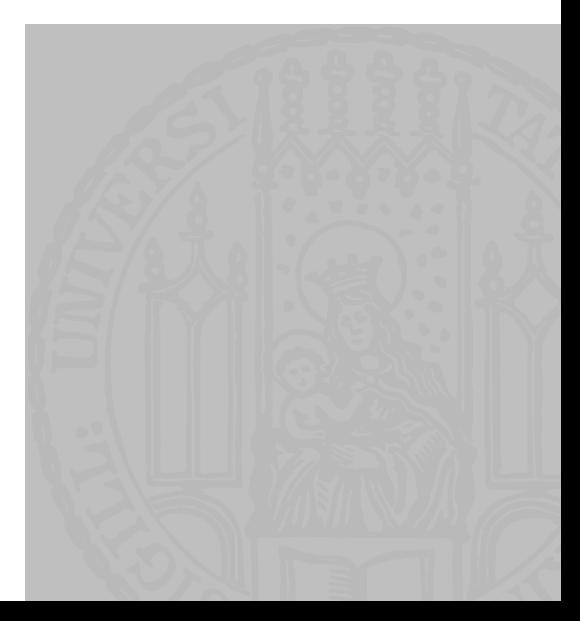

- **Es gibt die List**
- $\blacksquare$  zahlen =  $[0,1,4,9,16,25,36,49]$
- **Was ist zahlen**[3:6]?
- **A. [9,16,25,36]**
- **B. [9,16,25]**
- **C. [4,9,16,25]**
- **D. [4,9,16]**

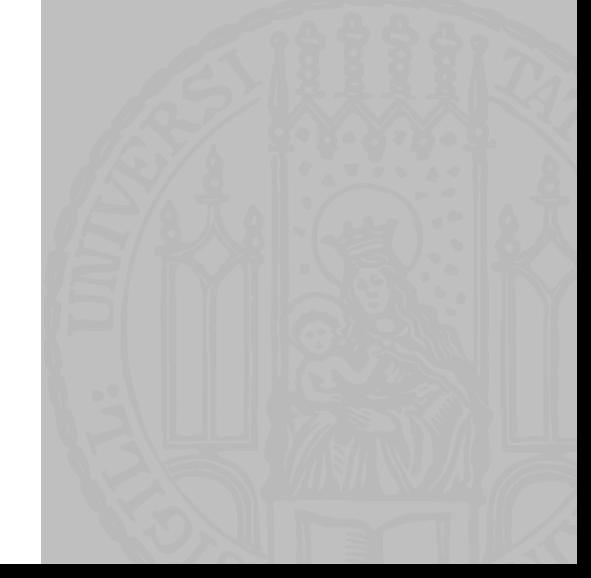

- **Es gibt die List**
- $\blacksquare$  zahlen =  $[0,1,4,9,16,25,36,49]$
- **Was ist zahlen**[3:6]?
- **A. [9,16,25,36]**
- **B. [9,16,25]**
- **C. [4,9,16,25]**
- **D. [4,9,16]**

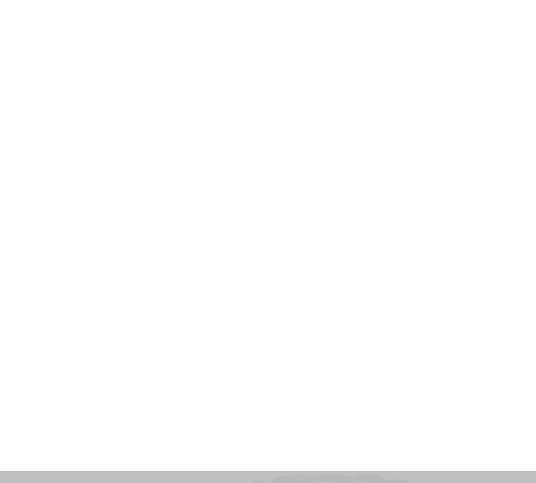

- **Es gibt die List**
- $\blacksquare$  zahlen =  $[0,1,4,9,16,25,36,49]$
- Was ist zahlen[4:]?
- **A. [16,25,36,49]**
- **B. [16,25,36]**
- **C. [9,16,25,36,49]**
- **D. [9,16,25,36]**

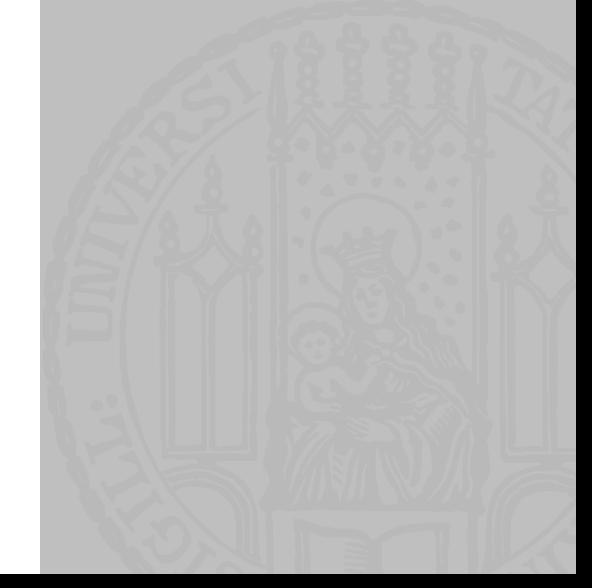

- **Es gibt die List**
- $\blacksquare$  zahlen =  $[0,1,4,9,16,25,36,49]$
- Was ist zahlen[4:]?
- **A. [16,25,36,49]**
- **B. [16,25,36]**
- **C. [9,16,25,36,49]**
- **D. [9,16,25,36]**

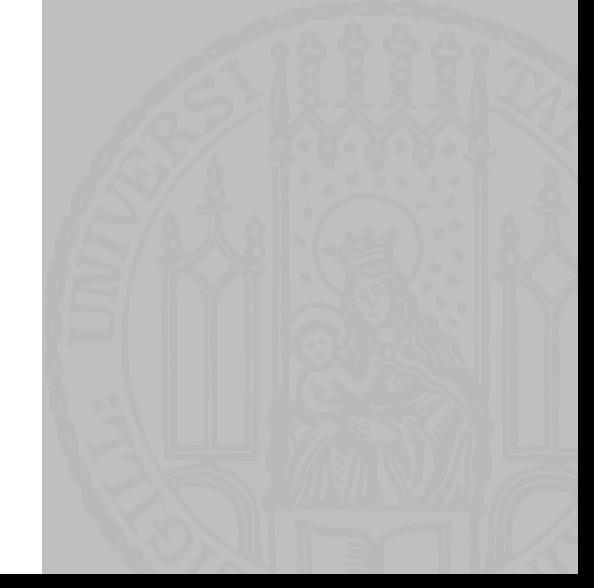

- **Es gibt die List**
- $\blacksquare$  zahlen =  $[0,1,4,9,16,25,36,49]$
- Was ist zahlen[:-1]?
- **A. [0,1,4,9,16,25,36,49]**
- **B. [0,1,4,9,16,25,36]**
- **C. [0]**
- **D. [0,1]**

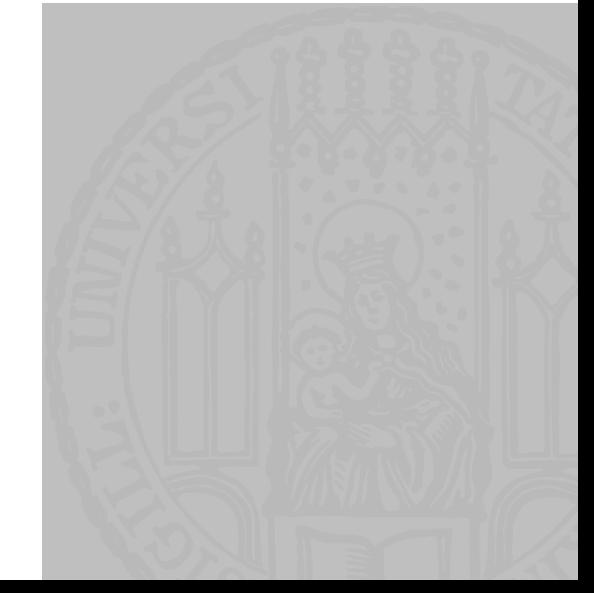

- **Es gibt die List**
- $\blacksquare$  zahlen =  $[0,1,4,9,16,25,36,49]$
- Was ist zahlen[:-1]?
- **A. [0,1,4,9,16,25,36,49]**
- **B. [0,1,4,9,16,25,36]**
- **C. [0]**
- **D. [0,1]**

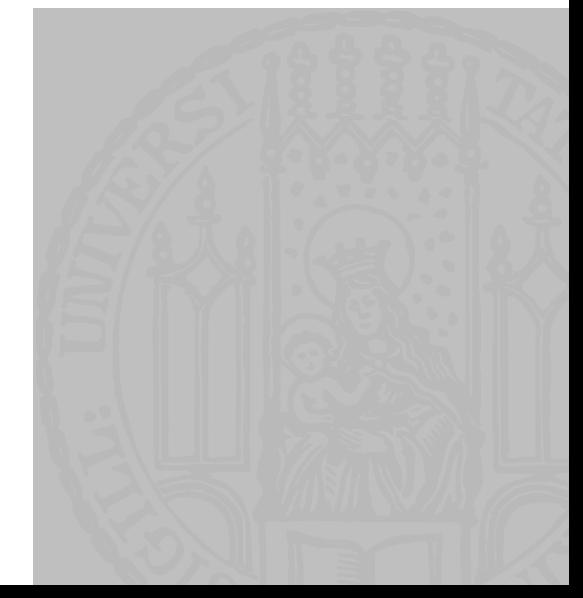

- **Es gibt die Liste**
- $\blacksquare$  zahlen =  $[0,1,4,9,16,25,36,49]$
- Was ist zahlen[::3]?
- **A. [0,4,16,36]**
- **B. [1,16,49]**
- **C. [0,9,36]**
- **D. [4,25]**

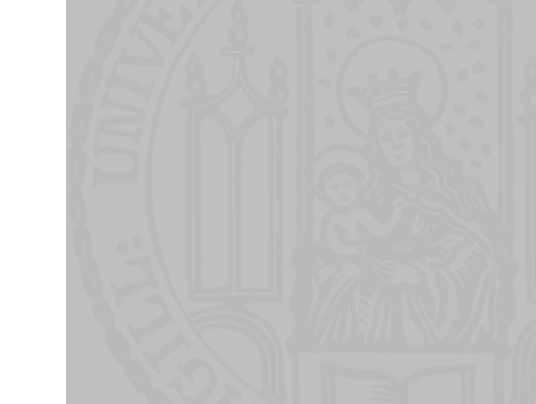

- **Es gibt die Liste**
- $\blacksquare$  zahlen =  $[0,1,4,9,16,25,36,49]$
- Was ist zahlen[::3]?
- **A. [0,4,16,36]**
- **B. [1,16,49]**
- **C. [0,9,36]**
- **D. [4,25]**

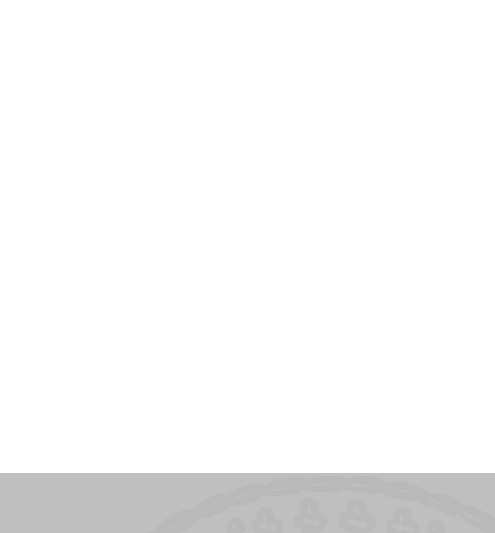

- **Es gibt die Liste**
- $\blacksquare$  zahlen =  $[0,1,4,9,16,25,36,49]$
- Was ist zahlen[1:6:2]?
- **A. [0,4,9,16,36]**
- **B. [1,4,9,16,25,36]**
- **C. [4,16,36]**
- **D. [1,9,25]**

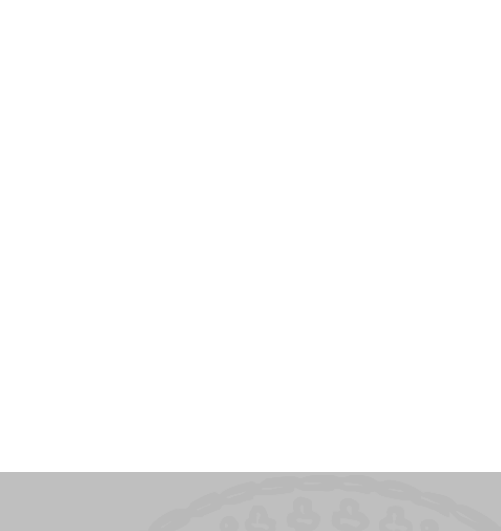

- **Es gibt die Liste**
- $\blacksquare$  zahlen =  $[0,1,4,9,16,25,36,49]$
- Was ist zahlen[1:6:2]?
- **A. [0,4,9,16,36]**
- **B. [1,4,9,16,25,36]**
- **C. [4,16,36]**
- **D. [1,9,25]**

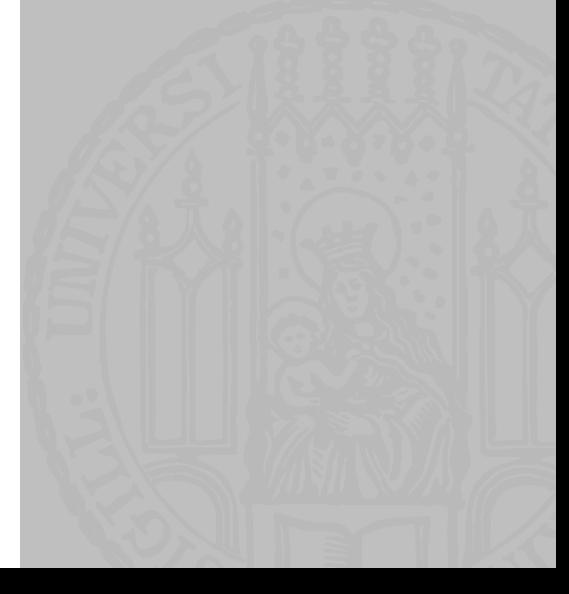

- **Es gibt die Liste**
- $\blacksquare$  zahlen =  $[0,1,4,9,16,25,36,49]$
- Was ist zahlen[::-1]?
- **A. [49,36,25,16,9,4,1,0]**
- **B. [0,1,4,9,16,25,36]**
- **C. [1,4,9,16,25,36]**
- **D. [36,25,16,9,4,1,0]**

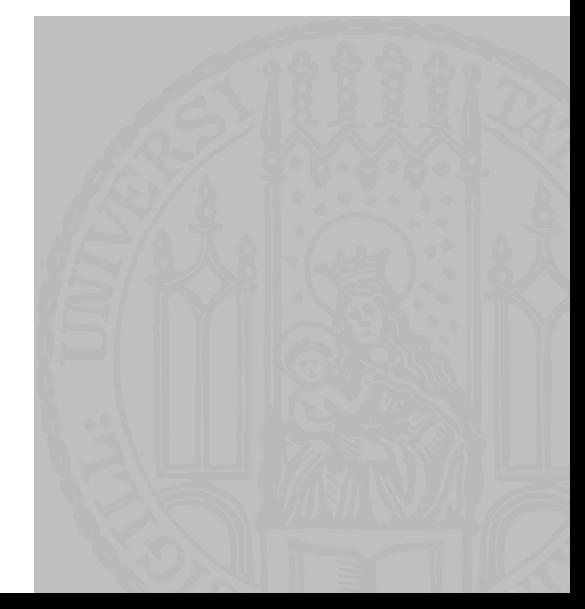

- **Es gibt die Liste**
- $\blacksquare$  zahlen =  $[0,1,4,9,16,25,36,49]$
- Was ist zahlen[::-1]?
- **A. [49,36,25,16,9,4,1,0]**
- **B. [0,1,4,9,16,25,36]**
- **C. [1,4,9,16,25,36]**
- **D. [36,25,16,9,4,1,0]**

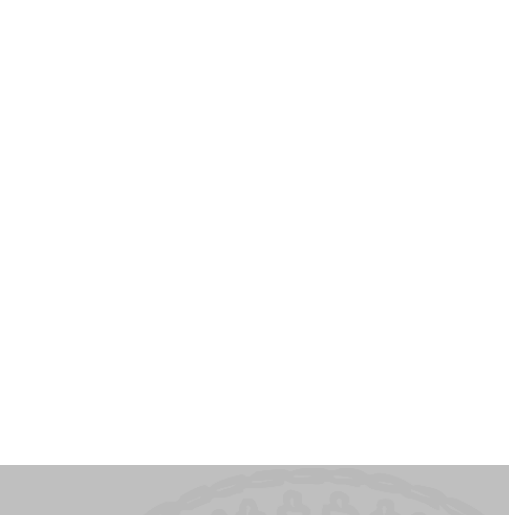

#### WIEDERHOLUNG: PIPING

- **Was ist der richtige Operator?**
- ¡ echo "Ni! Ni! Ni!" **?** knight.txt
- a. |
- b. >
- $c. <$

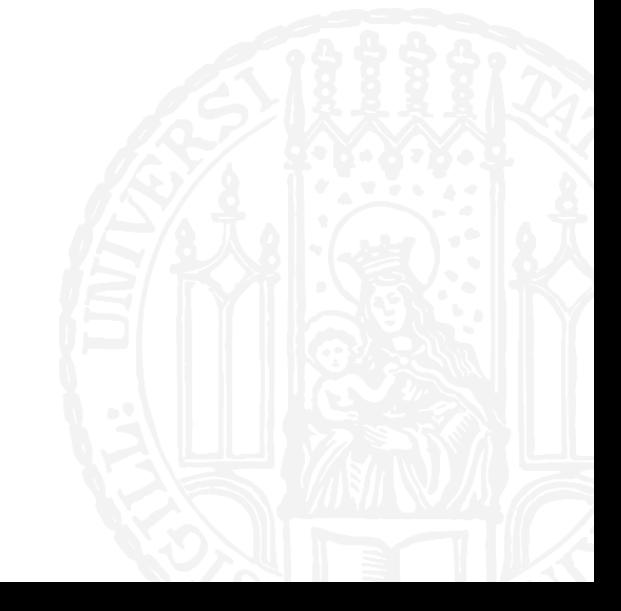

#### WIEDERHOLUNG: PIPING

- **Was ist der richtige Operator?**
- ¡ echo "Ni! Ni! Ni!" **?** knight.txt
- a. |
- b. >
- $c. <$

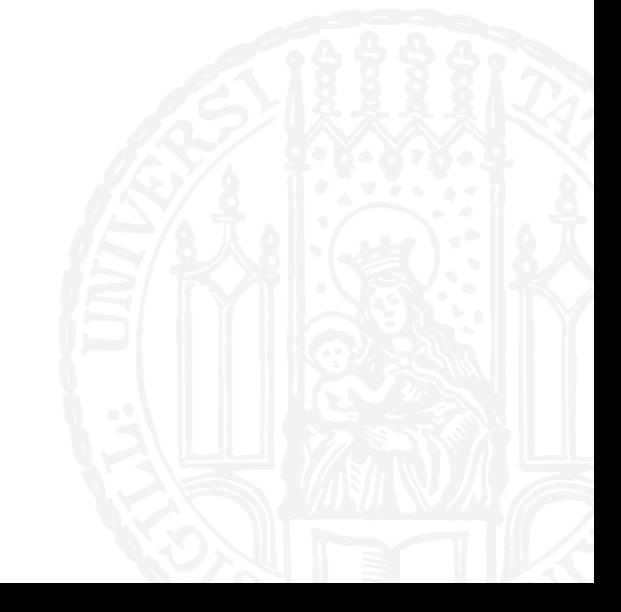

#### WIEDERHOLUNG: WHILE SCHLEIFEN

¡ Was gibt das Programm aus?

```
\blacksquare x = -3while (x < 4)x + = 2print(x, end=' ' )a. -3 -1 1 3
b. -1 1 3 5
c. -3 -2 -1 0 1 2 3
d. -2 -1 0 1 2 3 4
```
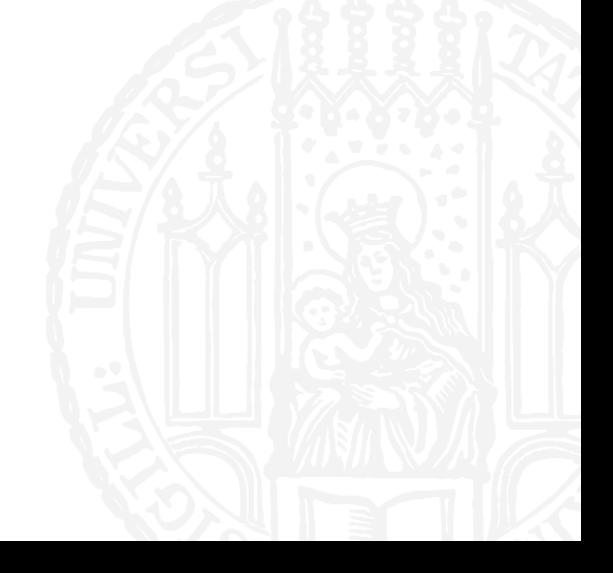

LEONIE WEISSWEILE 18.11.2016

#### WIEDERHOLUNG: WHILE SCHLEIFEN

¡ Was gibt das Programm aus?

```
\blacksquare x = -3while (x < 4)x + = 2print(x, end=' ' )a. -3 -1 1 3
b. -1 1 3 5
c. -3 -2 -1 0 1 2 3
d. -2 -1 0 1 2 3 4
```
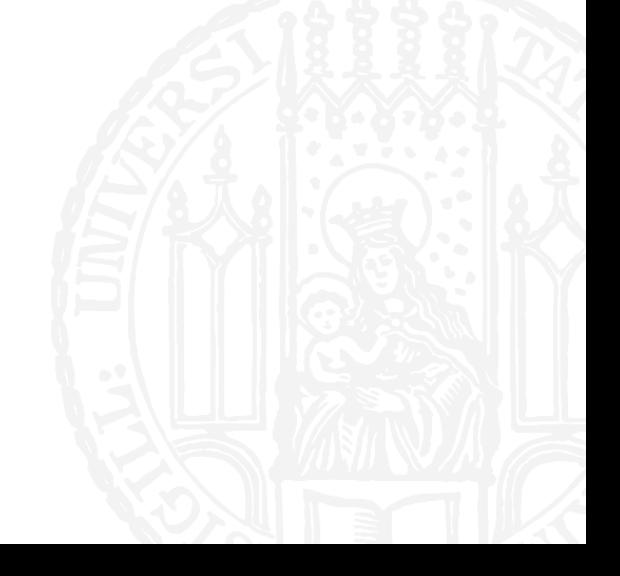

LEONIE WEISSWEILE 18.11.2016

#### WIEDERHOLUNG: SLICING

- ¡ Was ist das Ergebnis des Ausdrucks?
- $[0, 2, 4, 8, 10, 12, 14, 16][0:5]$
- a. [0,12]
- b. [12,14,16]
- c. [0,2,4,8,10]
- d. [0,2,4,8,10,12]

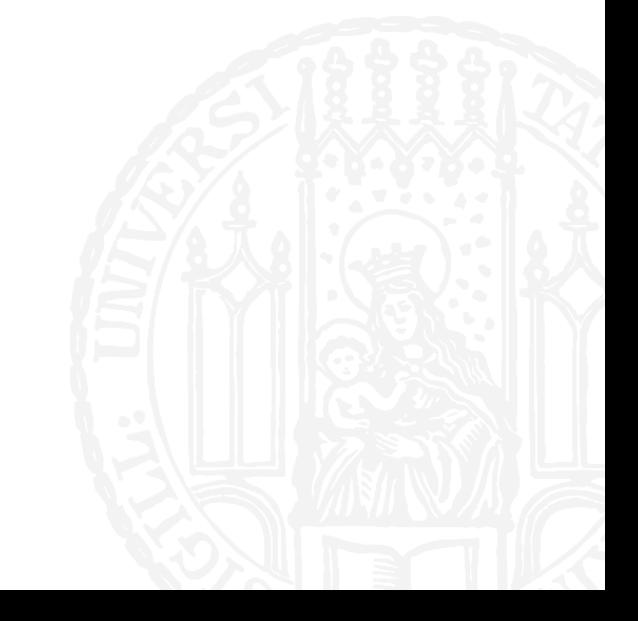

#### WIEDERHOLUNG: SLICING

- ¡ Was ist das Ergebnis des Ausdrucks?
- $[0, 2, 4, 8, 10, 12, 14, 16][0:5]$
- a. [0,12]
- b. [12,14,16]
- c. [0,2,4,8,10]
- d. [0,2,4,8,10,12]

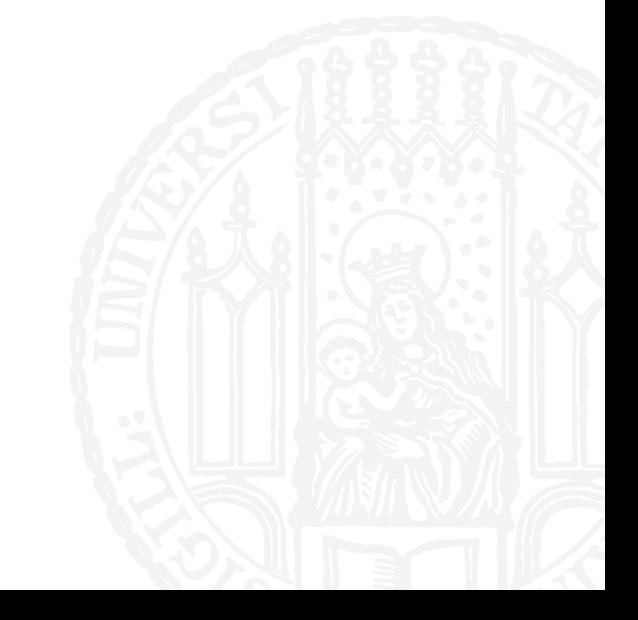

#### QUIZ

- ¡ Was gibt das Programm aus?
- $\blacksquare$  zahlen=  $[2,3,5,7,11]$ **for** p in zahlen: print(p, end=' ')
- a. 2 3 5 7 11
- b. 2 2 2 2 2
- c. 11 11 11 11 11
- d. 11 7 5 3 2

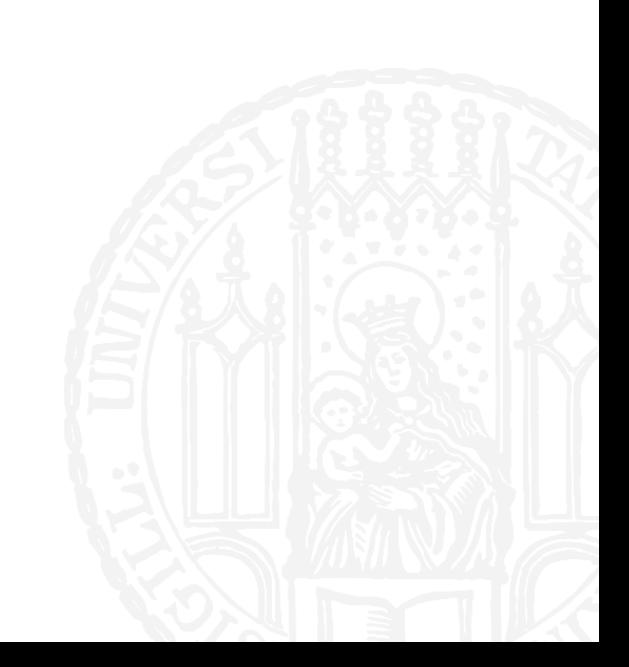

#### QUIZ

- ¡ Was gibt das Programm aus?
- $\blacksquare$  zahlen=  $[2,3,5,7,11]$ **for** p in zahlen: print(p, end=' ')
- a. 2 3 5 7 11
- b. 2 2 2 2 2
- c. 11 11 11 11 11
- d. 11 7 5 3 2

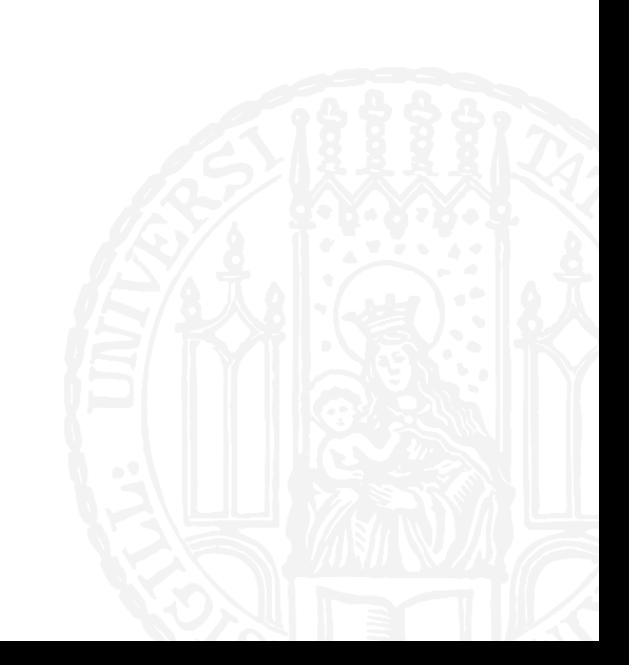
- ¡ Was gibt das Programm aus?
- ¡ **for** x **in** range(10):  $print(x, end=' ' )$

a. 10

b. 10 0

c. 0 1 2 3 4 5 6 7 8 9 10

d. 0 1 2 3 4 5 6 7 8 9

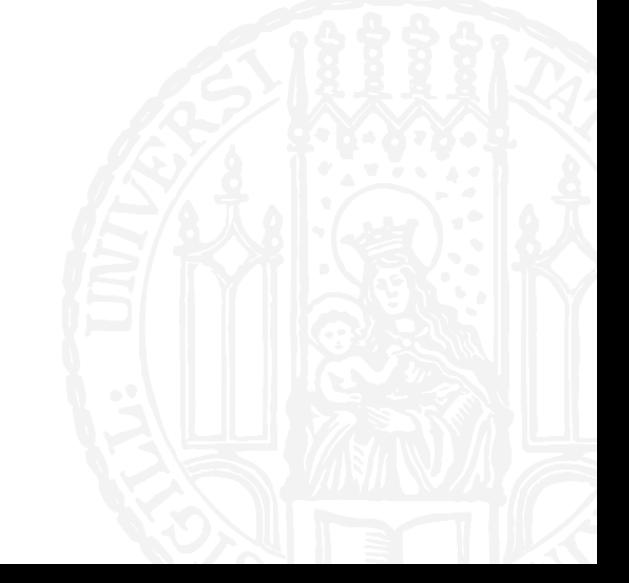

- ¡ Was gibt das Programm aus?
- ¡ **for** x **in** range(0,10):  $print(x, end=' ' )$
- a. 10
- b. 10 0
- c. 0 1 2 3 4 5 6 7 8 9 10
- d. 0 1 2 3 4 5 6 7 8 9

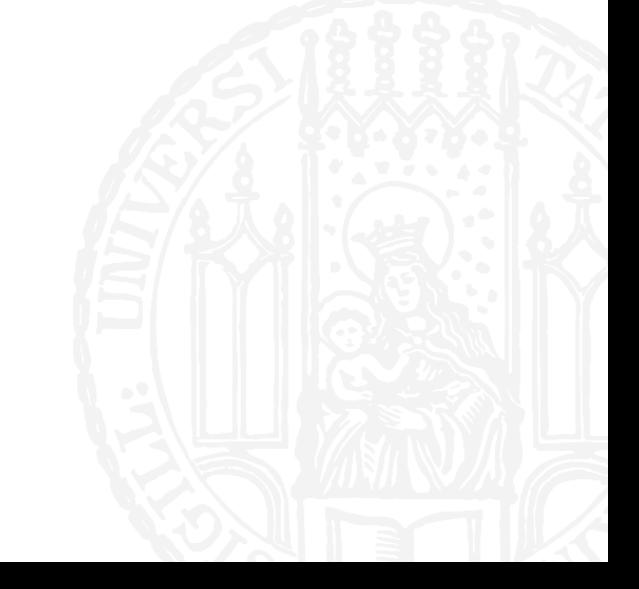

- ¡ Was gibt das Programm aus?
- **for** x in range(0,10,2):  $print(x, end=' ' )$
- a. 0 10 2
- b. 0 2 4 8
- c. 0 2 4 8 10
- d. (nichts)

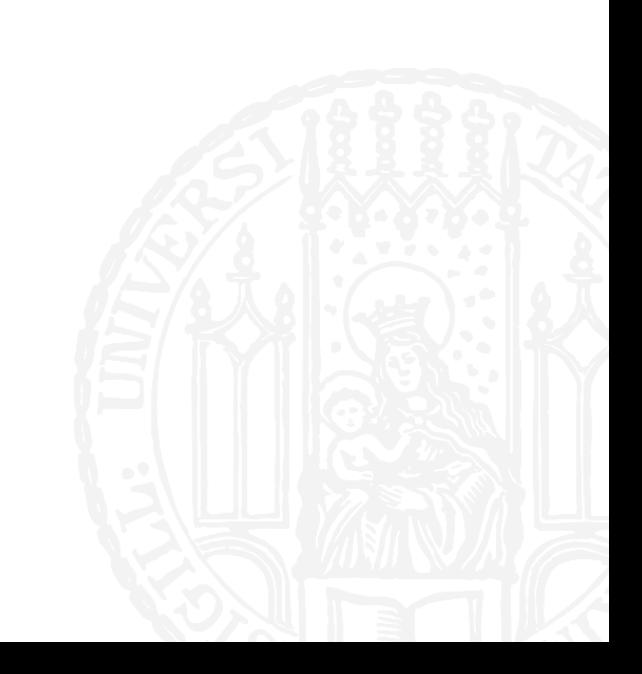

- ¡ Was gibt das Programm aus?
- **for** x in range(0,10,2):  $print(x, end=' ' )$
- a. 0 10 2
- b. 0 2 4 8
- c. 0 2 4 8 10
- d. (nichts)

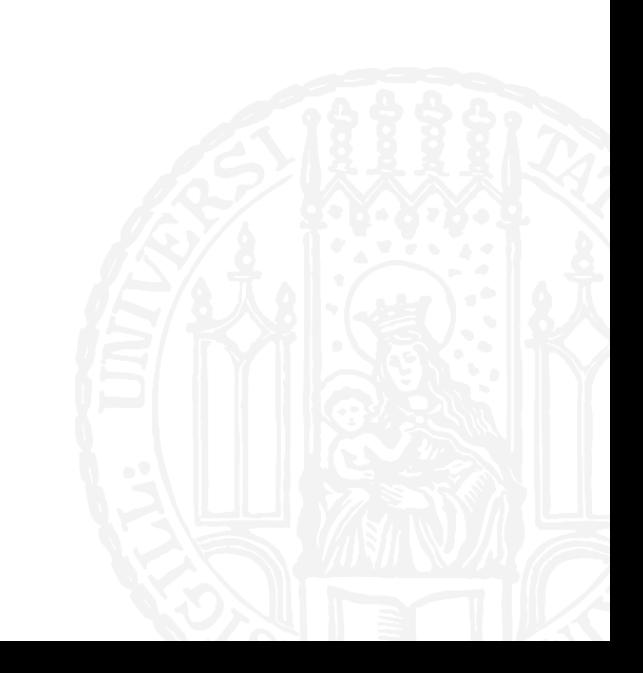

- ¡ Was gibt das Programm aus?
- ¡ **for** x **in** range(0,10,-2):  $print(x, end=' ' )$
- a. 0 2 4 8
- b. 8 4 2 0
- c. 0 2 4 8 10
- d. (nichts)

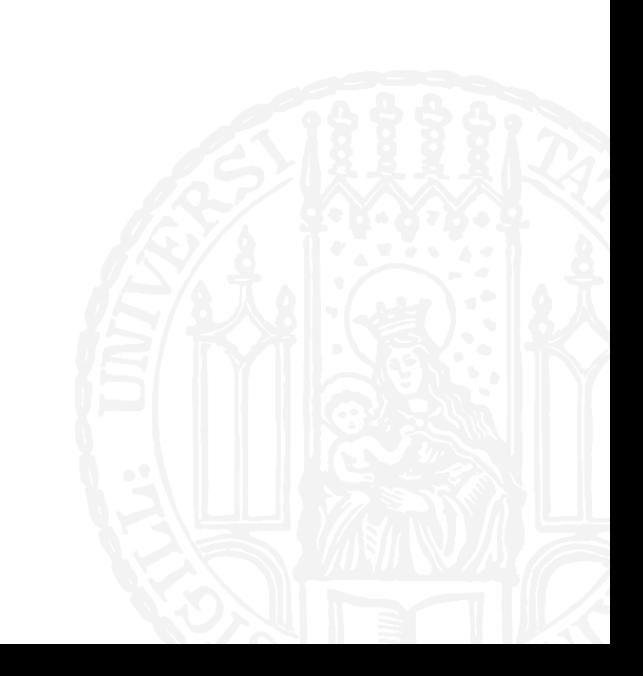

- ¡ Was gibt das Programm aus?
- ¡ **for** x **in** range(0,10,-2):  $print(x, end=' ' )$
- a. 0 2 4 8
- b. 8 4 2 0
- c. 0 2 4 8 10
- d. (nichts)

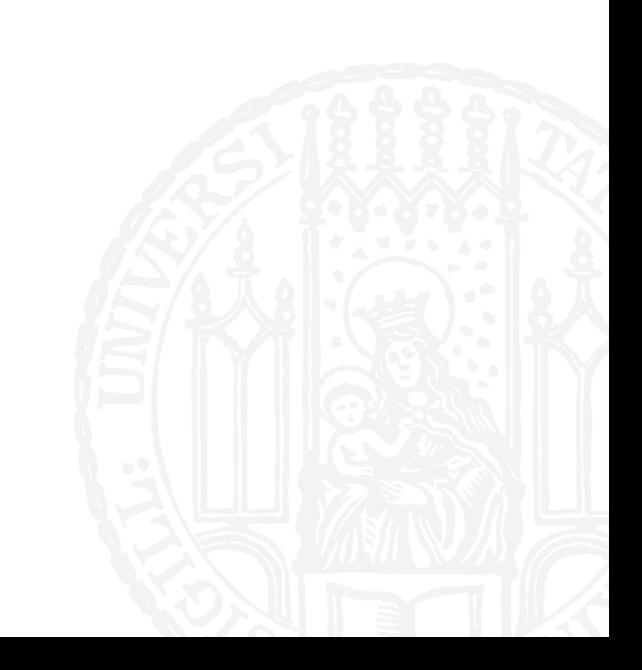

- ¡ Was gibt das Programm aus?
- ¡ **for** x **in** range(7,2,-1):  $print(x, end=' ' )$
- a. 7 6 5 4 3
- b. 2 3 4 5 6
- c. 3 4 5 6 7
- d. (nichts)

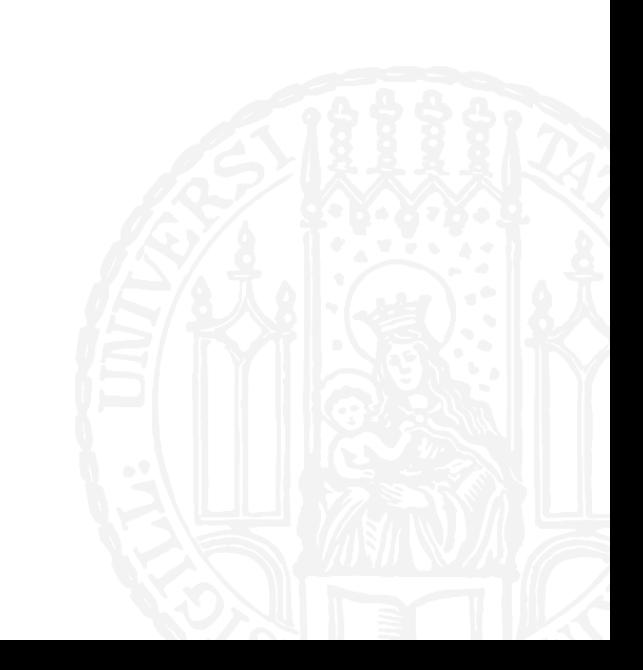

- ¡ Was gibt das Programm aus?
- ¡ **for** x **in** range(7,2,-1):  $print(x, end=' ' )$
- a. 7 6 5 4 3
- b. 2 3 4 5 6
- c. 3 4 5 6 7
- d. (nichts)

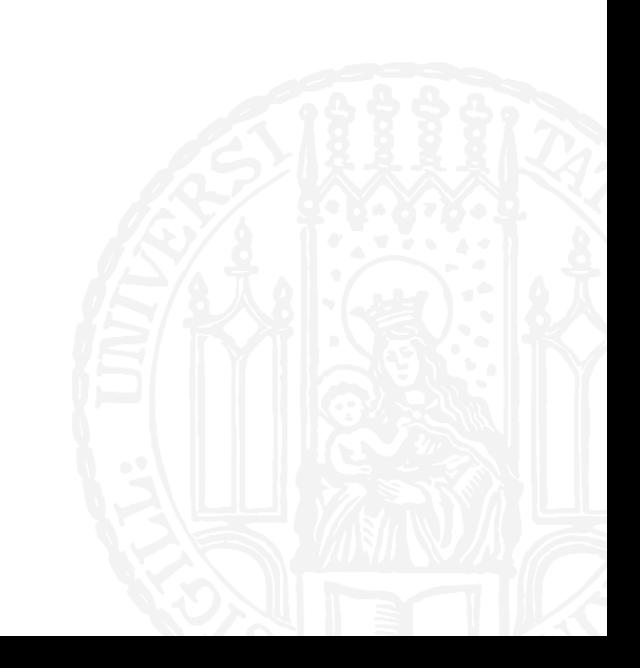

#### WIEDERHOLUNG: FOR SCHLEIFEN **7R8**

```
¡ Was gibt das Programm aus?
```

```
\blacksquare noten = ['a', 'cis', 'f', 'g', 'd']
 for p in noten:
     print(p, end='')
```

```
a. acisfgd
```

```
b. a cis f g d
```

```
c. n o t e n
```

```
d. p p p p p
```
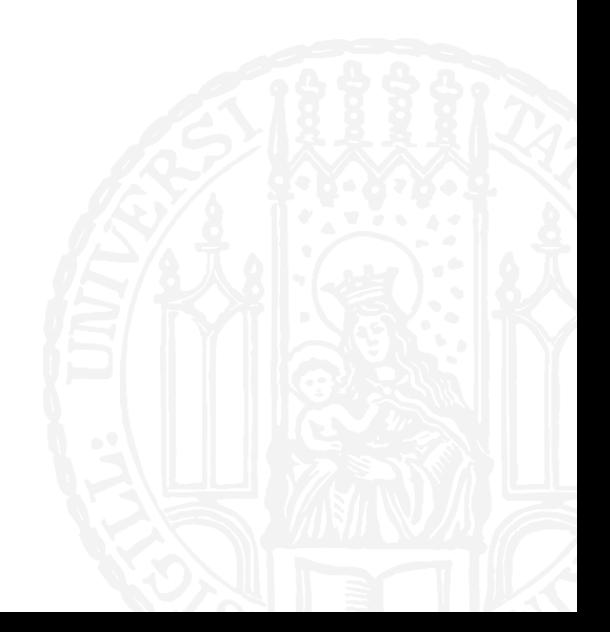

#### WIEDERHOLUNG: FOR SCHLEIFEN **7R8**

```
¡ Was gibt das Programm aus?
```

```
\blacksquare noten = ['a', 'cis', 'f', 'g', 'd']
 for p in noten:
     print(p, end='')
```
- a. acisfgd
- b. a cis f g d
- c. n o t e n
- d. p p p p p

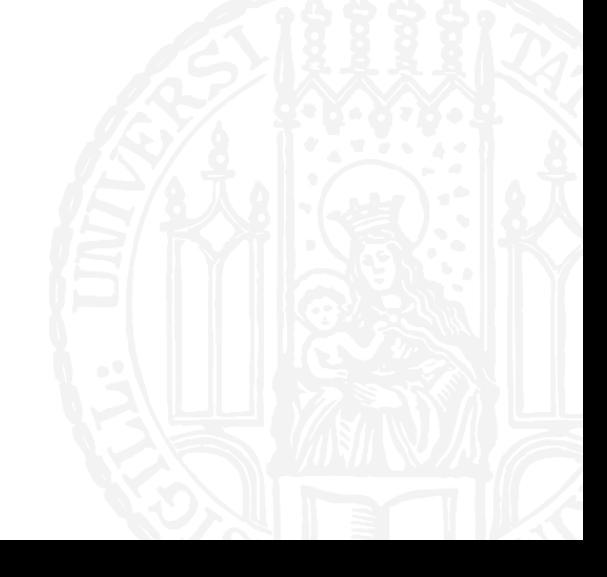

#### WIEDERHOLUNG: RANGES 7R8

- ¡ Was gibt das Programm aus?
- ¡ **for** x **in** range(4):  $print(x, end=' ' )$
- a. 0 1 2 3
- b. 4
- c. 3
- d. 0 1 2 3 4

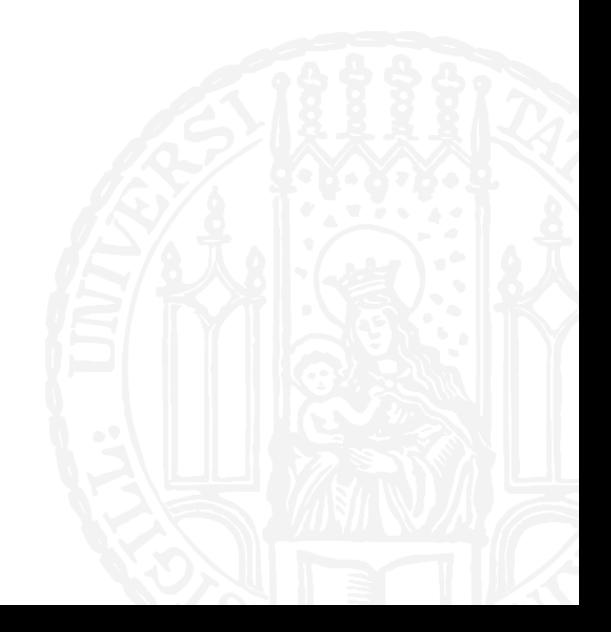

#### WIEDERHOLUNG: RANGES 7R8

- ¡ Was gibt das Programm aus?
- ¡ **for** x **in** range(4):  $print(x, end=' ' )$
- a. 0 1 2 3
- b. 4
- c. 3
- d. 0 1 2 3 4

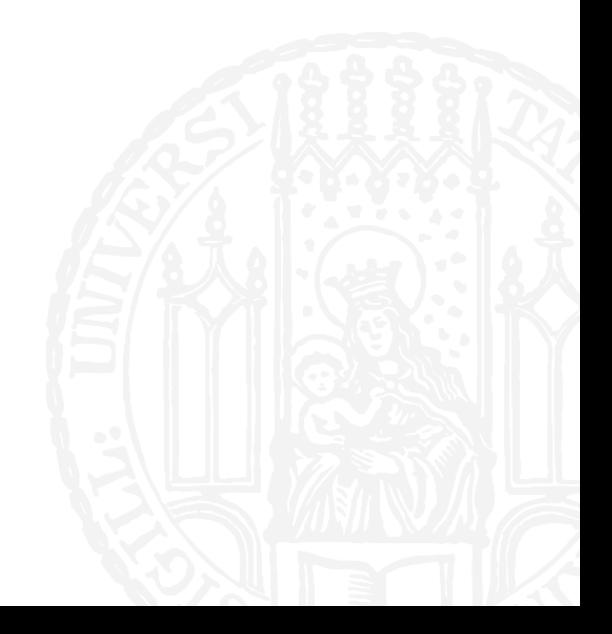

- ¡ Was gibt das Programm aus?
- ¡ **for** x **in** range(10,40,5):  $print(x, end=' ' )$
- a. 15 20 25 30 35 40
- b. 10 15 20 25 30 35 40
- c. 10 15 20 25 30 35
- d. 40 35 30 25 20 15 10

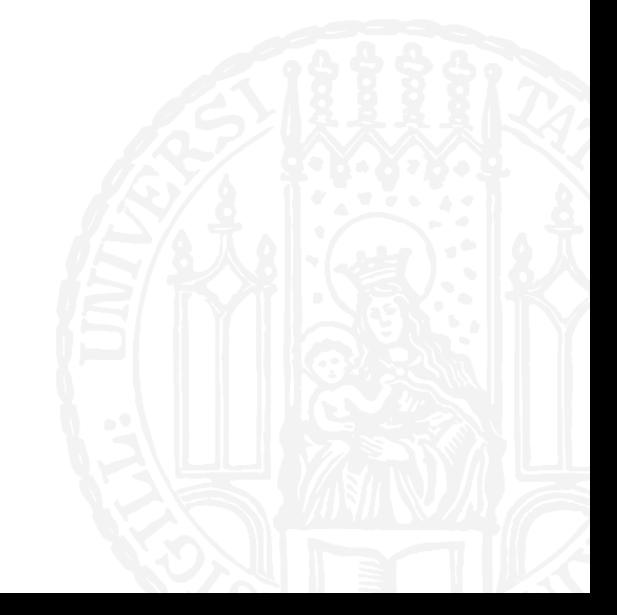

- ¡ Was gibt das Programm aus?
- ¡ **for** x **in** range(10,40,5):  $print(x, end=' ' )$
- a. 15 20 25 30 35 40
- b. 10 15 20 25 30 35 40
- c. 10 15 20 25 30 35
- d. 40 35 30 25 20 15 10

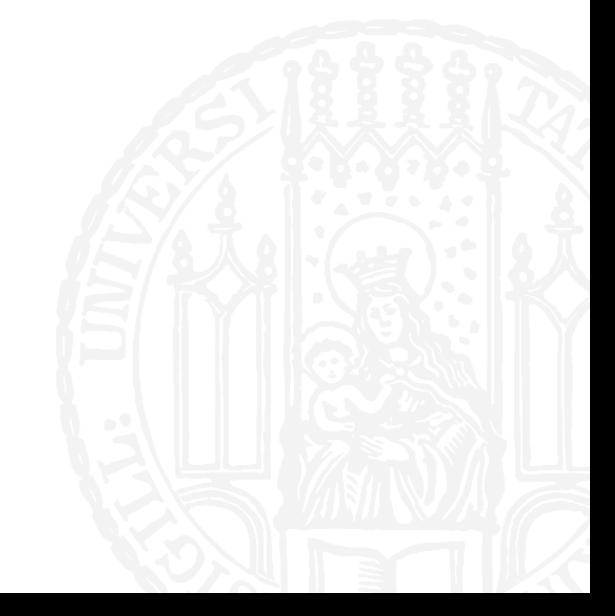

- ¡ Was gibt das Programm aus?
- ¡ **for** x **in** range(0,10,-2):  $print(x, end=' ' )$
- a. 10 8 6 4 2 0
- b. 0 2 4 8 8
- c. 0 2 4 6 8 10
- d. (nichts)

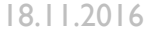

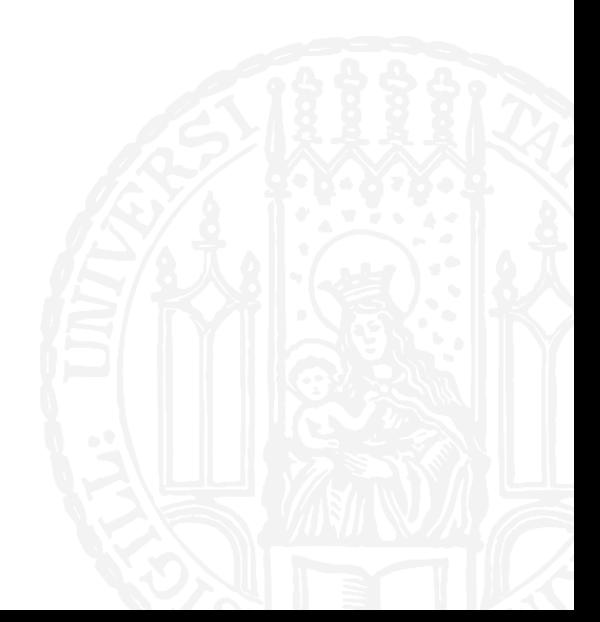

- ¡ Was gibt das Programm aus?
- ¡ **for** x **in** range(0,10,-2): print(x, end=' ')
- a. 10 8 6 4 2 0
- b. 0 2 4 8 8
- c. 0 2 4 6 8 10
- d. (nichts)

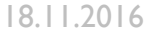

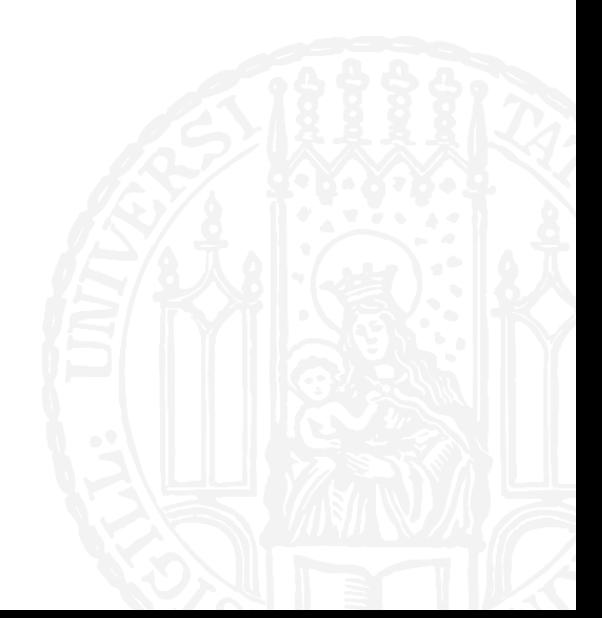

- Welches Statement funktioniert?
- a. open = datei('knights.txt', 'r')
- b. open(datei, 'knights.txt', 'r')
- c. open('knights.txt', 'r')
- d. datei = open('knights.txt', 'r')

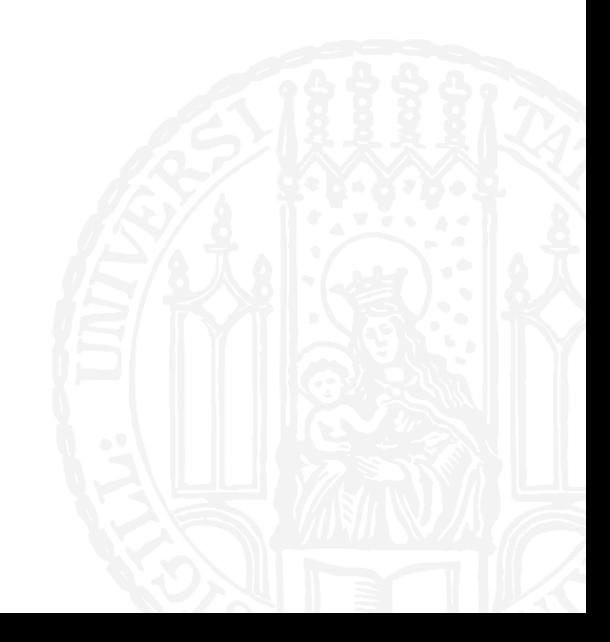

- Welches Statement funktioniert?
- a. open = datei('knights.txt', 'r')
- b. open(datei, 'knights.txt', 'r')
- c. open('knights.txt', 'r')

```
d. datei = open('knights.txt', 'r')
```
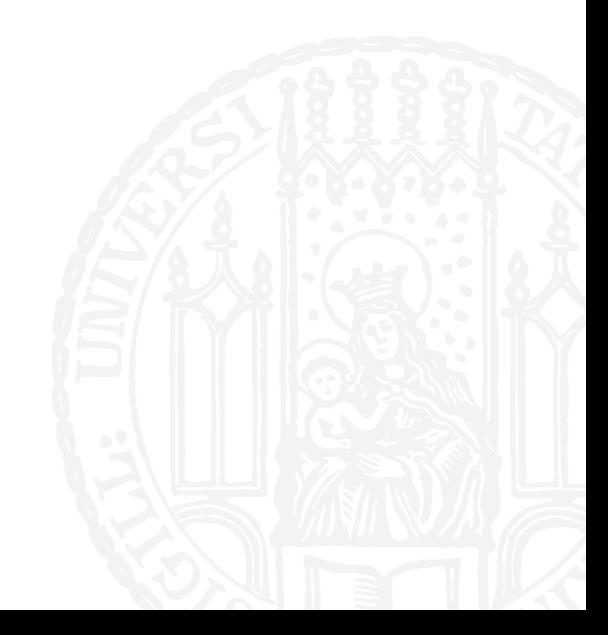

- Welchen Datentypen haben die Variablen datei und inhalt?
- $\blacksquare$  datei = open('knights.txt', 'r')  $inhalt = datei.read()$ datei.close()
- *a. datei:* filehandle *inhalt:* filehandle
- *b. datei:* string *inhalt:* string
- *c. datei:* filehandle *inhalt:* string
- *d. datei:* string *inhalt:* filehandle

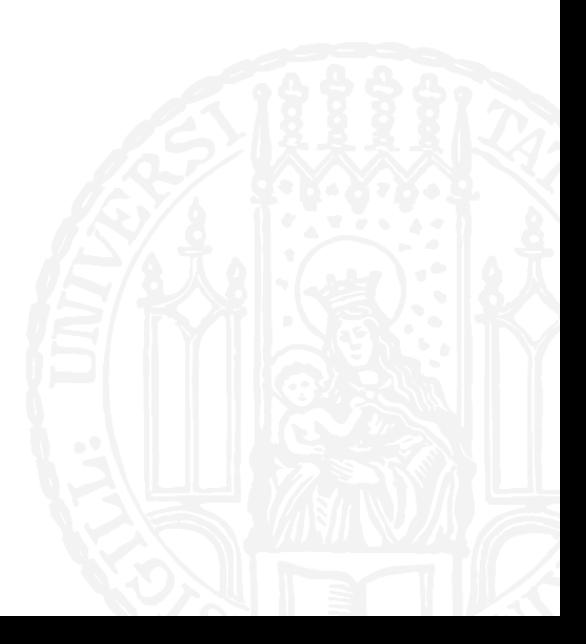

■ Welchen Datentypen haben die Variablen datei und inhalt?

```
\blacksquare datei = open('knights.txt', 'r')
 inhalt = datei.read()datei.close()
```
- *a. datei:* filehandle *inhalt:* filehandle
- *b. datei:* string *inhalt:* string
- *c. datei:* filehandle *inhalt:* string
- *d. datei:* string *inhalt:* filehandle
- 

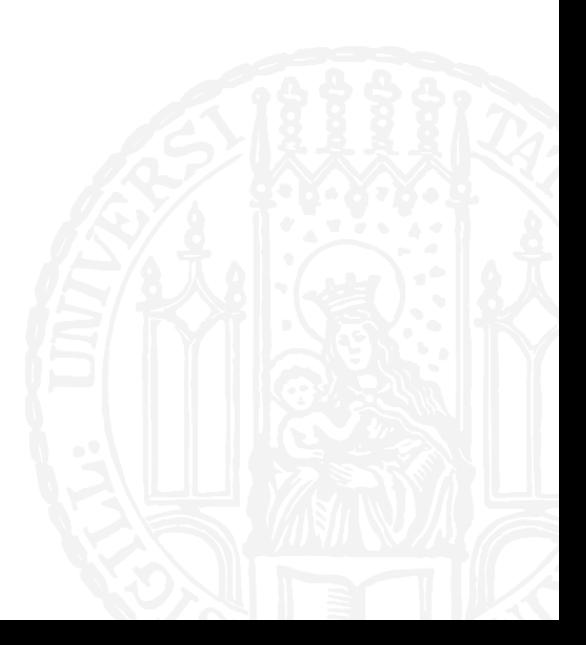

■ Die Datei african-swallow.txt enthält zu Beginn den Text "Cocounts". Welchen Text entählt sie nach der Ausführung des Programms?

```
¡ datei = open('african-swallow.txt', 'a')
datei.write(' and moose')
datei.close()
```
- a. "Cocounuts"
- b. "Coconuts and moose"
- c. " and moose"
- d. Programm funktioniert nicht

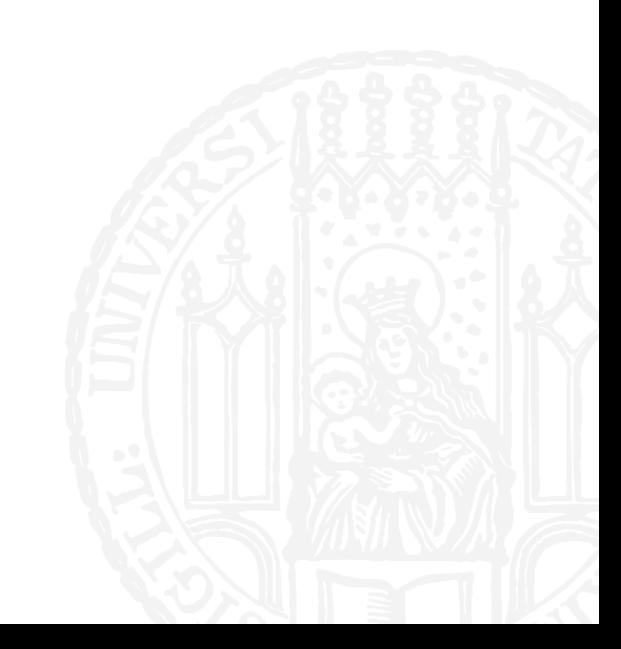

■ Die Datei african-swallow.txt enthält zu Beginn den Text "Cocounts". Welchen Text entählt sie nach der Ausführung des Programms?

```
¡ datei = open('african-swallow.txt', 'a')
datei.write(' and moose')
datei.close()
```
- a. "Cocounuts"
- b. "Coconuts and moose"
- c. " and moose"
- d. Programm funktioniert nicht

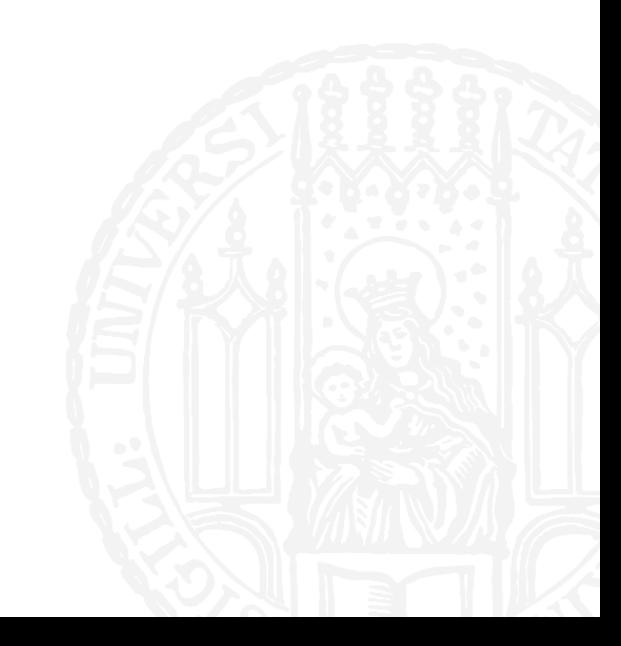

- Die Datei snacks.txt enthält zu Beginn den Text "Lerchenzungen". Welchen Text entählt sie nach der Ausführung des Programms?
- $\blacksquare$  datei = open('snacks.txt', 'w') datei.write('Otternasen') datei.write('Ozelothmilch') datei.close()
- a. "Lerchenzungen Otternasen Ozelothmilch"
- b. "OtternasenOzelothmilch"
- c. "Otternasen Ozelothmilch"
- d. Programm funktioniert nicht

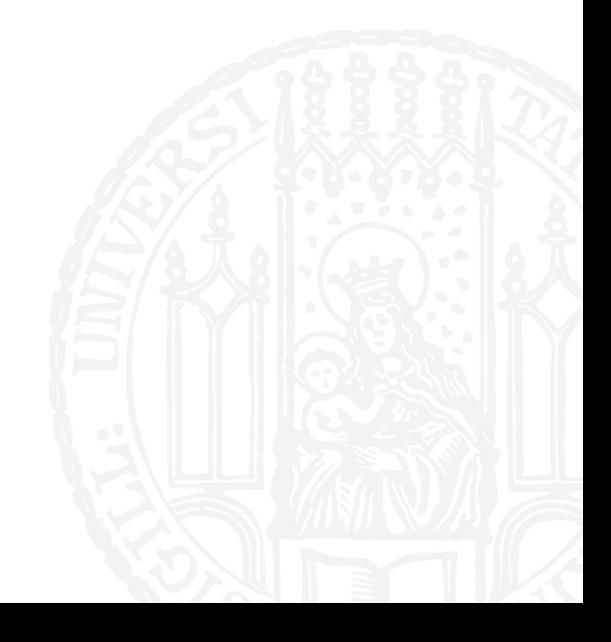

- Die Datei snacks.txt enthält zu Beginn den Text "Lerchenzungen". Welchen Text entählt sie nach der Ausführung des Programms?
- $\blacksquare$  datei = open('snacks.txt', 'w') datei.write('Otternasen') datei.write('Ozelothmilch') datei.close()
- a. "Lerchenzungen Otternasen Ozelothmilch"
- b. "OtternasenOzelothmilch"
- c. "Otternasen Ozelothmilch"
- d. Programm funktioniert nicht

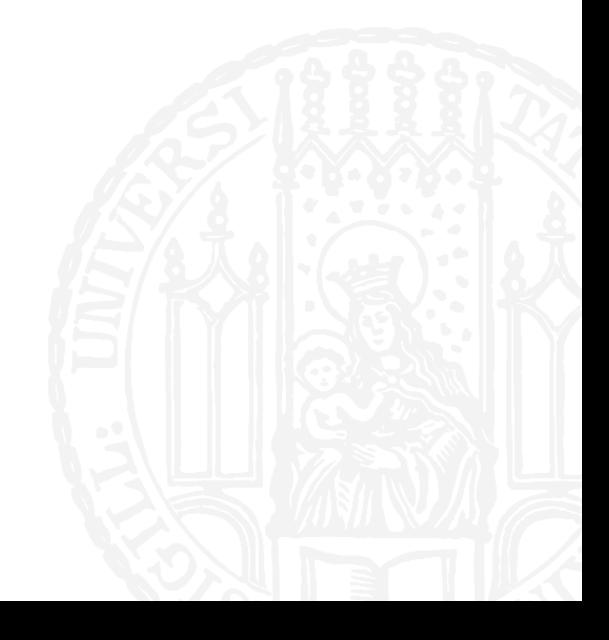

- ¡ Die Datei graffito.txt enthält zu Beginn den Text "Romanes eunt domus". Welchen Text entählt sie nach der Ausführung des Programms?
- $\blacksquare$  datei = open('graffito.txt', 'w') datei.write(500) datei.close()
- a. "Romanes eunt domus500"
- $b.$  "500"
- c. "Romanes eunt domus 500"
- d. Programm funktioniert nicht

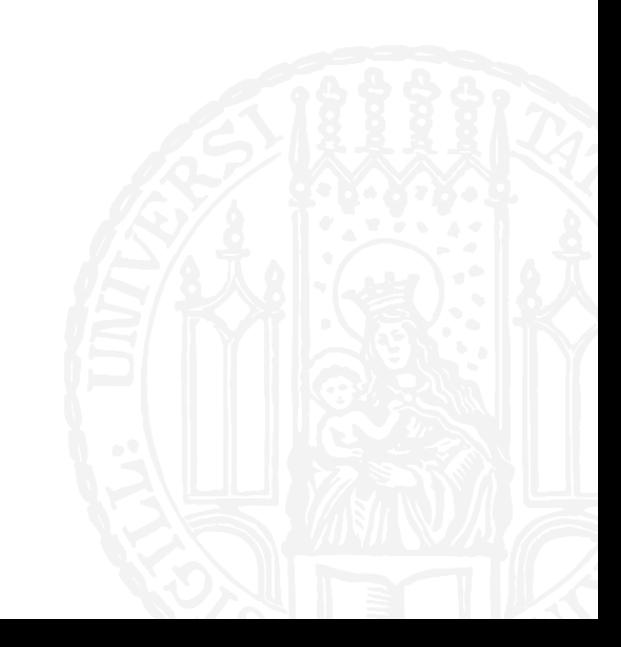

- ¡ Die Datei graffito.txt enthält zu Beginn den Text "Romanes eunt domus". Welchen Text entählt sie nach der Ausführung des Programms?
- $\blacksquare$  datei = open('graffito.txt', 'w') datei.write(500) datei.close()
- a. "Romanes eunt domus500"
- $b.$  "500"
- c. "Romanes eunt domus 500"
- d. Programm funktioniert nicht

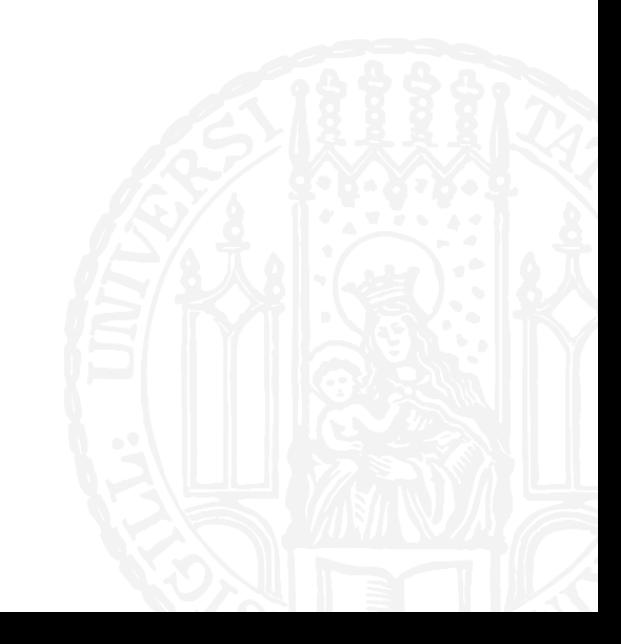

¡ Die Datei graffito.txt enthält zu Beginn den Text "Romanes eunt domus". Welchen Text entählt sie nach der Ausführung des Programms?

```
¡ datei = open('graffito.txt', 'r')
datei.write('500')
datei.close()
```
- a. "Romanes eunt domus500"
- $b.$  "500"
- c. "Romanes eunt domus 500"
- d. Programm funktioniert nicht

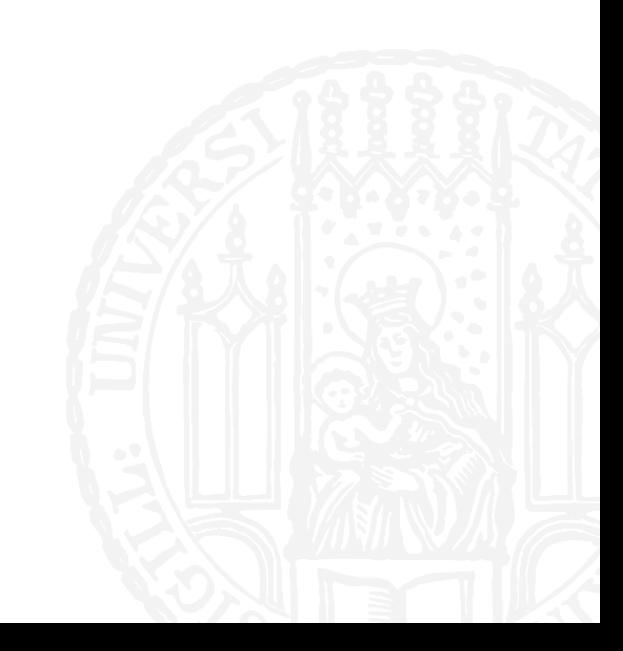

- ¡ Die Datei graffito.txt enthält zu Beginn den Text "Romanes eunt domus". Welchen Text entählt sie nach der Ausführung des Programms?
- ¡ datei = open('graffito.txt', 'r') datei.write('500') datei.close()
- a. "Romanes eunt domus500"
- $b.$  "500"
- c. "Romanes eunt domus 500"
- d. Programm funktioniert nicht

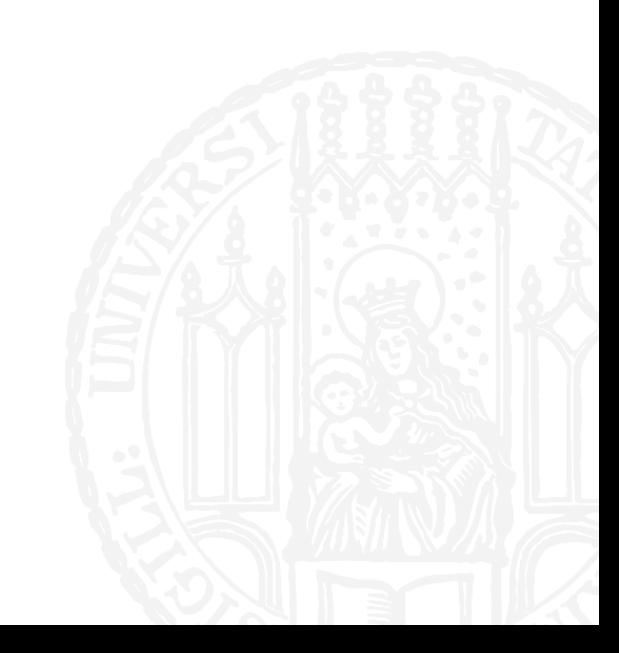

#### Was ist 00110 im Dezimalsystem?

- a)  $2$
- b)  $5$
- $\mathsf{c})$ 6
- $d)$   $|$

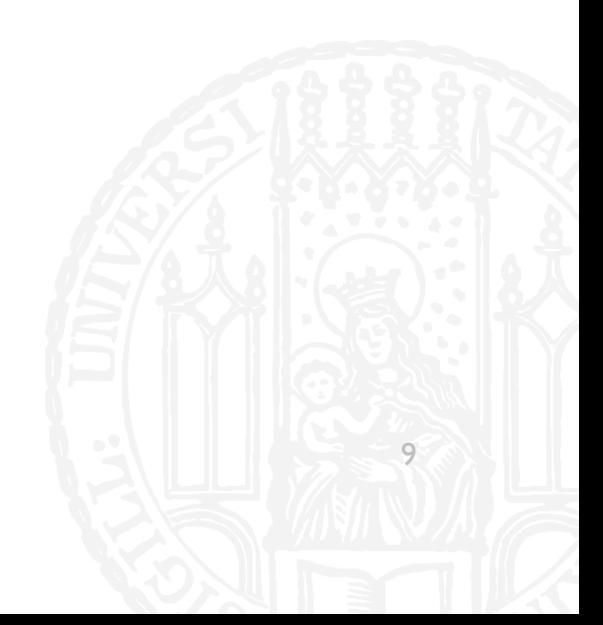

#### Was ist 00110 im Dezimalsystem?

- a)  $2$
- b)  $5$
- $\mathsf{c})$ 6
- $d)$   $|$

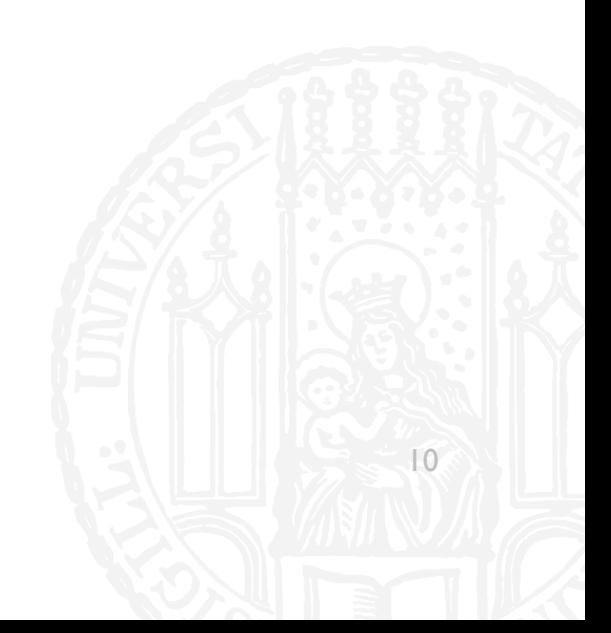

#### Was ist 10010 im Dezimalsystem?

- a)  $36$
- $|8$  $b)$
- $\overline{10}$  $c)$
- $\mathsf{d}$ 9

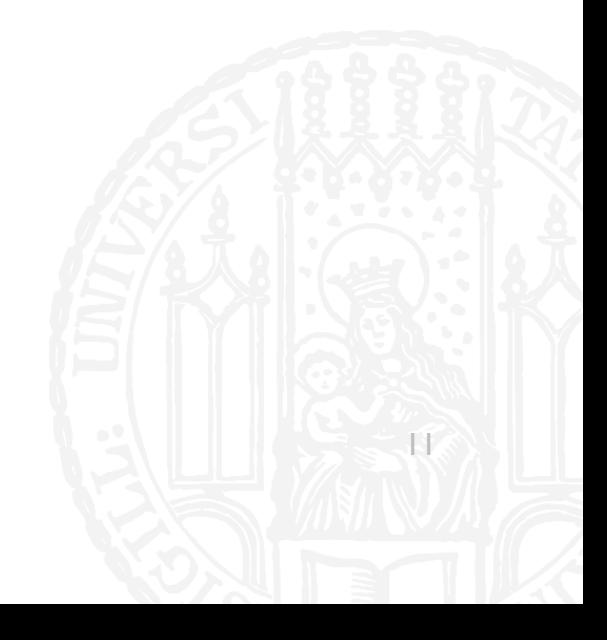

#### Was ist 10010 im Dezimalsystem?

- a)  $36$
- $|8$  $b)$
- $\overline{10}$  $\mathsf{c})$
- $d)$  9

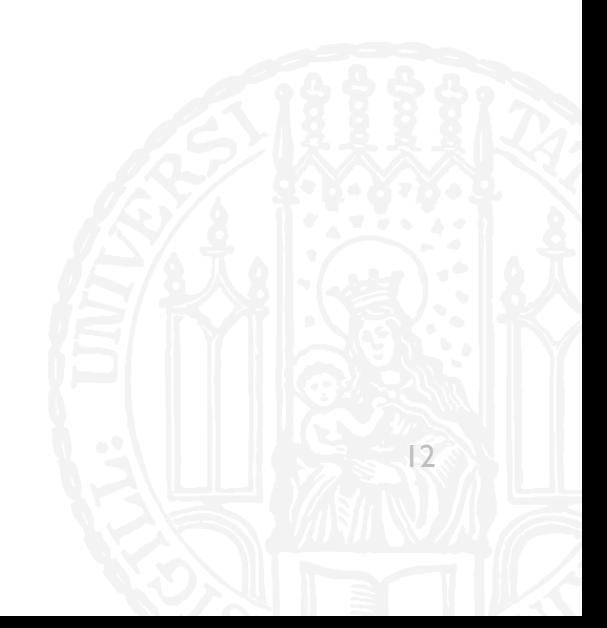

- Was ist 10 im Binärformat?
- a) 0010
- b) 0110
- c)  $1010$
- $d)$  0101

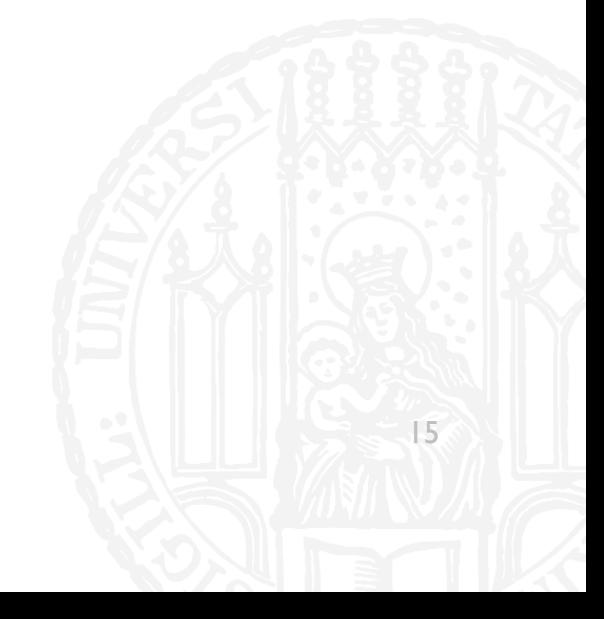

- Was ist 10 im Binärformat?
- a) 0010
- b) 0110
- c) 1010
- $d)$  0101

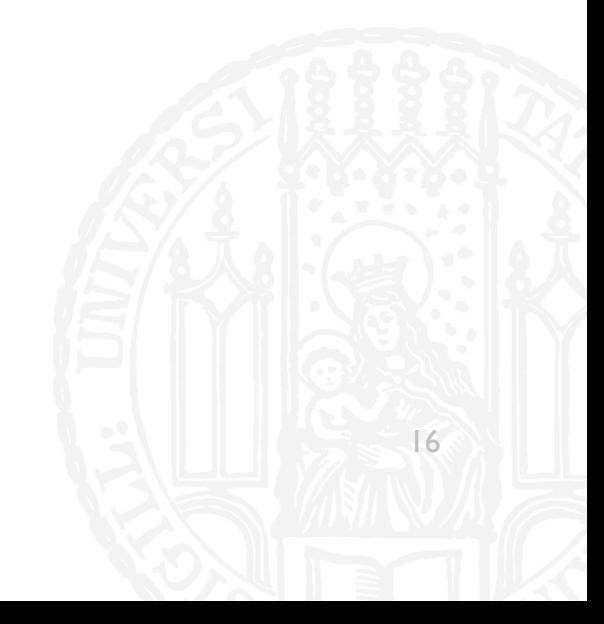

- Was ist 29 im Binärformat?
- 10110  $a)$
- 10111  $b)$
- 11101  $\mathsf{c})$
- $d)$  11011

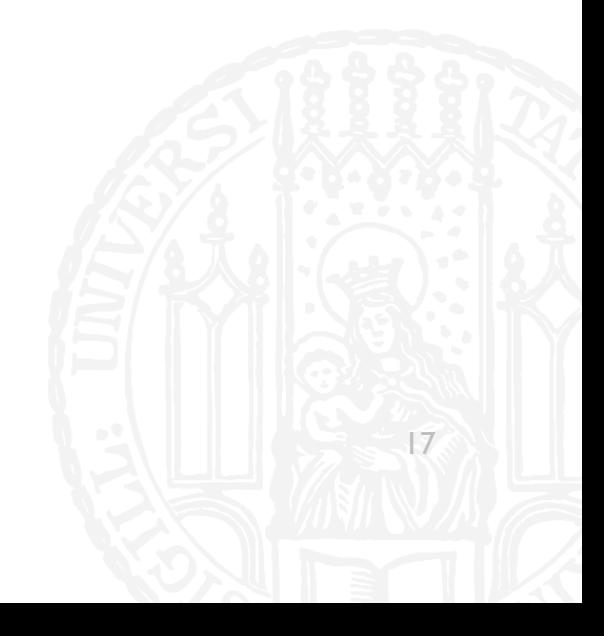

- Was ist 29 im Binärformat?
- 10110  $a)$
- 10111  $b)$
- 11101  $\mathsf{c})$
- $d)$  11011

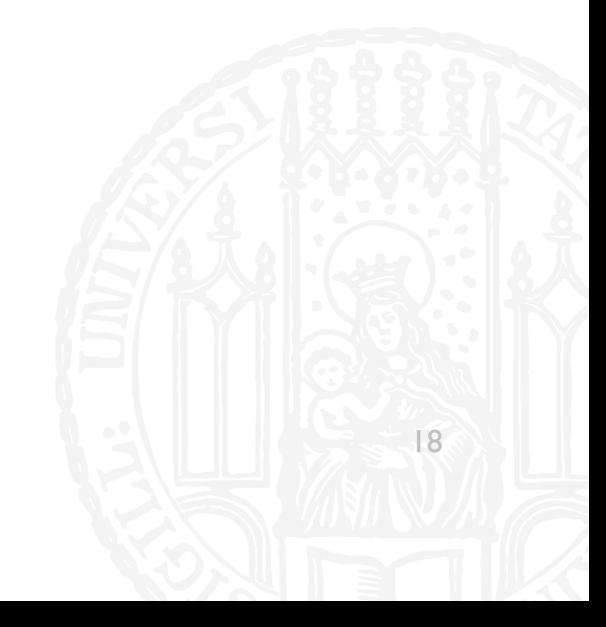
- Was ist Oktal 29 im Binärsystem?
- 010110  $a)$
- 110111  $b)$
- c) 011 101
- $d)$   $111$   $011$

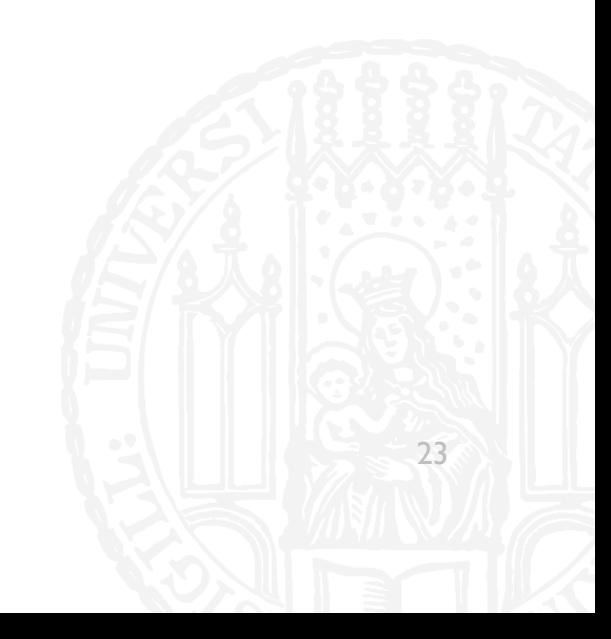

■ Was ist Oktal 29 im Binärformat?

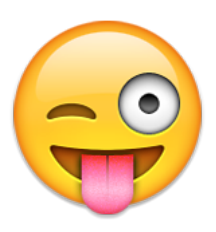

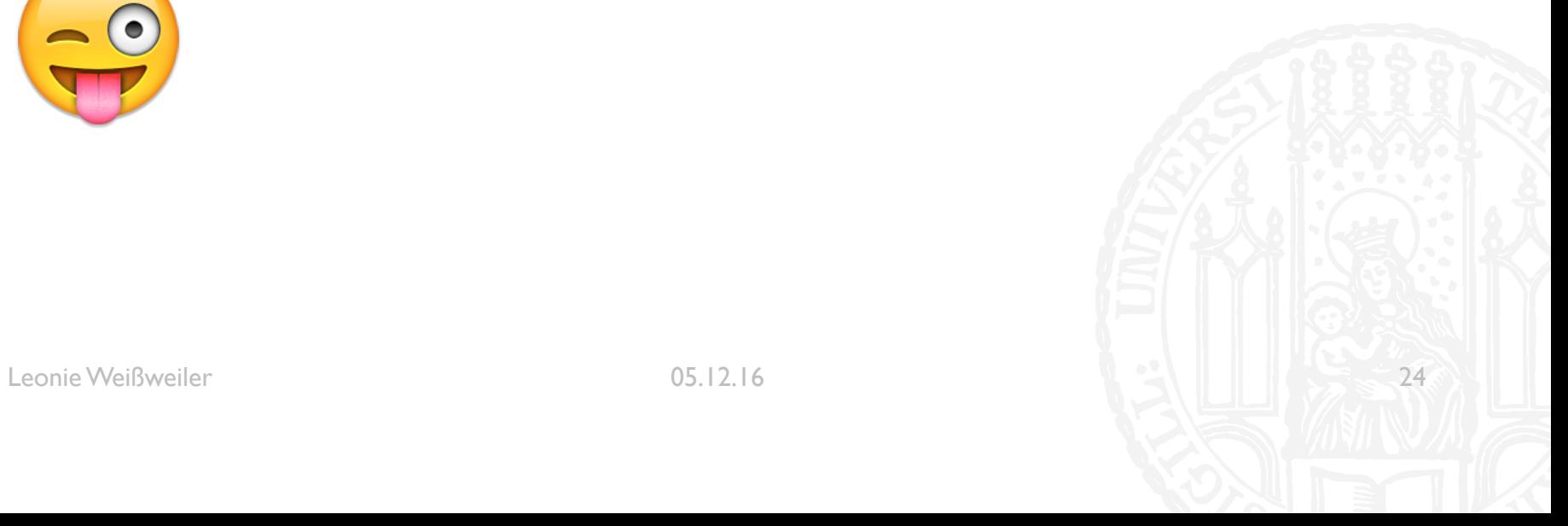

- Was ist Oktal 22 im Binärsystem?
- 010110  $\mathbf{a}$
- 110011  $b)$
- c)  $011011$
- d) 010 010

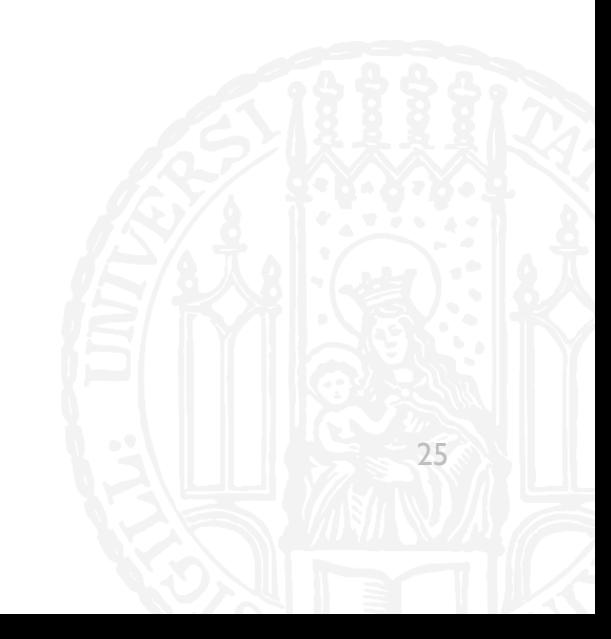

- Was ist Oktal 22 im Binärsystem?
- 010110  $a)$
- 110011  $b)$
- c)  $011011$
- d) 010 010

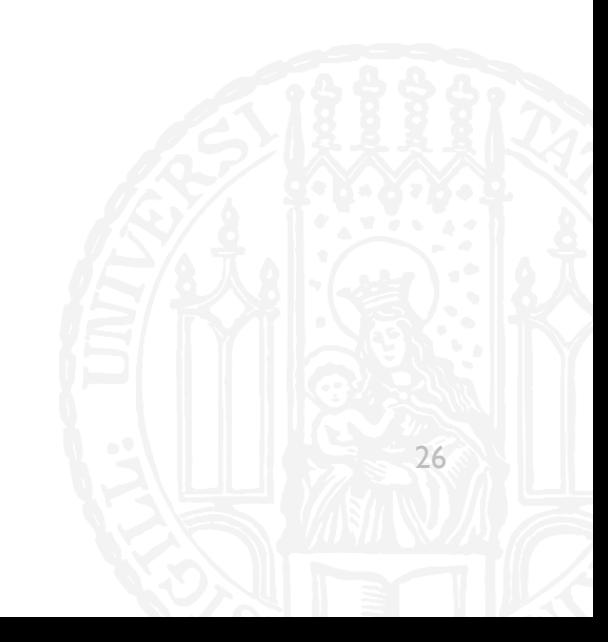

#### • Was ist Binär 101 011 010 im Oktalsystem?

- a)  $221$
- b) 532
- c)  $364$
- d)  $521$

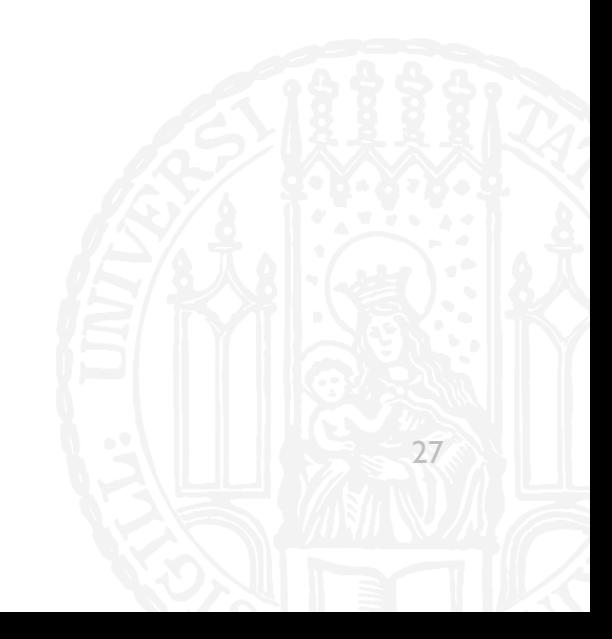

#### Was ist Binär 101 011 010 im Oktalsystem?

- a)  $221$
- b) 532
- c)  $364$
- d)  $521$

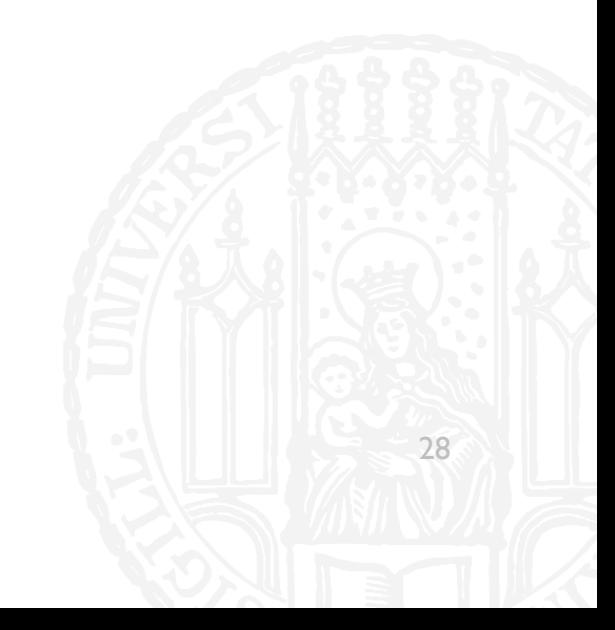

- Was ist Binär 101011010 im Hexadezimalsystem?
- a)  $15A$
- b) AD0
- c)  $532$
- d) IIIAA

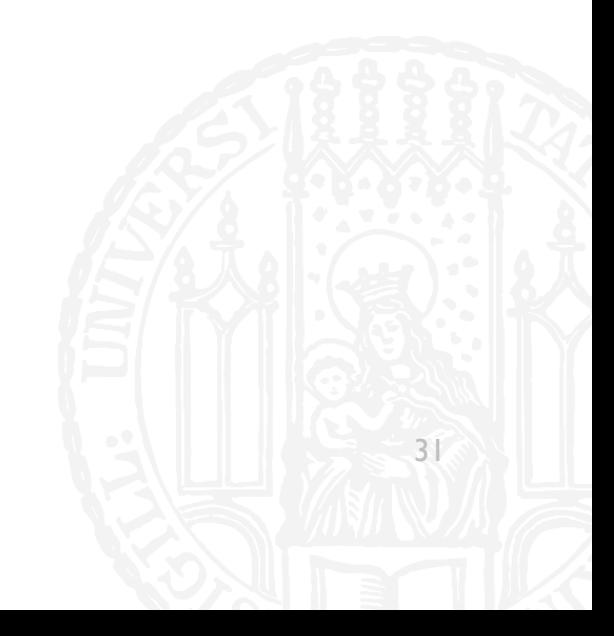

- Was ist Binär 101011010 im Hexadezimalsystem?
- a)  $15A$
- b) AD0
- c)  $532$
- d) IIIAA

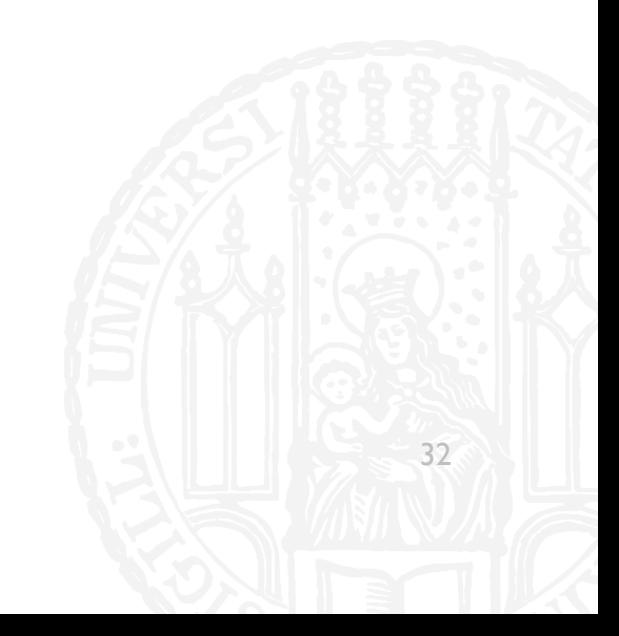

- Was ist Hexadezimal DEADAFFE in Binär?  $\mathcal{C}^{\mathcal{A}}$
- 1101 1110 1010 1101 1010 1111 1111 1110 a)
- 1110 1101 1100 1110 1100 1111 1111 1101  $b)$
- 0011 1101 1010 0011 1010 1111 1111 1101  $\mathsf{c}$
- 0011 1110 1010 0011 1010 1111 1111 1110  $\mathsf{d}$

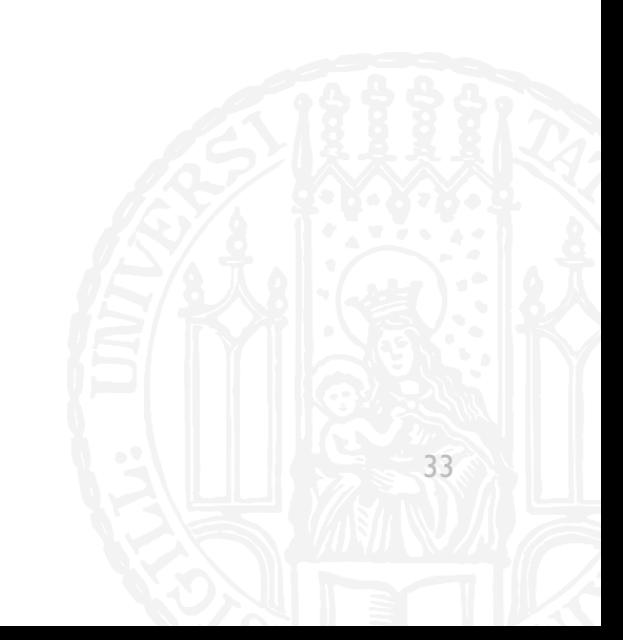

- Was ist Hexadezimal DEADAFFE in Binär?  $\blacksquare$
- 1101 1110 1010 1101 1010 1111 1111 1110 a)
- 1110 1101 1100 1110 1100 1111 1111 1101  $b)$
- 0011 1101 1010 0011 1010 1111 1111 1101  $\mathsf{c}$
- 0011 1110 1010 0011 1010 1111 1111 1110  $\mathsf{d}$

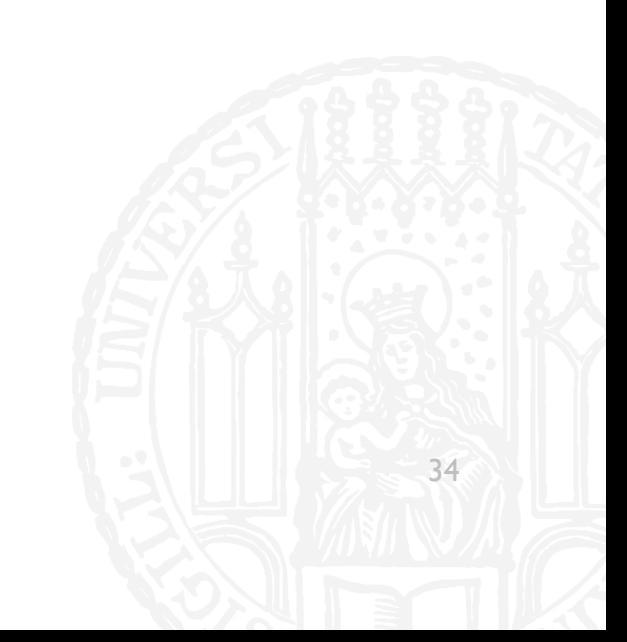

■ Was ist "Tux Müde. Tux Schlafen".split("u") ? a) ["Tu", "x Müde. Tu", "x Schlafen"] b) ["T", "ux Müde. T", "ux Schlafen"] c)  $[$ "T", "ux M", "de. T", "x Schlafen"] d) ["T", "x Müde. T", "x Schlafen"]

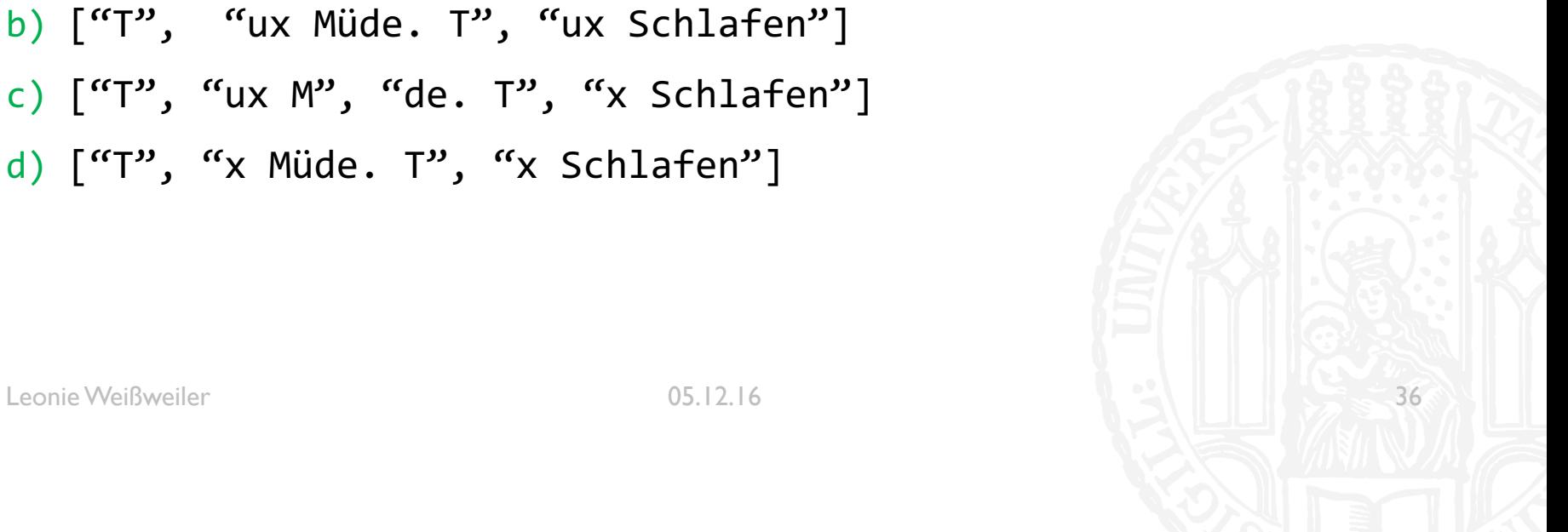

■ Was ist "Tux Müde. Tux Schlafen".split("u") ? a) ["Tu", "x Müde. Tu", "x Schlafen"] b) ["T", "ux Müde. T", "ux Schlafen"] c)  $[$ "T", "ux M", "de. T", "x Schlafen"] d) ["T", "x Müde. T", "x Schlafen"]

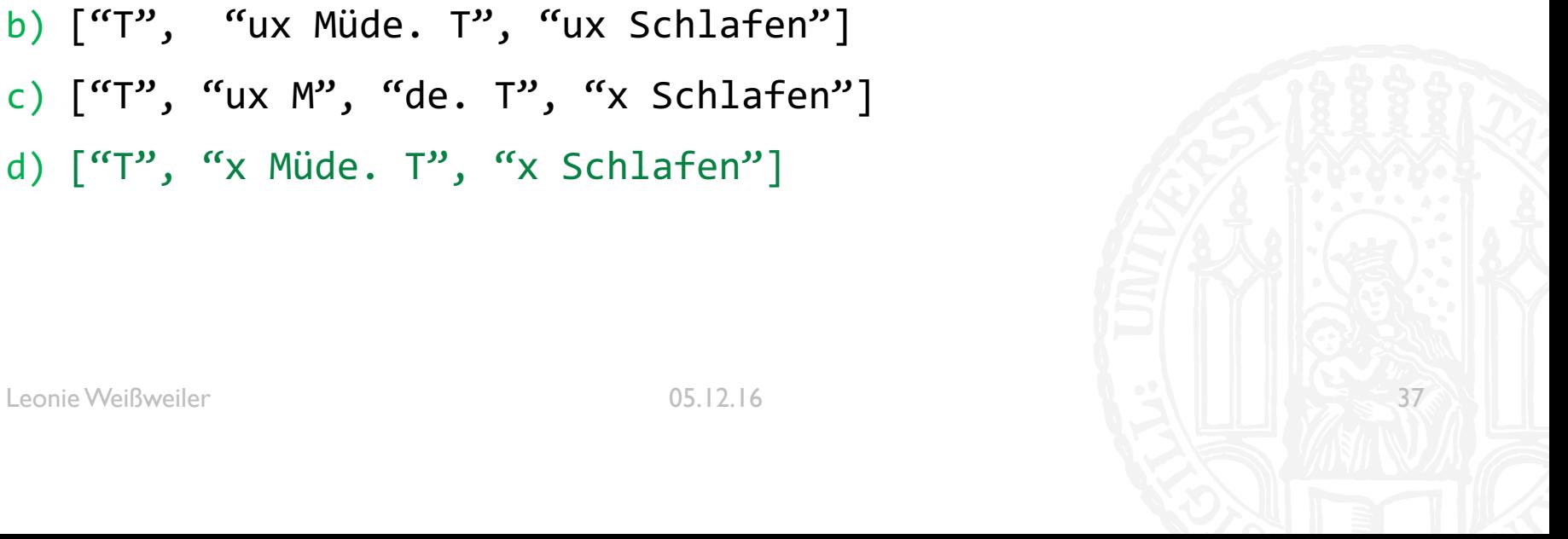

## WIEDERHOLUNG: BINÄR

- Was ist 101010 im Dezimalsystem?
- $10$  $\mathbf{a}$
- b)  $26$
- 42  $\mathsf{C}$
- d)  $84$

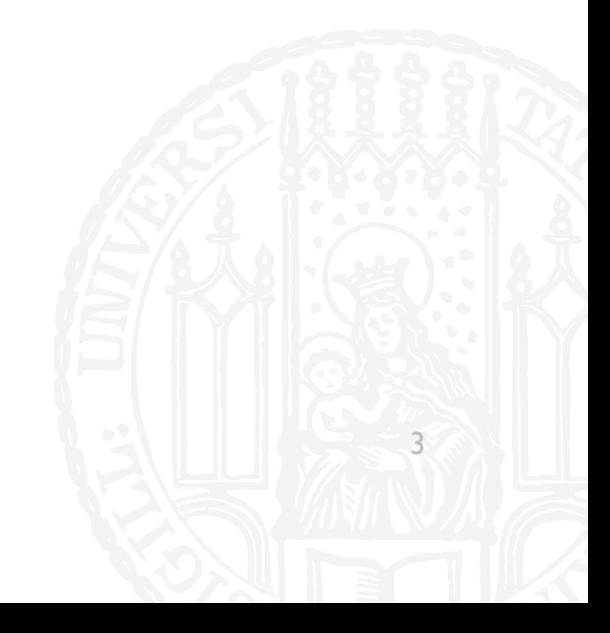

**71G** 

## WIEDERHOLUNG: BINÄR **71G**

- ¡ Was ist **101010** im Dezimalsystem?
- a) 10
- b) 26
- c) 42
- d) 84

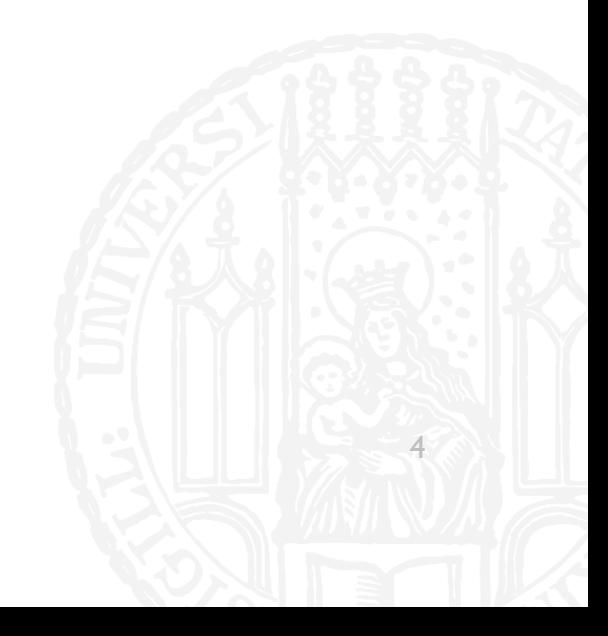

### WIEDERHOLUNG: SPLIT **71G**

- Was ist "Are you saying ni to that old woman?".split("a")?
- a) ["re you s", "ying ni to th", "t old wom", "n?"]
- b) ["Are you s", "ying ni to th", "t old wom", "n?"]
- c)  $[``A", "re you s", "a", "ying ni to th", "a", "t old worm", "a", "n?"]$
- d) ["Are you s", "aying ni to th", "at old wom", "an?"]

### WIEDERHOLUNG: SPLIT **71G**

- Was ist "Are you saying ni to that old woman?".split("a")?
- a) ["re you s", "ying ni to th", "t old wom", "n?"]
- b) ["Are you s", "ying ni to th", "t old wom", "n?"]
- c)  $[``A", "re you s", "a", "ying ni to th", "a", "t old worm", "a", "n?"]$
- d) ["Are you s", "aying ni to th", "at old wom", "an?"]

- Was ist **B** in ASCII?
- 100010  $a)$
- 10010  $b)$
- 1000010  $\mathsf{c})$
- 10000010  $\mathsf{d}$

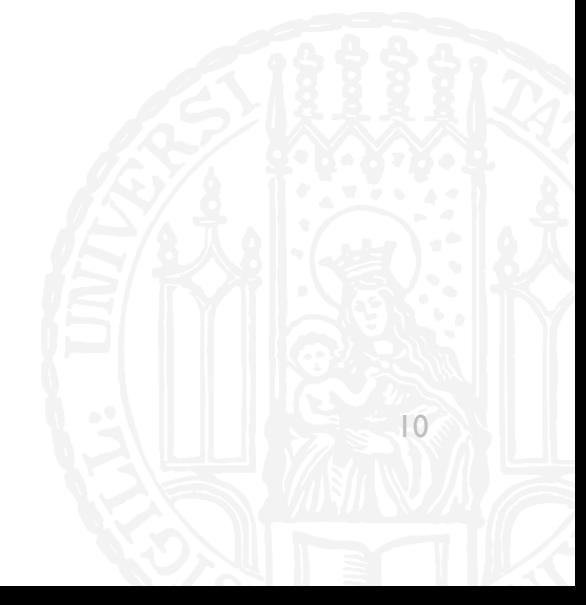

- Was ist **B** in ASCII?
- 100010  $a)$
- 10010  $b)$
- 1000010  $\mathsf{c})$
- 10000010  $\mathsf{d}$

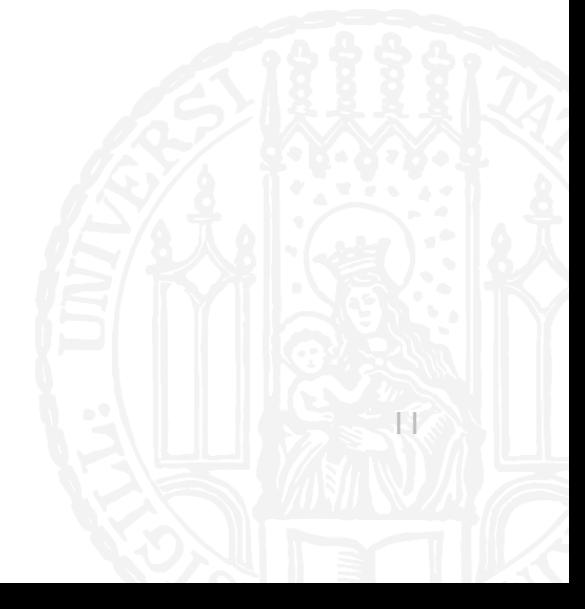

#### " Wieviele Iso-Latin Buchstaben sind hier?

#### 

- a)  $3$
- b)  $4$
- $\overline{2}$  $\mathsf{c})$
- $\mathsf{d}$  $\mathbf{I}$

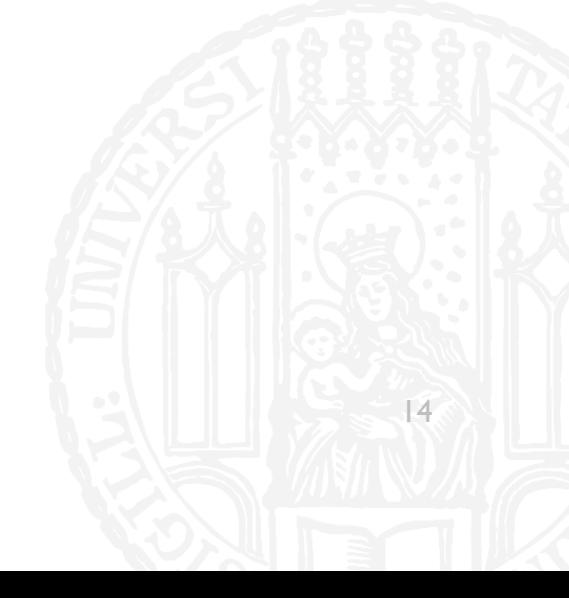

#### ■ Wieviele Iso-Latin Buchstaben sind hier?

#### 01000101 11111100 01000111 01100011 11110110

- a) 3
- b) 4
- c) 2
- d) 1

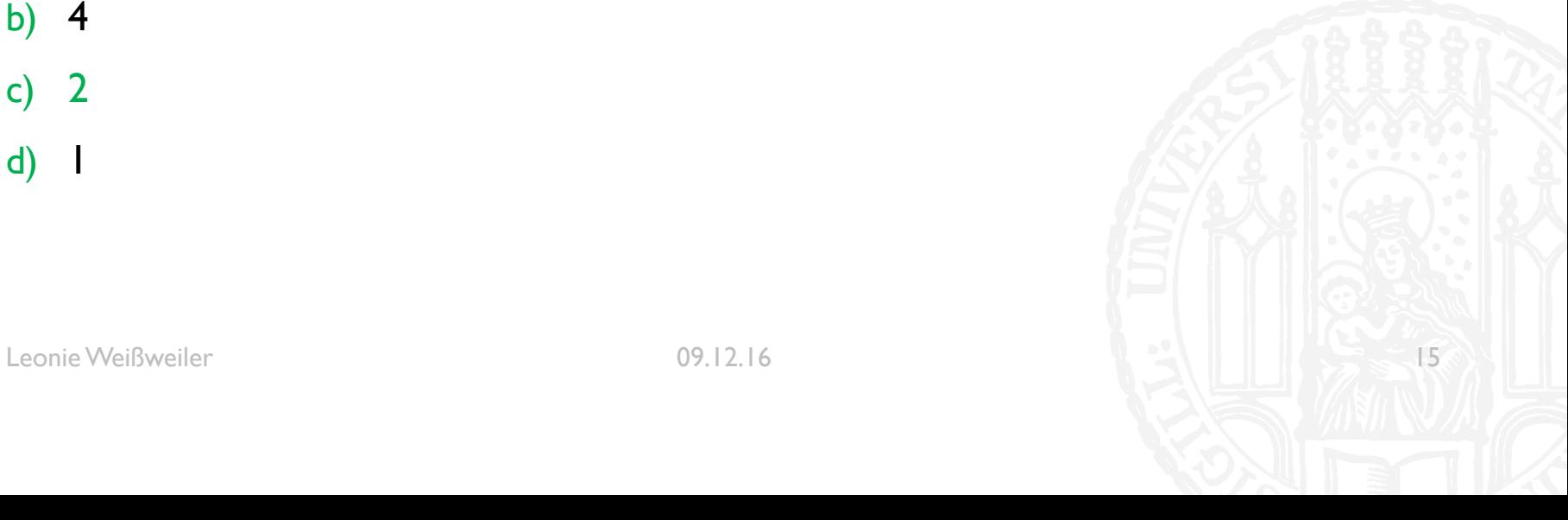

**• Was ist hier passiert?** 

#### **Das ist nämlich doof!**

- a) ISO-Latin als ASCII angezeigt
- b) ASCII als ISO-Latin angezeigt
- c) UTF-8 als ISO-Latin angezeigt
- d) UTF-8 als ASCII angezeigt

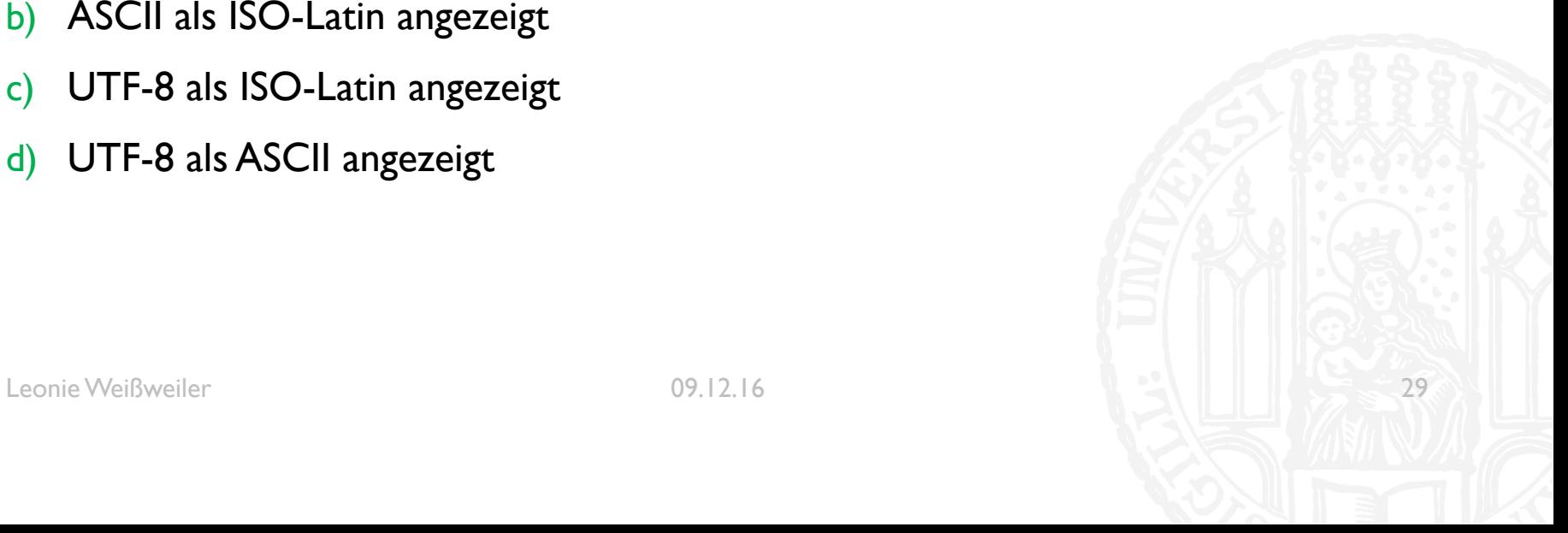

**• Was ist hier passiert?** 

#### **Das ist nämlich doof!**

- a) ISO-Latin als ASCII angezeigt
- b) ASCII als ISO-Latin angezeigt
- c) UTF-8 als ISO-Latin angezeigt
- d) UTF-8 als ASCII angezeigt

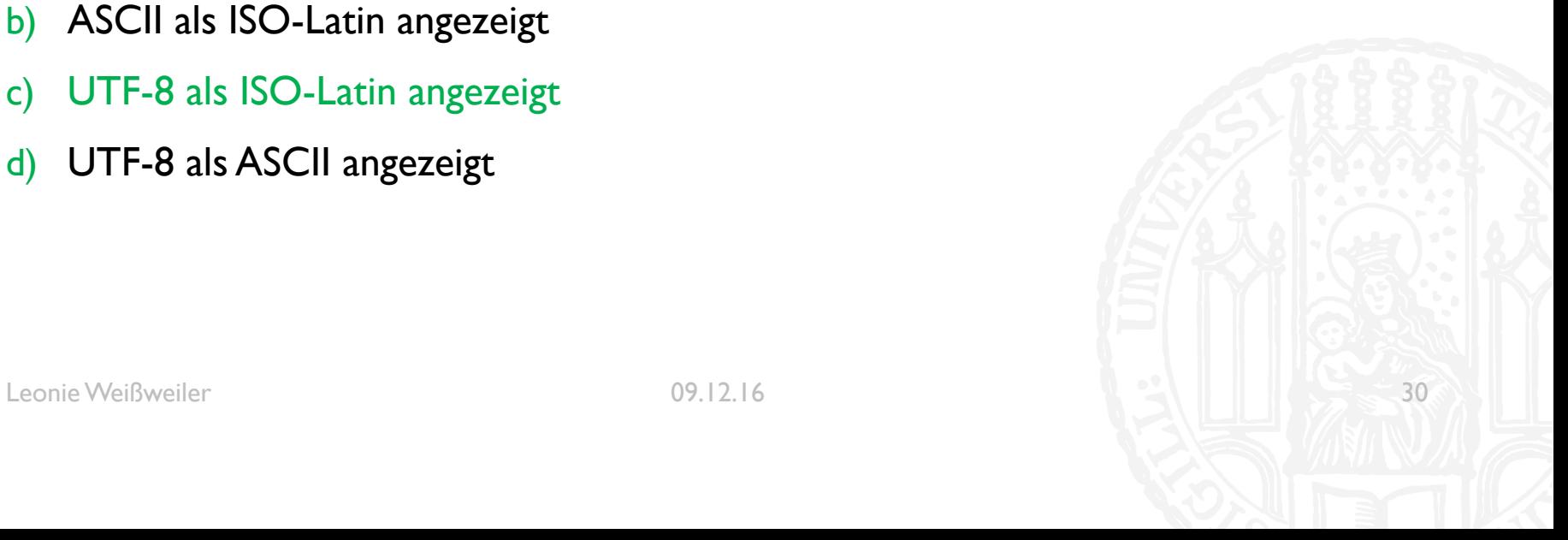

- Aus ,,abcdefg" ist ,,愀戀振搀攀昀 " geworden. Was ist passiert?
- a) UTF-8 als UTF-16LE angezeigt
- b) UTF-16LE als UTF-9 angezeigt
- c) UTF-16LE als UTF-16BE angezeigt
- d) UTF-16 als ISO-Latin angezeigt

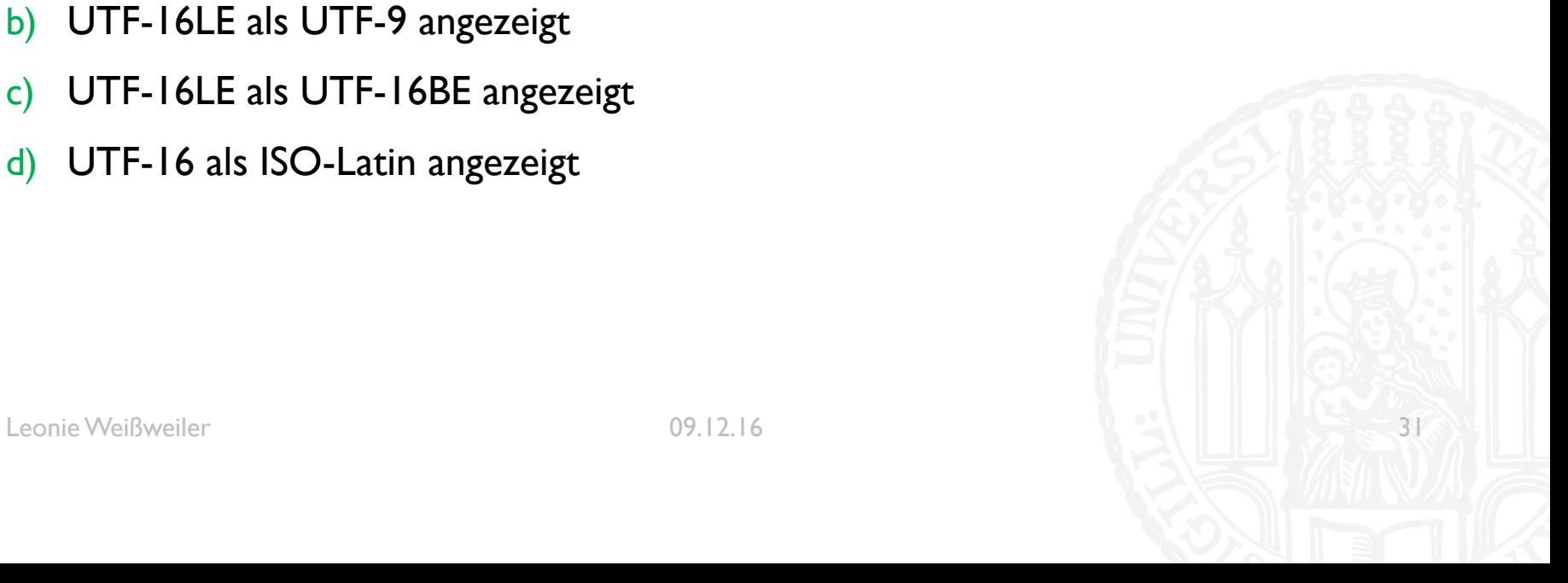

- Aus ,,abcdefg" ist ,,愀戀振搀攀昀 " geworden. Was ist passiert?
- a) UTF-8 als UTF-16LE angezeigt
- b) UTF-16LE als UTF-9 angezeigt
- c) UTF-16LE als UTF-16BE angezeigt
- d) UTF-16 als ISO-Latin angezeigt

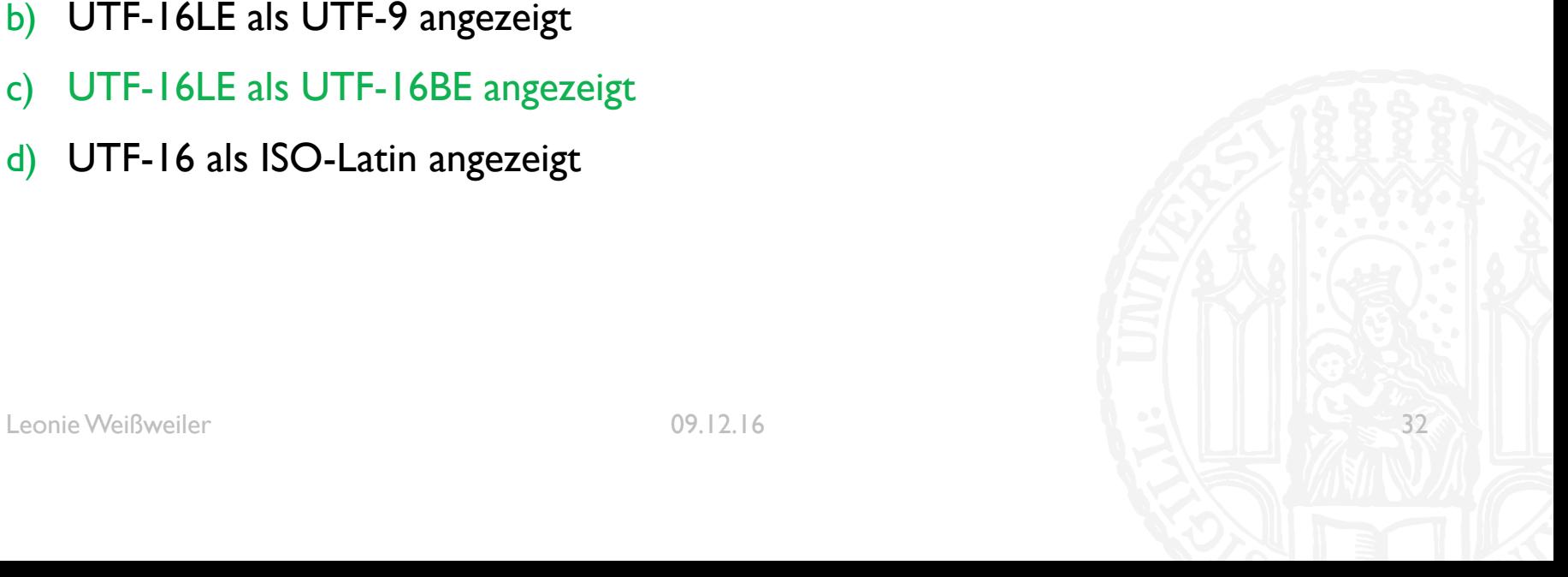

Leonie@Laptop \$ hexdump -C datei.txt 00000000 4c 00 61 00 74 00 65 00  $|$ L.a.t.e.i.n. .i. $|$ 69 00 6e 00 20 00 69 00 00000010 73 00 74 00 20 00 65 00 69 00 6e 00 65 00 20 00  $|$ s.t. .e. $i.$ n.e. . $|$ 00000020 74 00 6f 00 74 00 65 00 20 00 53 00 70 00 72 00  $|t.o.t.e. S.p.r.|$ 00000030 61 00 63 00 68 00 65 00 0a 00  $|a.c.h.e...|$ 0000003a

- Welches Encoding hat die Datei?
- **ISO-Latin**  $\mathbf{a}$
- b) UTF-8
- UTF-16LE  $\mathsf{C}$
- d) UTF-16BE

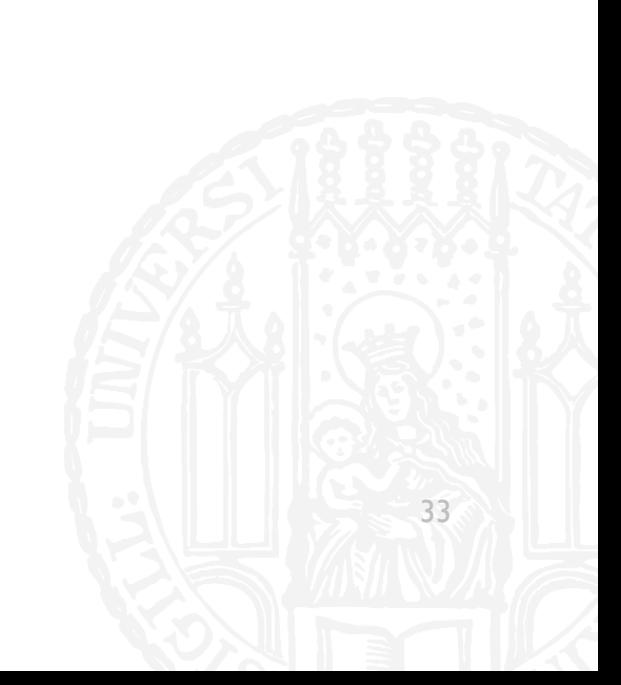

Leonie@Laptop \$ hexdump -C datei.txt 00000000 4c 00 61 00 74 00 65 00  $|$ L.a.t.e.i.n. .i. $|$ 69 00 6e 00 20 00 69 00 00000010 73 00 74 00 20 00 65 00 69 00 6e 00 65 00 20 00  $|$ s.t. .e. $i.$ n.e. . $|$ 00000020 74 00 6f 00 74 00 65 00 20 00 53 00 70 00 72 00  $|t.o.t.e. S.p.r.|$ 00000030 61 00 63 00 68 00 65 00 0a 00  $|a.c.h.e...|$ 0000003a

- Welches Encoding hat die Datei?
- **ISO-Latin**  $\mathbf{a}$
- b) UTF-8
- **UTF-16LE**  $\mathsf{C}$
- d) UTF-16BE

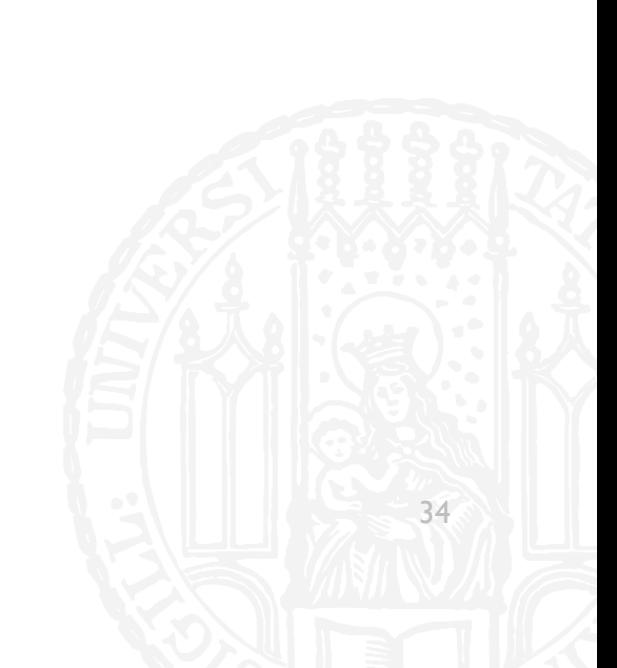

¡ Was ist das Ergebnis dieses Codes?

```
• dict = \{\}dict['a'] = 2dict['b'] = 3dict['a'] = 4print( dict['a'] + dict['b'] )
a) 4
b) 5
c) 6
d) 7
```
 $41$ 

• Was ist das Ergebnis dieses Codes?

```
\blacksquare dict = {}
 dict['a'] = 2dict['b'] = 3dict['a'] = 4print( dict['a'] + dict['b'] )a) 4b) 5c) 6d) 7
```
- ¡ Wie gibt man die Werte eines Dictionaries sortiert nach den Keys aus?
- a) for key in sorted(dict) print(key)
- b) for key in sorted(dict.keys()) print(key)
- c) for key in sorted(dict.keys()) print(dict[key])
- d) for key, value in sorted(dict.keys()) print(value)

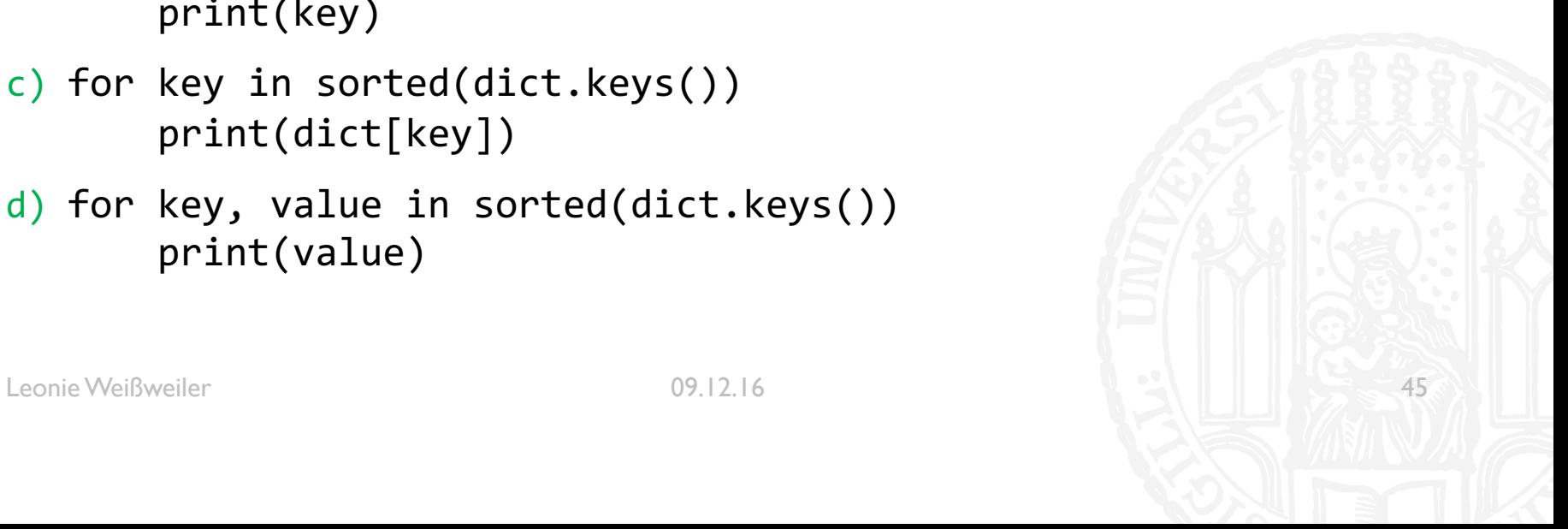

- ¡ Wie gibt man die **Werte** eines Dictionaries **sortiert nach den Keys** aus?
- a) for key in sorted(dict) print(key)
- b) for key in sorted(dict.keys()) print(key)
- c) for key in sorted(dict.keys()) print(dict[key])
- d) for key, value in sorted(dict.keys()) print(value)

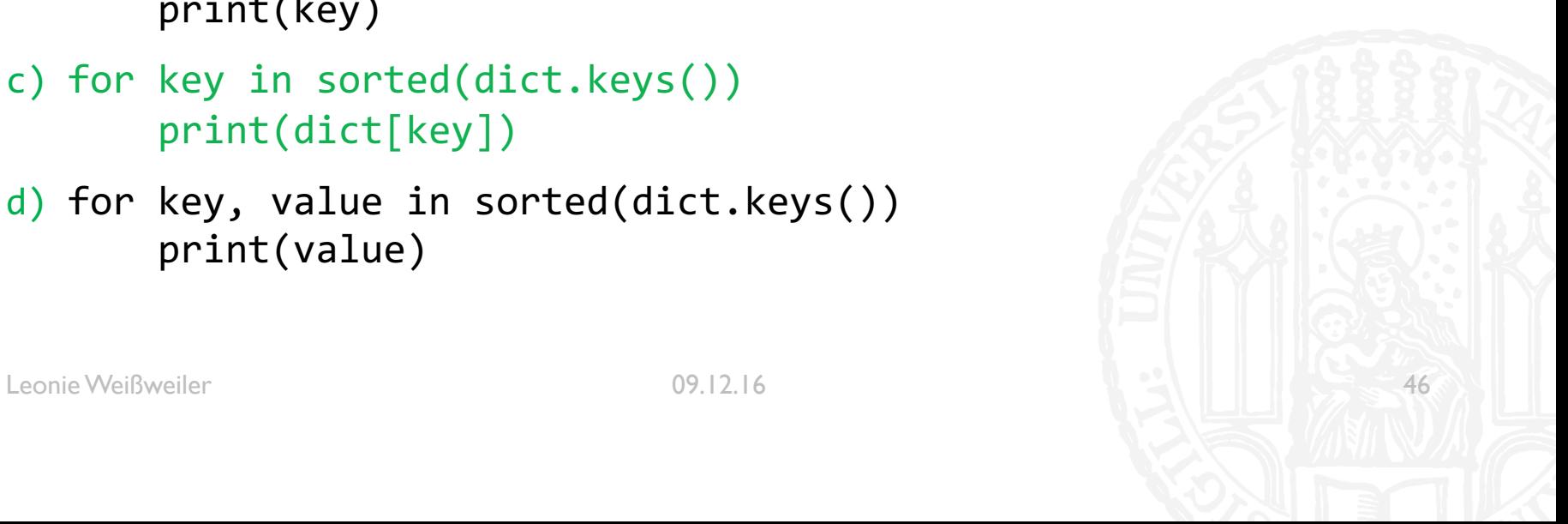

# WIEDERHOLUNG : ENCODINGS

**• Was ist hier passiert?** 

#### **Anti terror änderung**

- a) ISO-Latin als ASCII angezeigt
- b) ASCII als ISO-Latin angezeigt
- c) UTF-8 als ISO-Latin angezeigt
- d) UTF-8 als ASCII angezeigt

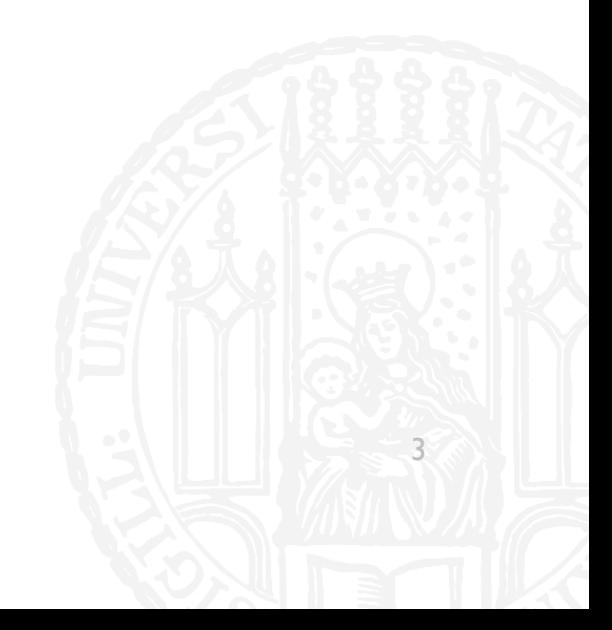

# WIEDERHOLUNG : ENCODINGS

**• Was ist hier passiert?** 

#### **Anti terror änderung**

- a) ISO-Latin als ASCII angezeigt
- b) ASCII als ISO-Latin angezeigt
- c) UTF-8 als ISO-Latin angezeigt
- d) UTF-8 als ASCII angezeigt

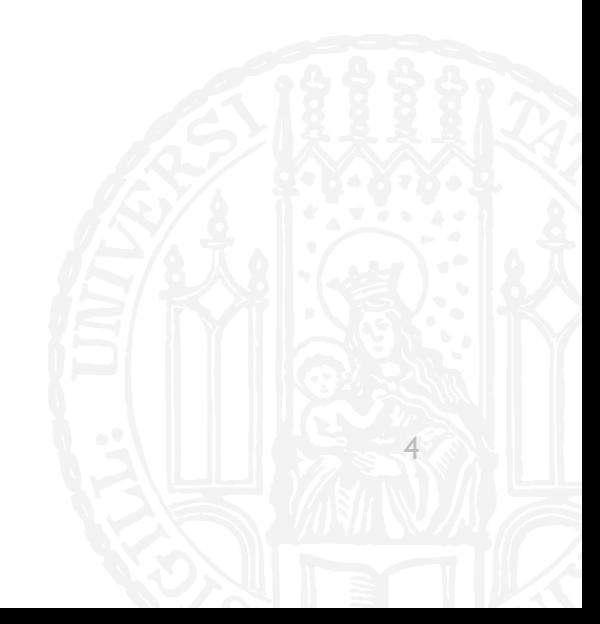

### G

#### ■ Aus

"Das ist nicht mein Traumjob" ist ,,舣猠楳琠湩捨琠浥楮 牡畭橯" geworden. Was ist passiert?

- a) UTF-8 als UTF-16BE angezeigt
- b) UTF-16LE als UTF-8 angezeigt
- c) UTF-16LE als UTF-16BE angezeigt
- d) UTF-16 als ISO-Latin angezeigt

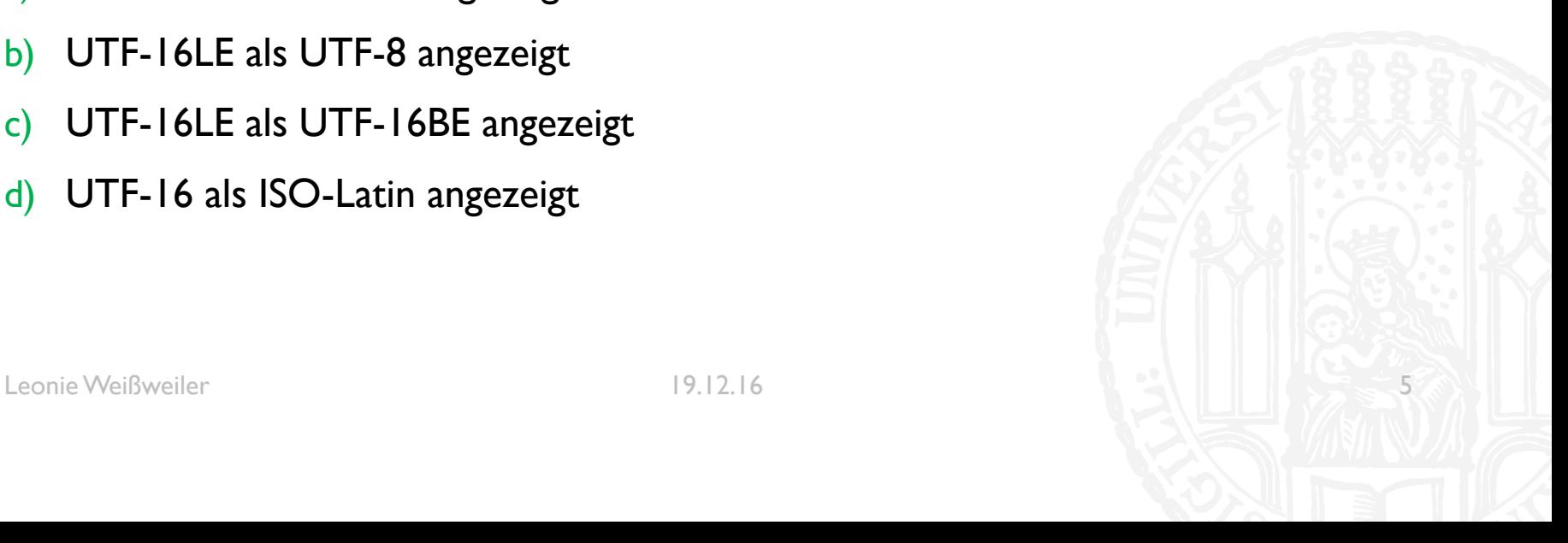

### G

#### ■ Aus

"Das ist nicht mein Traumjob" ist ,,舣猠楳琠湩捨琠浥楮 牡畭橯" geworden. Was ist passiert?

- a) UTF-8 als UTF-16BE angezeigt
- b) UTF-16LE als UTF-8 angezeigt
- c) UTF-16LE als UTF-16BE angezeigt
- d) UTF-16 als ISO-Latin angezeigt

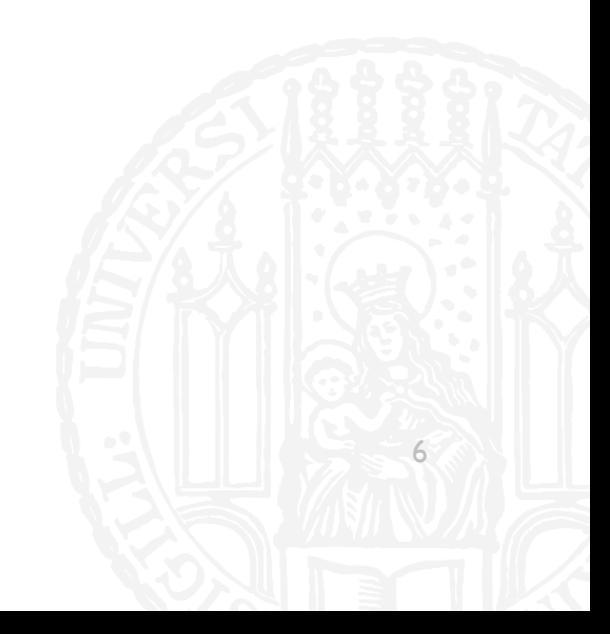

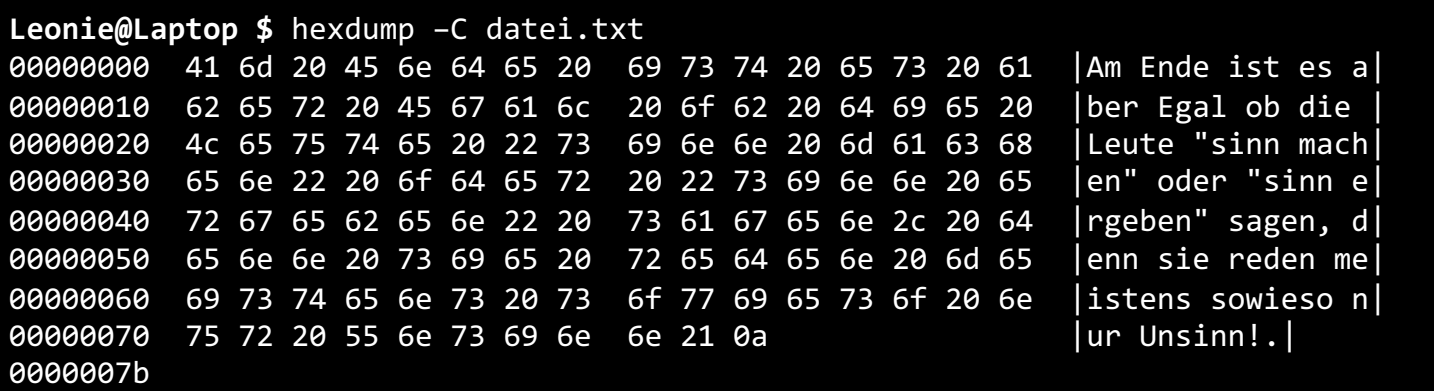

**GZZ** 

7

- Welches Encoding hat die Datei?
- **ISO-Latin**  $a)$
- b) UTF-16LE
- UTF-16BE  $\mathsf{c})$

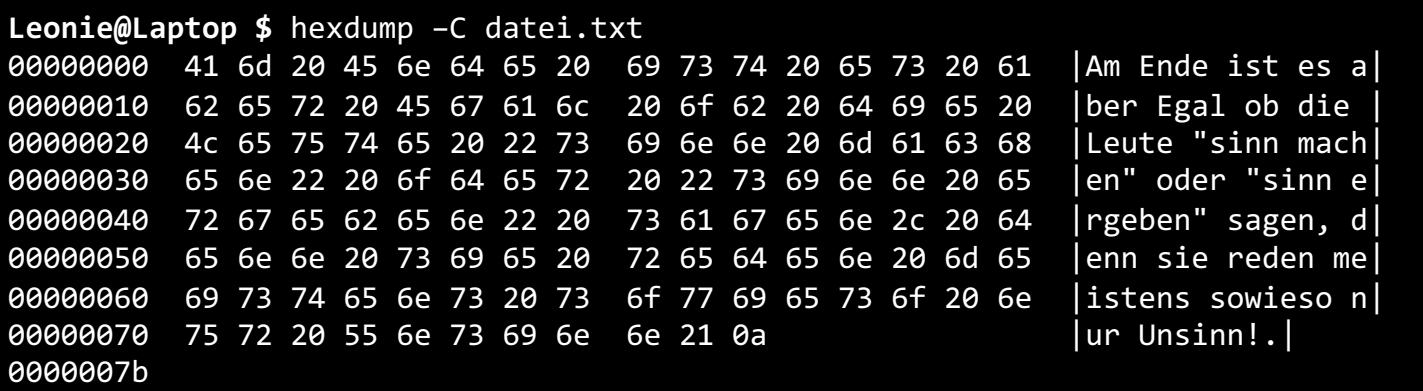

**GZZ** 

8

- Welches Encoding hat die Datei?
- **ISO-Latin**  $a)$
- b) UTF-16LE
- UTF-16BE  $\mathsf{c})$
- **Was matcht der folgende Regex?**
- $\blacksquare$   $\blacksquare$   $\ldots$   $\blacksquare$
- a) Goethe
- b) Schiller
- c) Kant
- d) Lipschitz

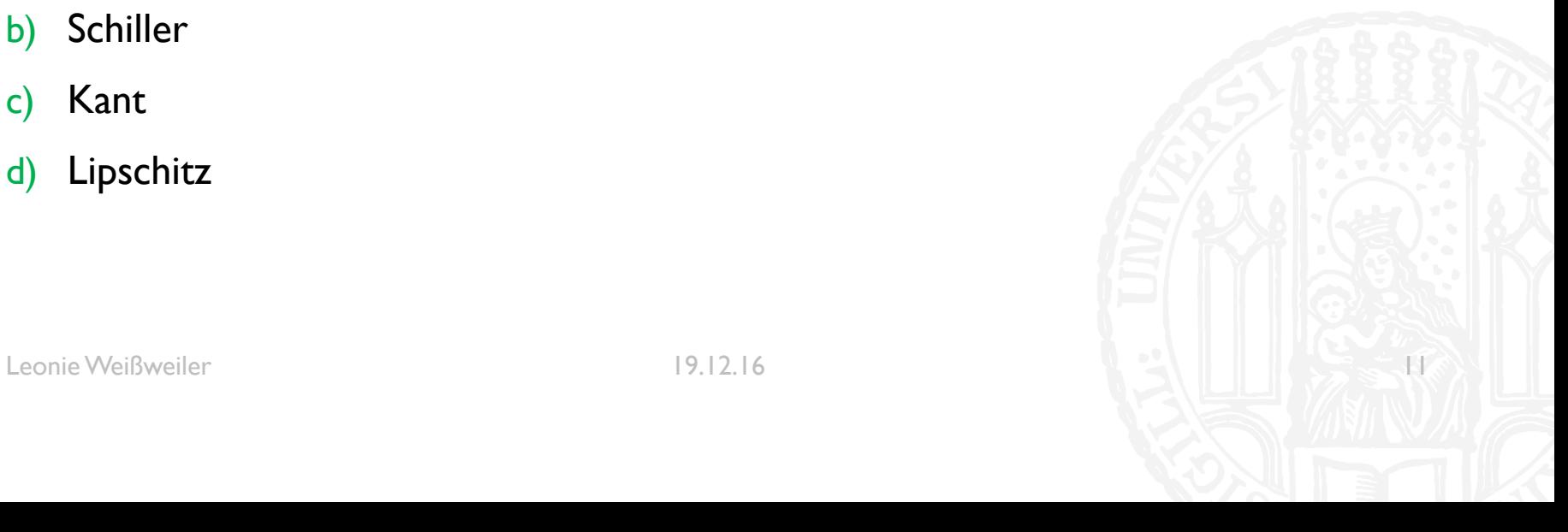

- **Was matcht der folgende Regex?**
- $\blacksquare$   $\blacksquare$   $\ldots$   $\blacksquare$
- a) Goethe
- b) Schiller
- c) Kant
- d) Lipschitz

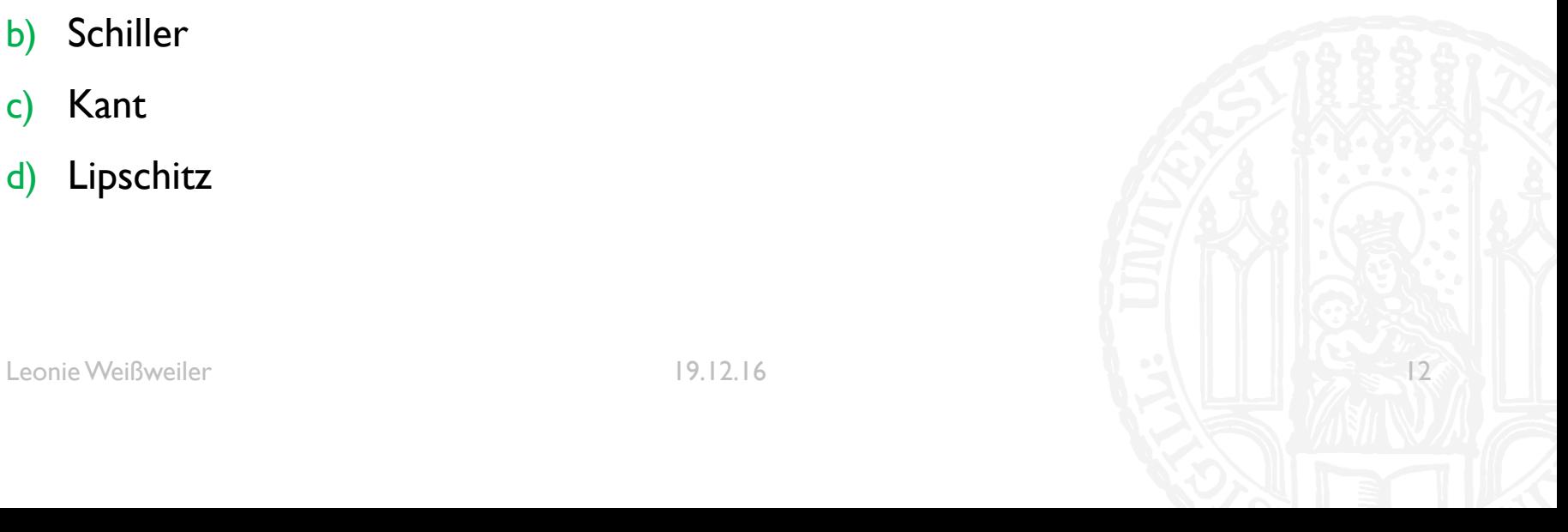

- Was matcht der folgende Regex?
- $\cdot$ ..[m-z][^n]'  $\mathcal{L}_{\mathcal{A}}$
- Seit  $\mathbf{a}$ )
- Sein  $b)$
- c) Kann
- d) Muss

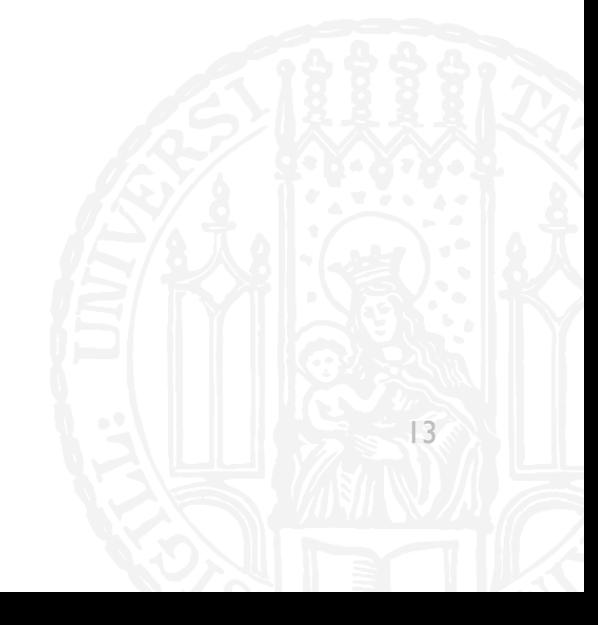

- Was matcht der folgende Regex?
- $\cdot$ ..[m-z][^n]'  $\mathcal{L}_{\mathcal{A}}$
- Seit  $\mathbf{a}$ )
- Sein  $b)$
- c) Kann
- d) Muss

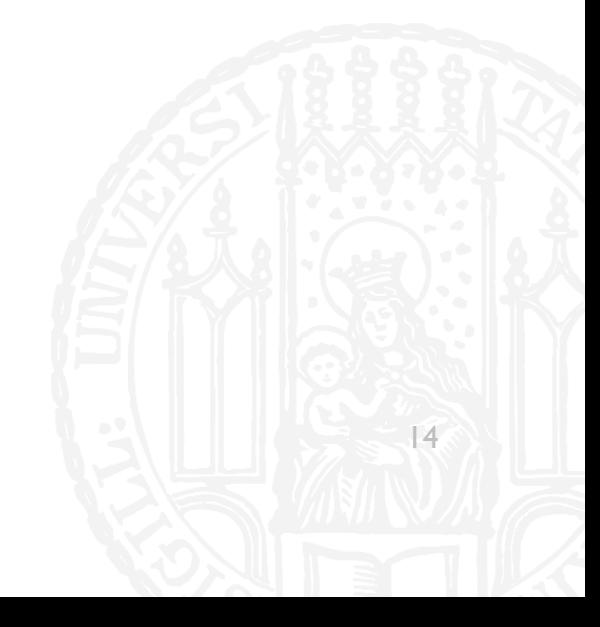

- **Was matcht der folgende Regex?**
- ¡ '[A-Z][äöü]st'
- a) Übst
- b) Obst
- c) Löst
- d) Dust

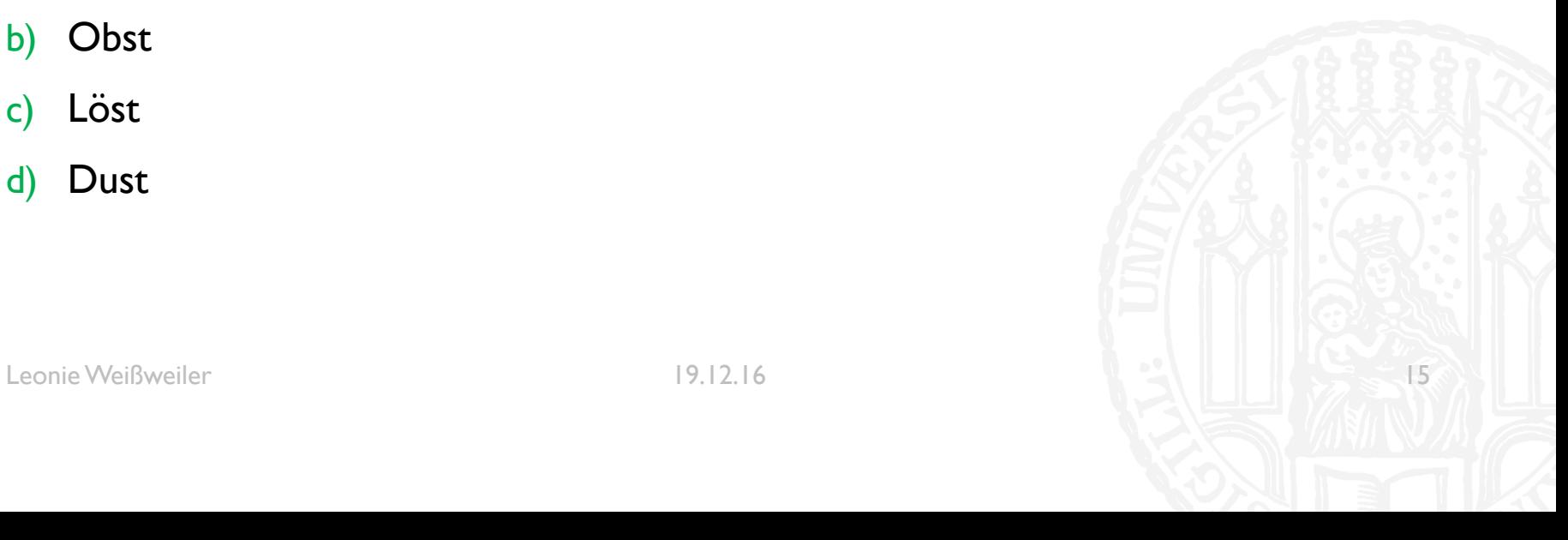

- **Was matcht der folgende Regex?**
- ¡ '[A-Z][äöü]st'
- a) Übst
- b) Obst
- c) Löst
- d) Dust

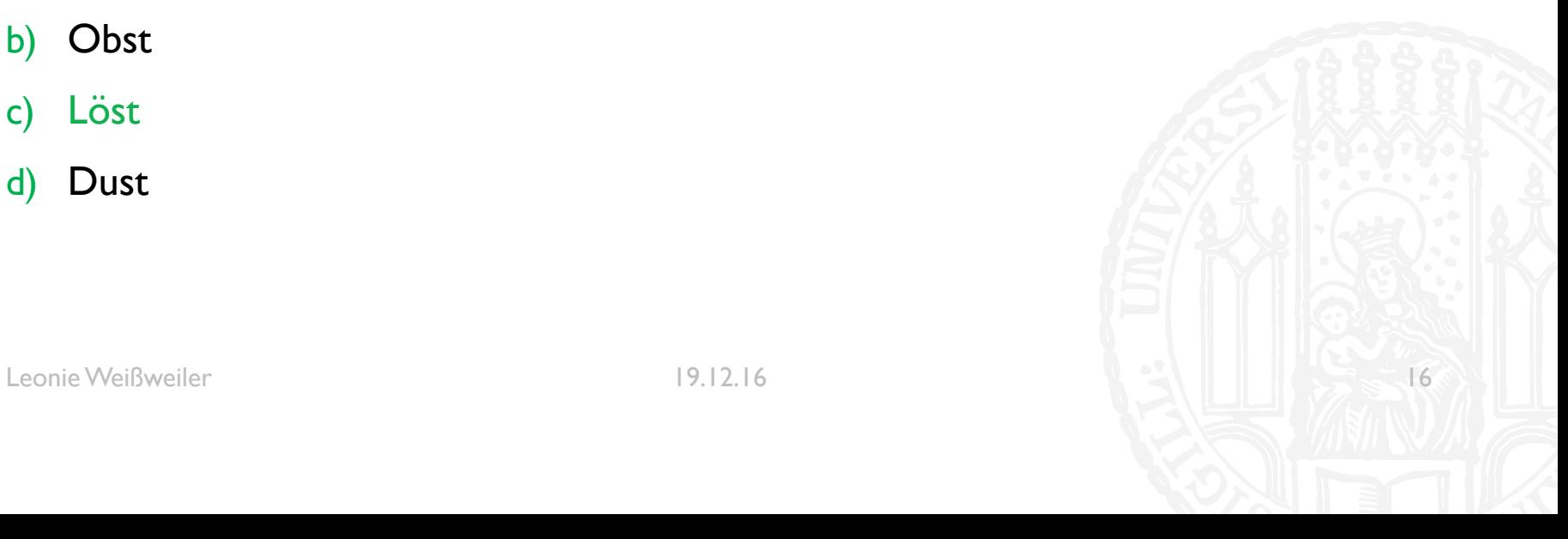

- Welche der folgenden Strings werden von diesem Regex gematcht: "test", "tttt", "eeee",  $, a$ "
- $'[a-z]{2,4}'$
- a) " $a^{\prime\prime}$
- b) "tttt", "eeee"
- c) "test"
- d) "test", "tttt", "eeee"

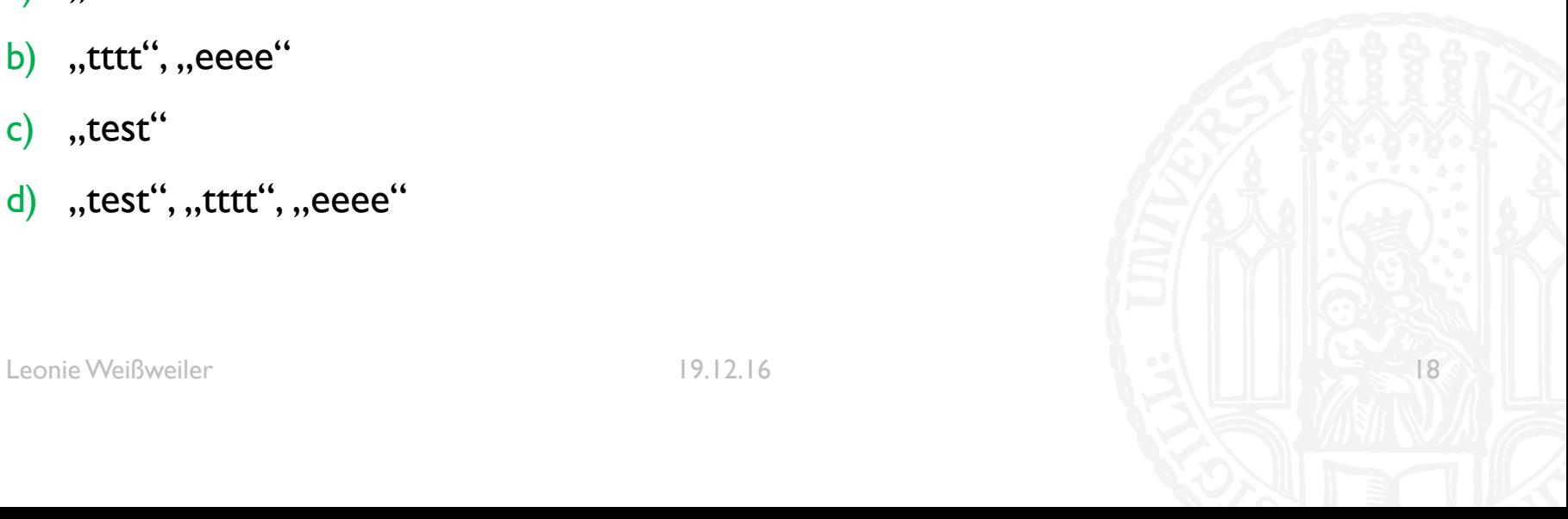

- Welche der folgenden Strings werden von diesem Regex gematcht: "test", "tttt", "eeee",  $n$ a"
- $'[a-z]{2,4}'$
- a) " $a^{\prime\prime}$
- b) "tttt", "eeee"
- c) "test"
- d) "test", "tttt", "eeee"

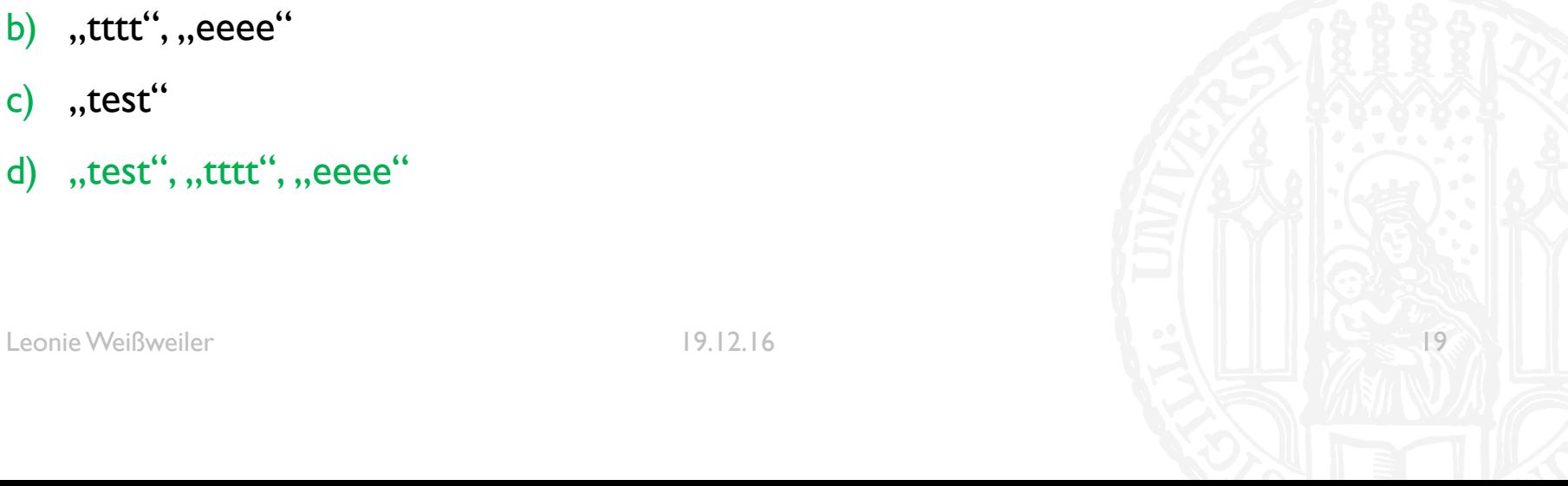

- Was matcht der folgende Regex?
- $\bullet$  '. {1, 3}'
- $a)$ Das
- **Dies**  $b)$
- Sonst  $\mathsf{C}$
- d) Selbst

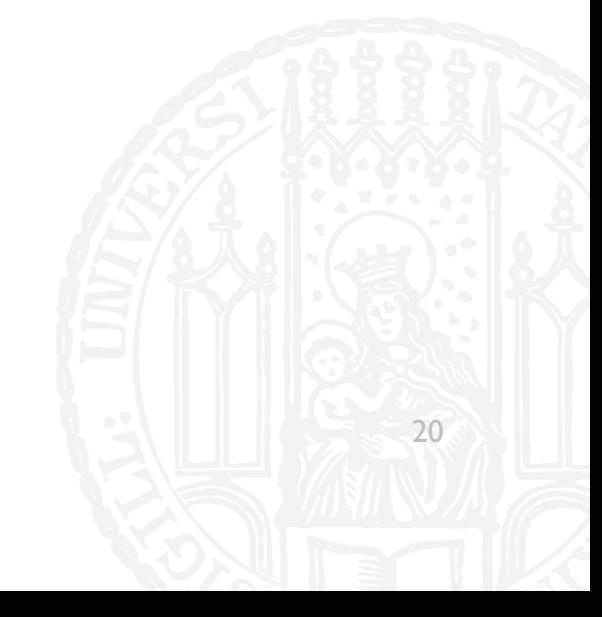

- Was matcht der folgende Regex?
- $\bullet$  '. {1, 3}'
- Das  $a)$
- $b)$ **Dies**
- Sonst  $\mathsf{C}$
- d) Selbst

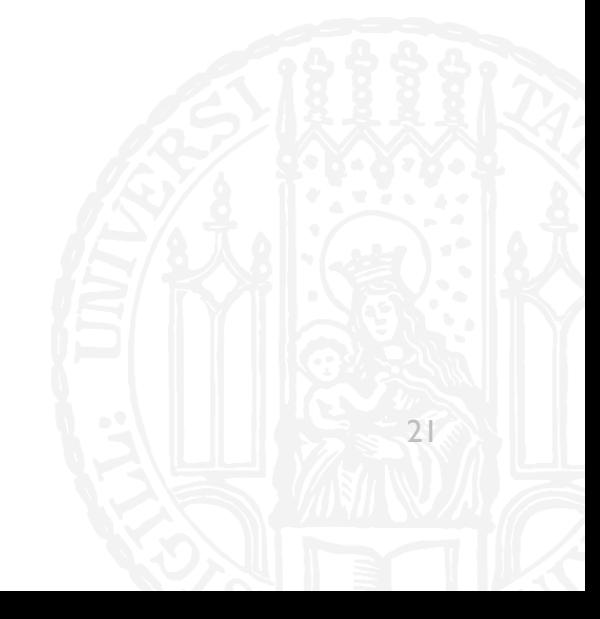

- Was matcht der folgende Regex?
- $"a+, *"$  $\mathcal{L}_{\mathrm{in}}$
- a) alle
- b) Aal
- c) Egaaal
- d) Alles

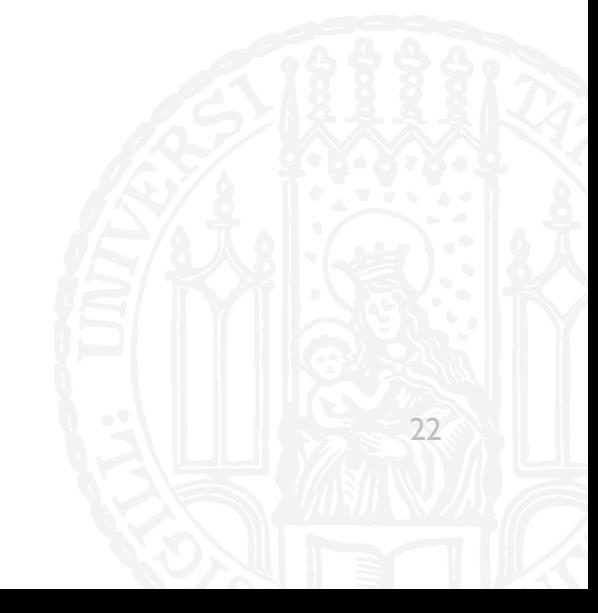

- Was matcht der folgende Regex?
- $"a+, *"$ **I**
- alle  $a)$
- b) Aal
- c) Egaaal
- d) Alles

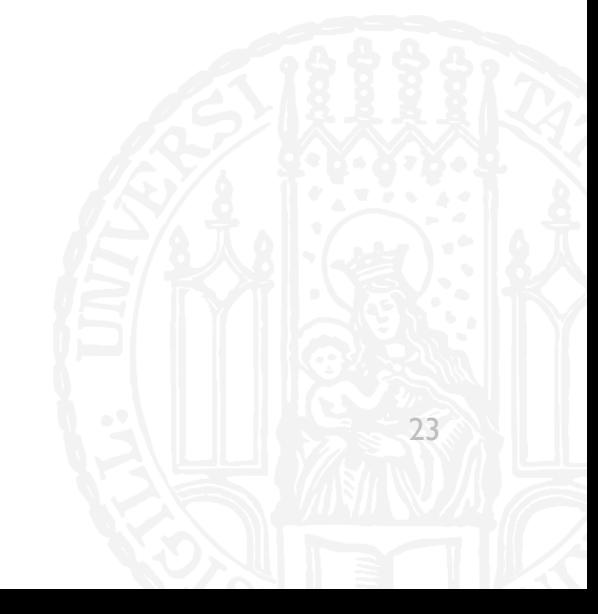

- Was matcht der folgende Regex?
- $x?B+.$ \*'  $\overline{\phantom{a}}$
- Xenial  $\mathbf{a}$
- **Bauen**  $\mathsf{b}$
- Xylophon  $\mathsf{c})$
- basteln  $\mathsf{d}$

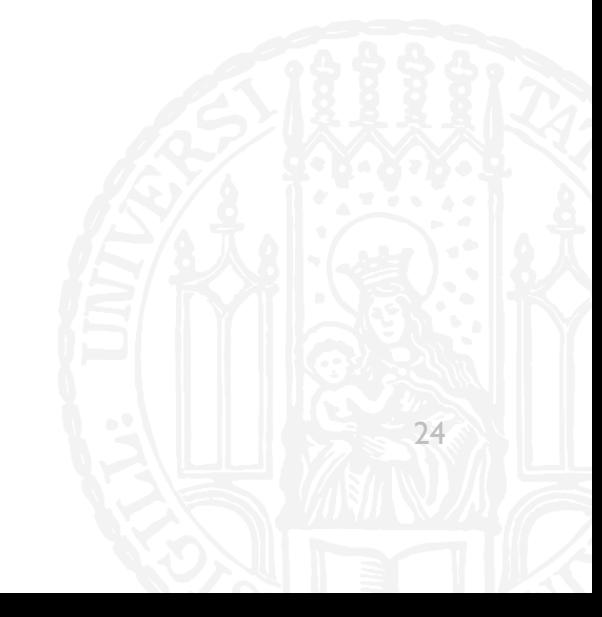

- Was matcht der folgende Regex?
- $x?B+.$ \*'  $\overline{\mathcal{A}}$
- Xenial  $\mathbf{a}$
- **Bauen**  $\mathsf{b}$
- Xylophon  $\mathsf{c})$
- basteln  $\mathsf{d}$

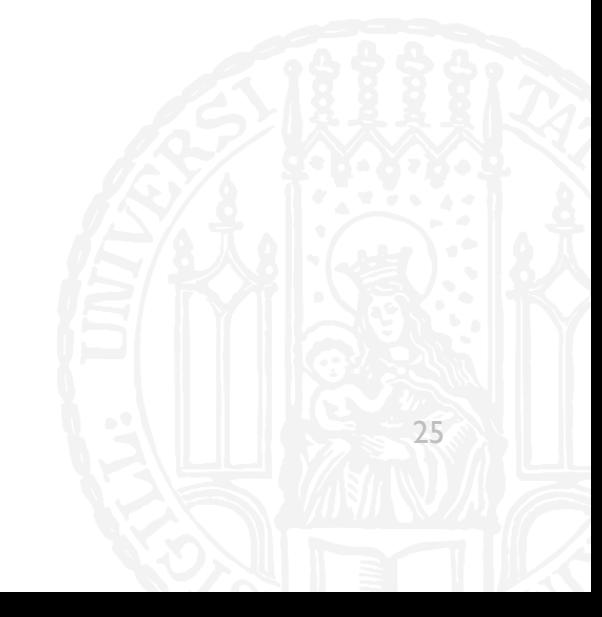

- Was matcht der folgende Regex in diesem Text?
- $\blacksquare$  ' ^\w+'
- **· "Wir verkaufen nicht nur Obst!** Auch Döner!"
- a)  $, Wir''$
- b) "Döner!"
- c) "Wir" "verkaufen" "nicht" "nur" "Auch" "Döner"
- d) "Wir" "verkaufen" "nicht" "nur" Obst" "Auch" Döner"

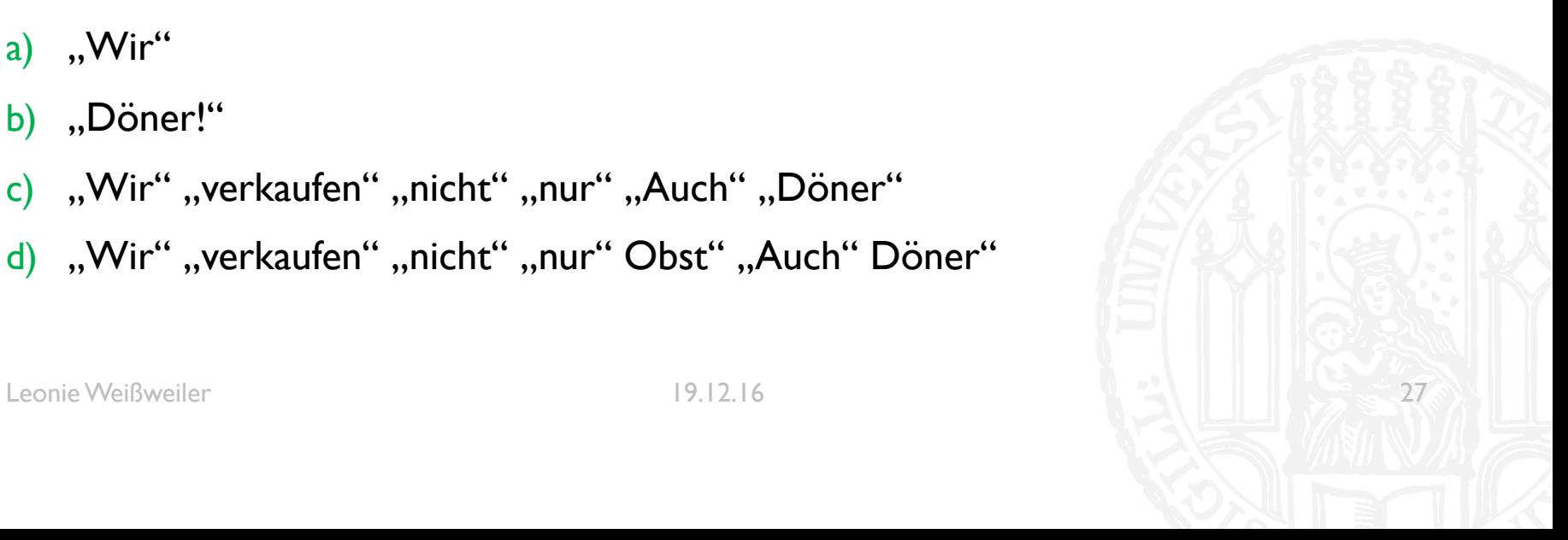

- Was matcht der folgende Regex in diesem Text?
- $\blacksquare$  ' ^\w+'
- **· "Wir verkaufen nicht nur Obst!** Auch Döner!"
- a)  $, Wir''$
- b) "Döner!"
- c) "Wir" "verkaufen" "nicht" "nur" "Auch" "Döner"
- d) "Wir" "verkaufen" "nicht" "nur" Obst" "Auch" Döner"

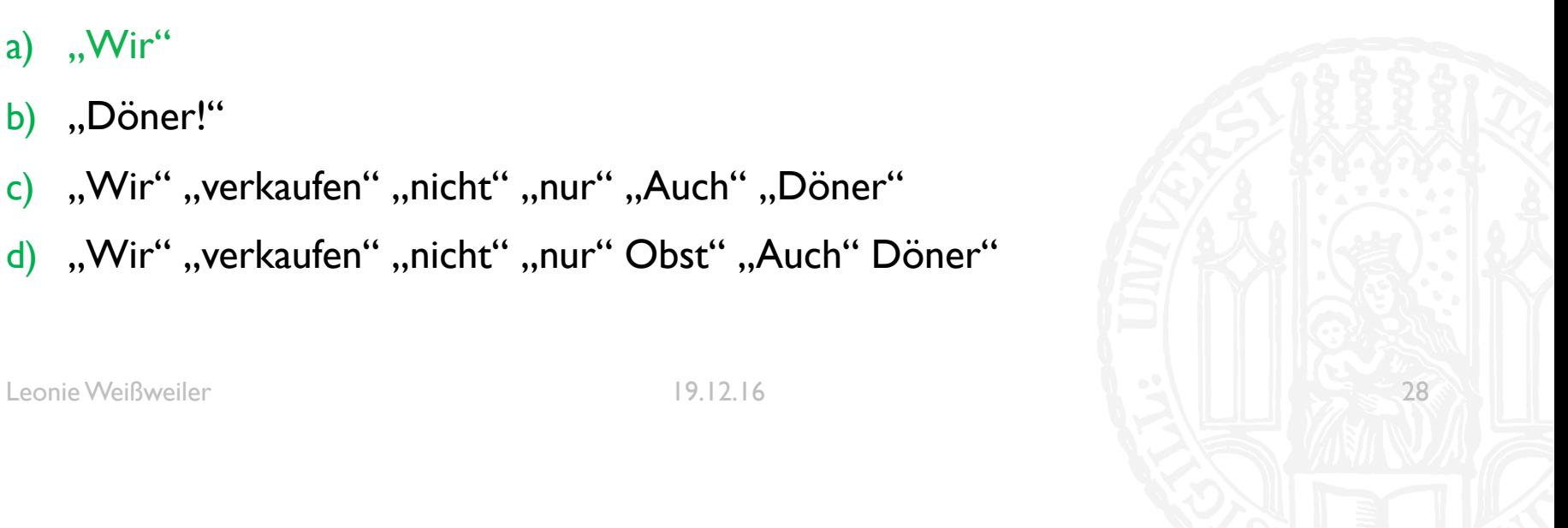

- Was matcht der folgende Regex in diesem Text?
- $"\w+@\w+\\.\\w{2,3}'$
- "Ihr könnt Fragen zum Tutorium, Aufgaben, Python, RegExs etc. jederzeit an leonie.weissweiler@campus.lmu.de, oder an kaiser@gmail.de (insbesondere Fragen zur Korrektur der Hausaufgaben) stellen."

a) nichts

- b), leonie.weissweiler@campus.lmu.de"
- c) "kaiser@gmail.de"
- d) "kaiser@gmail.de" "leonie.weissweiler@campus.lmu.de"

- Was matcht der folgende Regex in diesem Text?
- $"\w+@\w+\\.\\w{2,3}'$
- "Ihr könnt Fragen zum Tutorium, Aufgaben, Python, RegExs etc. jederzeit an leonie.weissweiler@campus.lmu.de, oder an kaiser@gmail.de (insbesondere Fragen zur Korrektur der Hausaufgaben) stellen."

a) nichts

- b), leonie.weissweiler@campus.lmu.de"
- c) "kaiser@gmail.de"
- d) "kaiser@gmail.de" "leonie.weissweiler@campus.lmu.de"

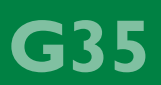

- ¡ Was darf der Nutzer bei r-xrw--wx
- a) Lesen
- b) Lesen und Schreiben
- c) Lesen und Ausführen
- d) Schreiben und Ausführen

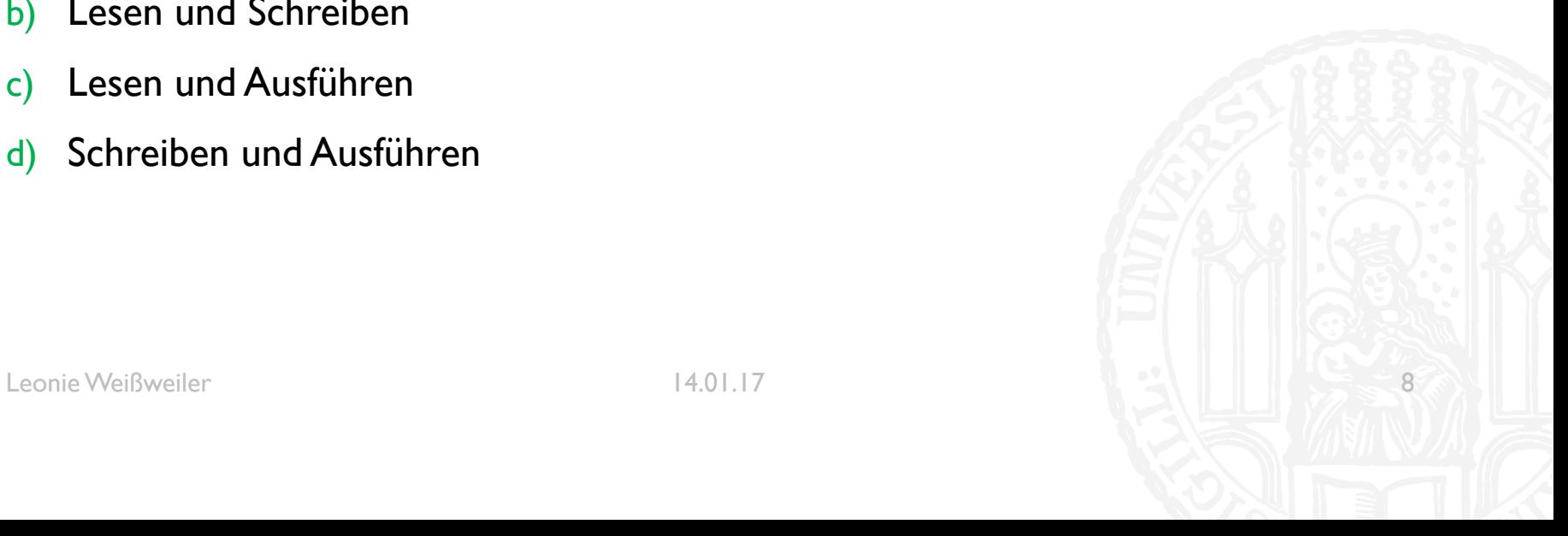

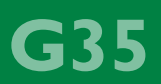

- ¡ Was darf der Nutzer bei r-xrw--wx
- a) Lesen
- b) Lesen und Schreiben
- c) Lesen und Ausführen
- d) Schreiben und Ausführen

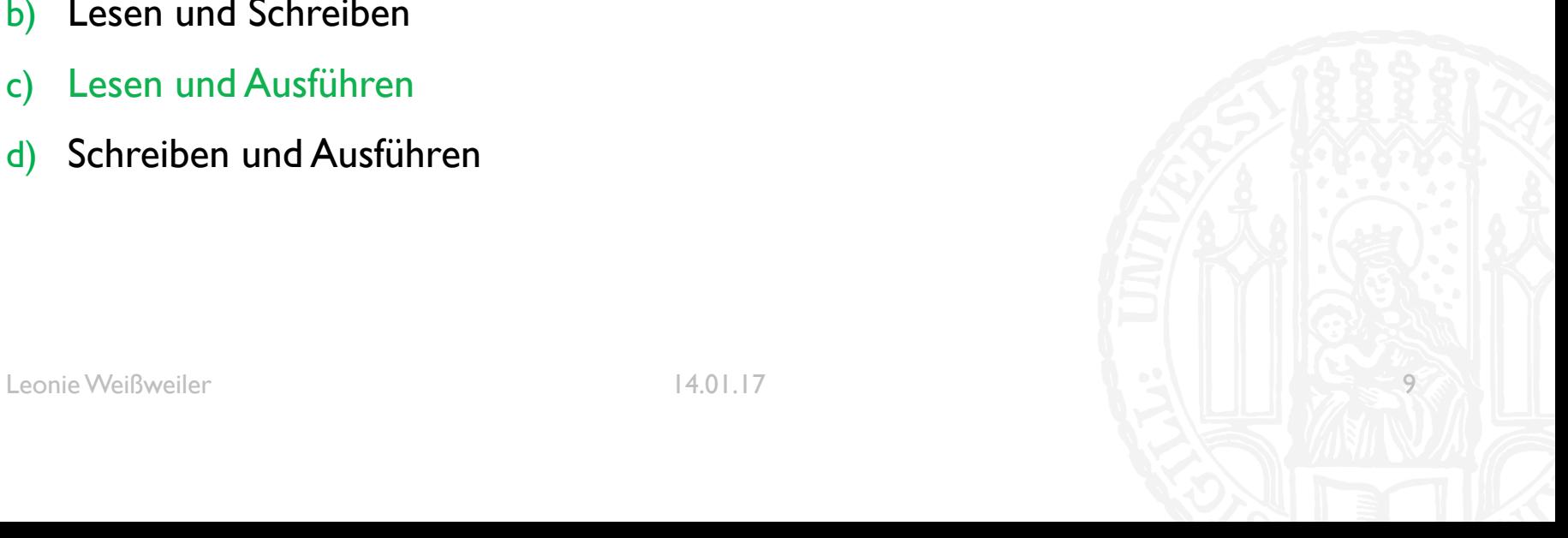

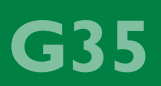

- ¡ Was darf die Gruppe bei rwx-wxrwx
- a) Lesen
- b) Schreiben und Ausführen
- c) Lesen und Ausführen
- d) Lesen und Schreiben und Ausführen

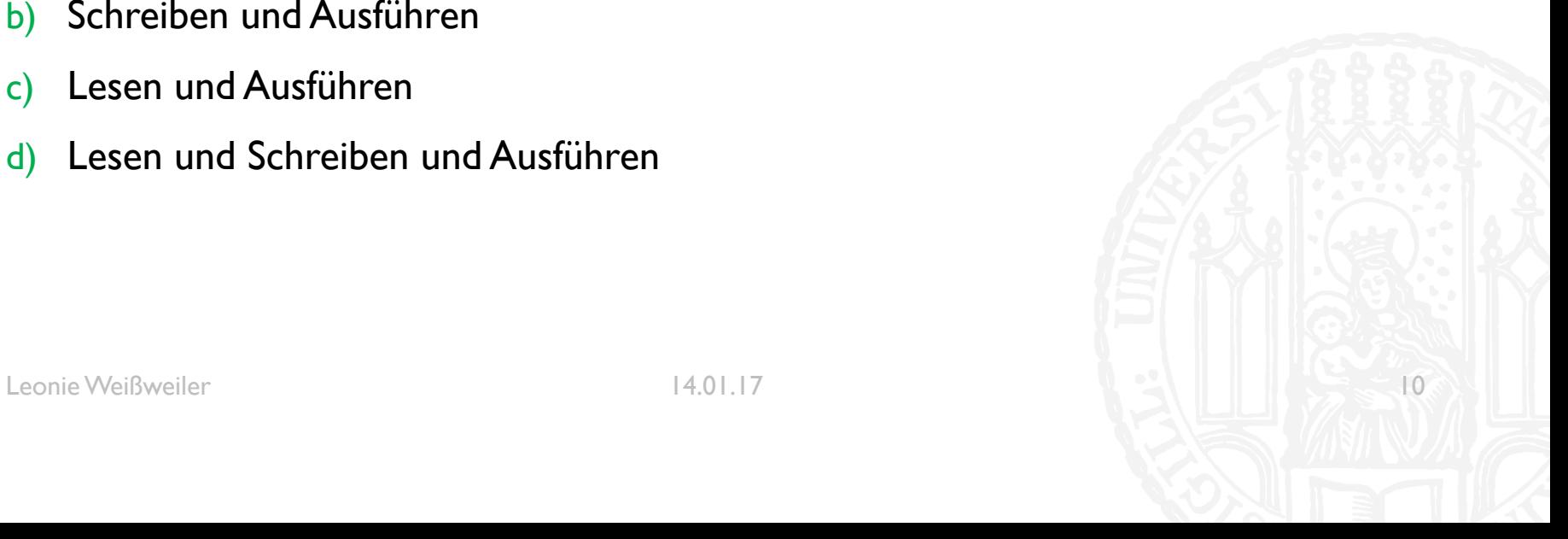

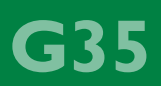

- ¡ Was darf die Gruppe bei rwx-wxrwx
- a) Lesen
- b) Schreiben und Ausführen
- c) Lesen und Ausführen
- d) Lesen und Schreiben und Ausführen

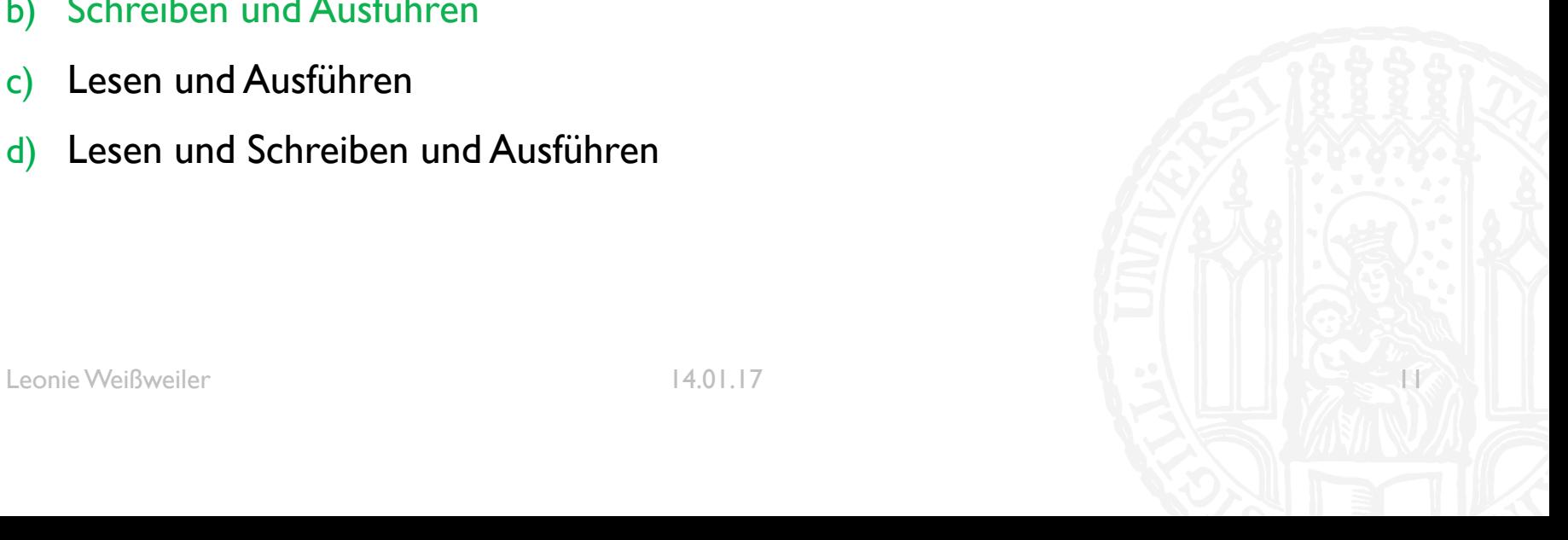

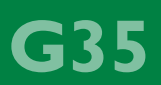

- Was matcht 'x+?\w' auf "xxxxx" zuerst?
- **a) xx**xxx
- **b) xxx**xx
- **c) xxxx**x
- **d) xxxxx**

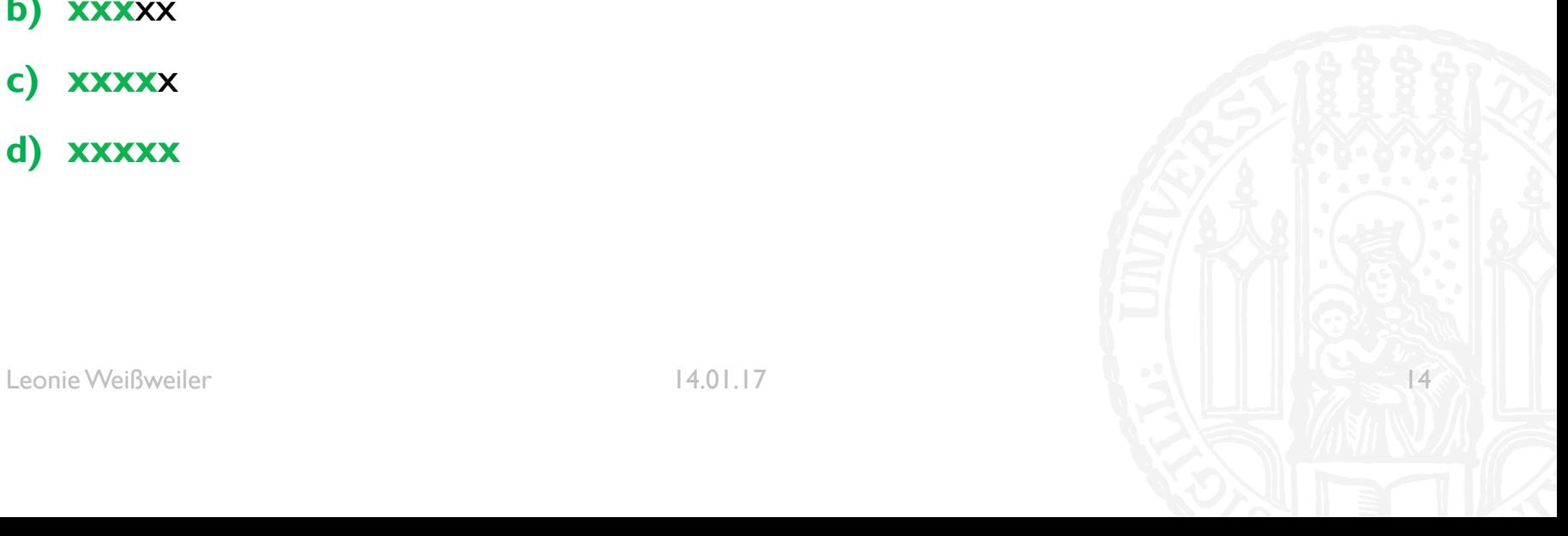

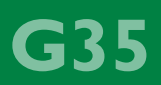

- Was matcht 'x+?\w' auf "xxxxx" zuerst?
- **a) xx**xxx
- **b) xxx**xx
- **c) xxxx**x
- **d) xxxxx**

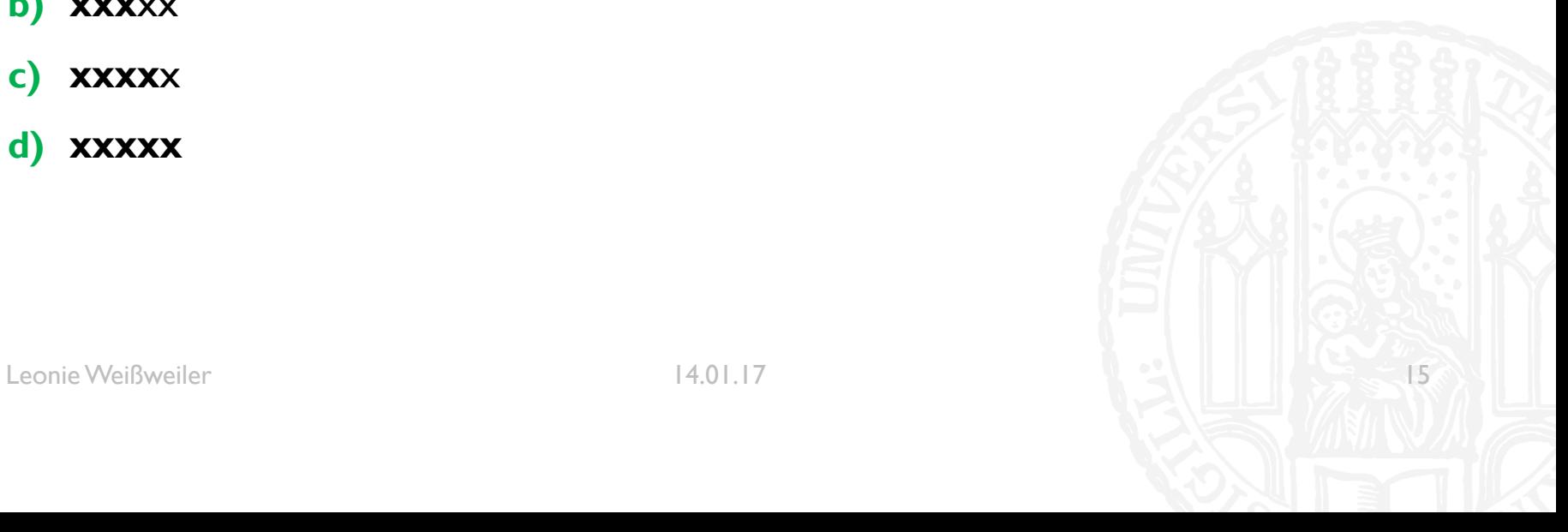

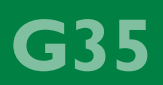

- Was matcht '(\w+ )+z' auf "Sowas ist zu zart" zuerst?
- **a) Sowas ist** zu zart
- **b) Sowas ist z**u zart
- **c) Sowas ist zu** zart
- **d) Sowas ist zu z**art

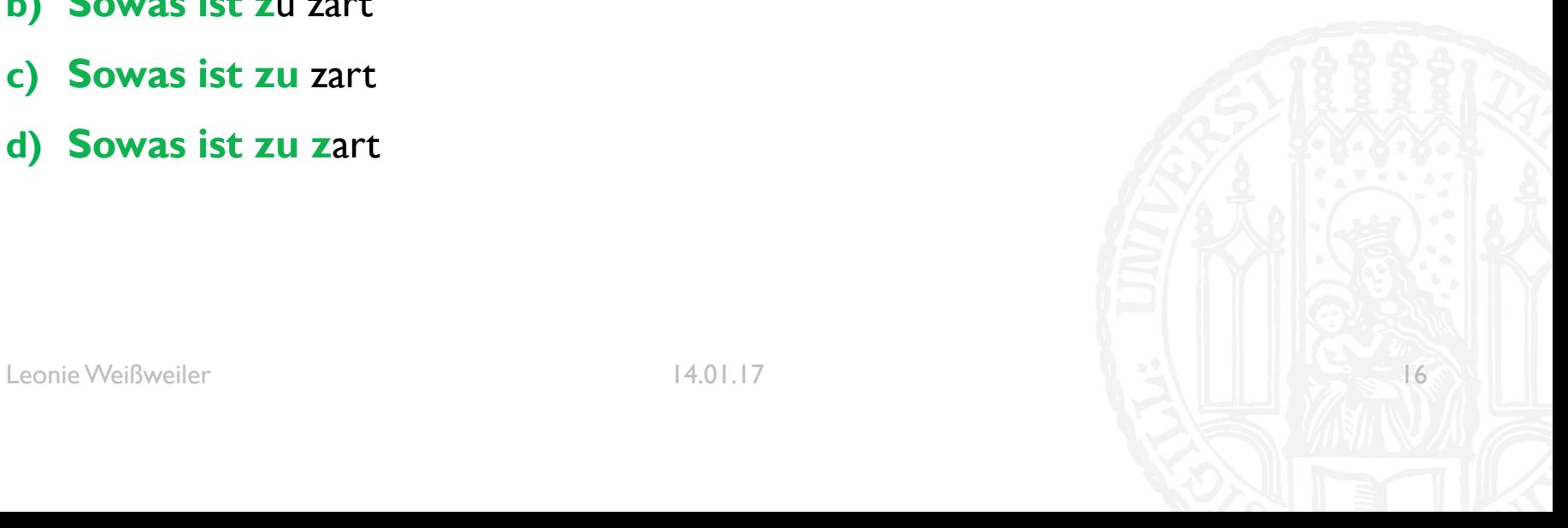

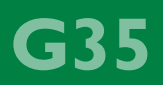

- Was matcht '(\w+ )+z' auf "Sowas ist zu zart" zuerst?
- **a) Sowas ist** zu zart
- **b) Sowas ist z**u zart
- **c) Sowas ist zu** zart
- **d) Sowas ist zu z**art

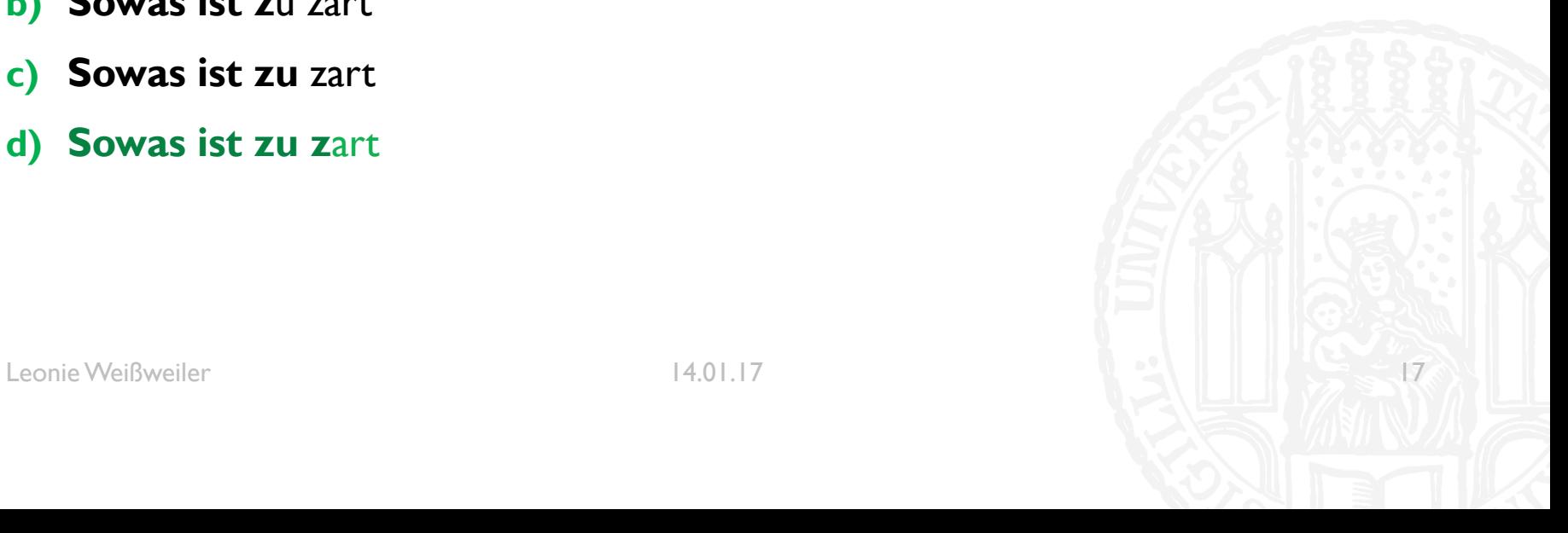

- Was matcht ' $(\wedge\wedge\vee)$   $\wedge$  1' auf "ein kleiner kleiner Wald ist ein Baum" zuerst?
- **a) ein kleiner** kleiner Wald ist ein Baum
- **b) ein** kleiner kleiner Wald ist **ein** Baum
- **c) ein kleiner kleinerWald ist ein** Baum
- d) ein **kleiner kleiner**Wald ist ein Baum
- e) Die Regex enthält einen Syntaxfehler

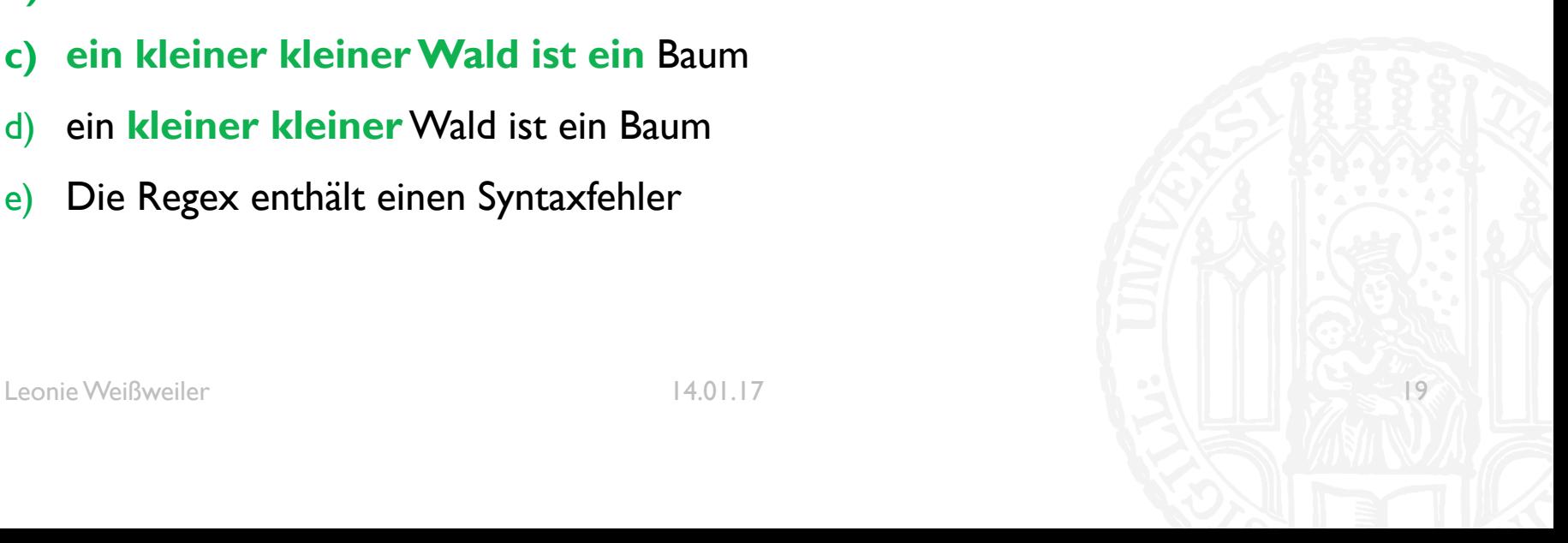

**G35** 

- Was matcht '(\w+) \1' auf "ein kleiner kleiner Wald ist ein Baum" zuerst?
- **a) ein kleiner** kleiner Wald ist ein Baum
- **b) ein** kleiner kleiner Wald ist **ein** Baum
- **c) ein kleiner kleinerWald ist ein** Baum
- d) ein **kleiner kleiner**Wald ist ein Baum
- e) Die Regex enthält einen Syntaxfehler

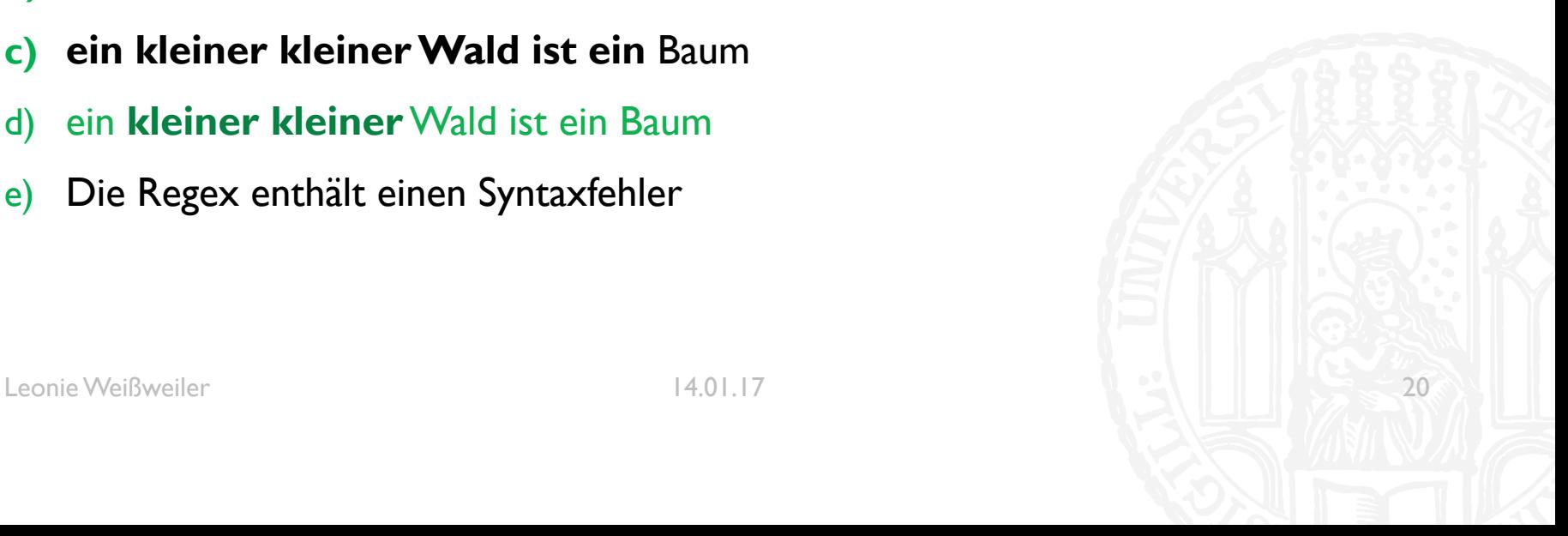

G35

- ¡ Was gibt der folgende Code aus?
- ¡ **def** magic(n): print(n\*3 – 5)

### magic(4)

- a) 4
- b) 7
- c)  $-l$ ; -2
- d) 11

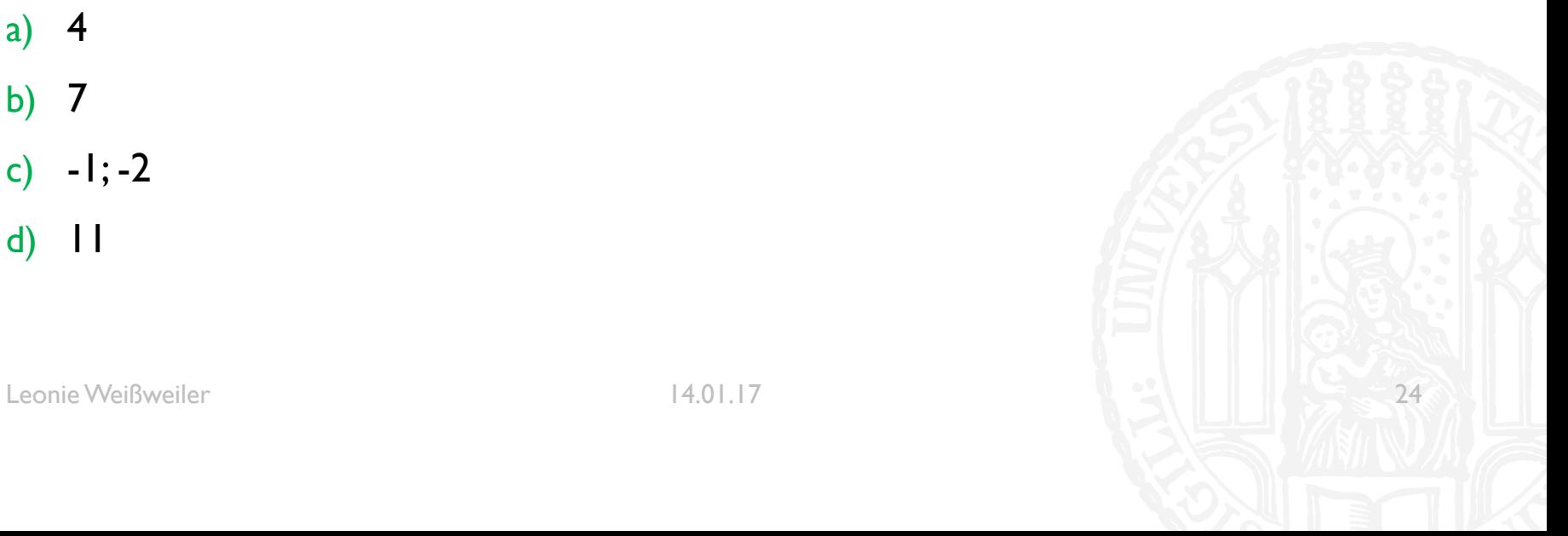

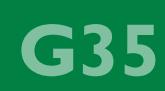

- ¡ Was gibt der folgende Code aus?
- ¡ **def** magic(n): print(n\*3 – 5)

### magic(4)

- a) 4
- b) 7
- c)  $-l$ ; -2
- d) 11

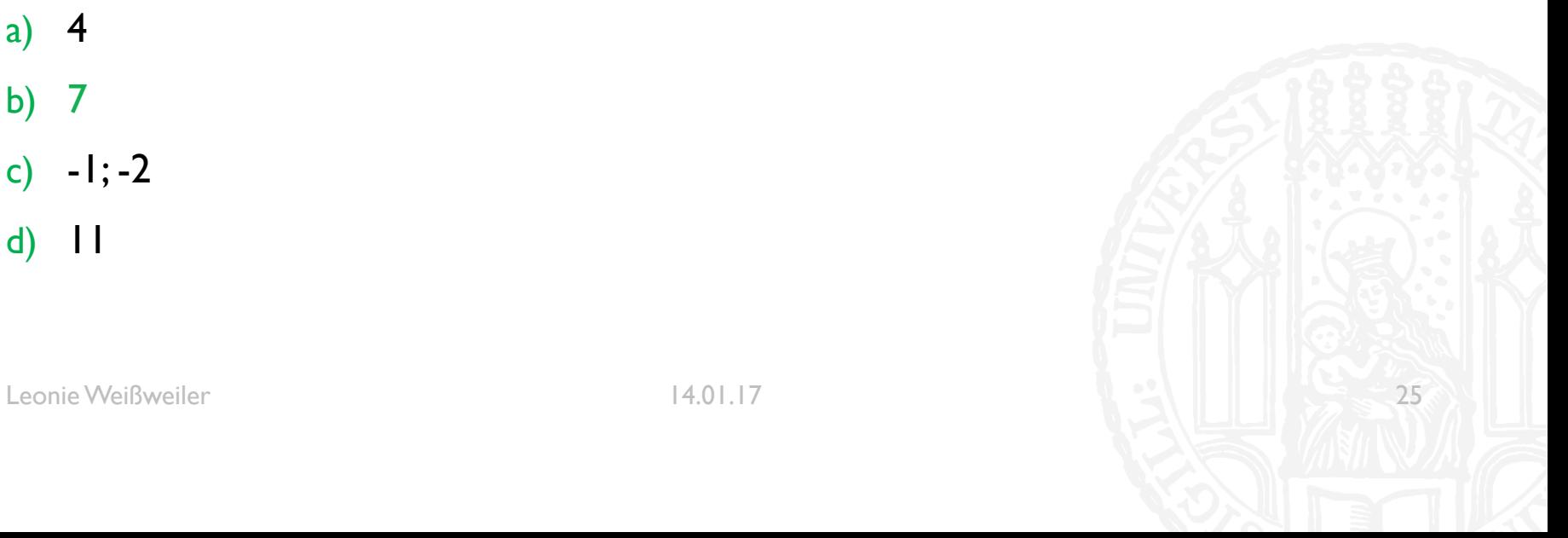

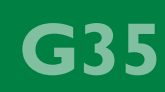

- ¡ Was gibt der folgende Code aus?
- ¡ **def** magic(x):  $print(x*7 - 2)$ return  $x*7 + 9$ 
	- $a = magic(3)$
- a) 19
- b) 30
- c) 19; 30
- d) 3

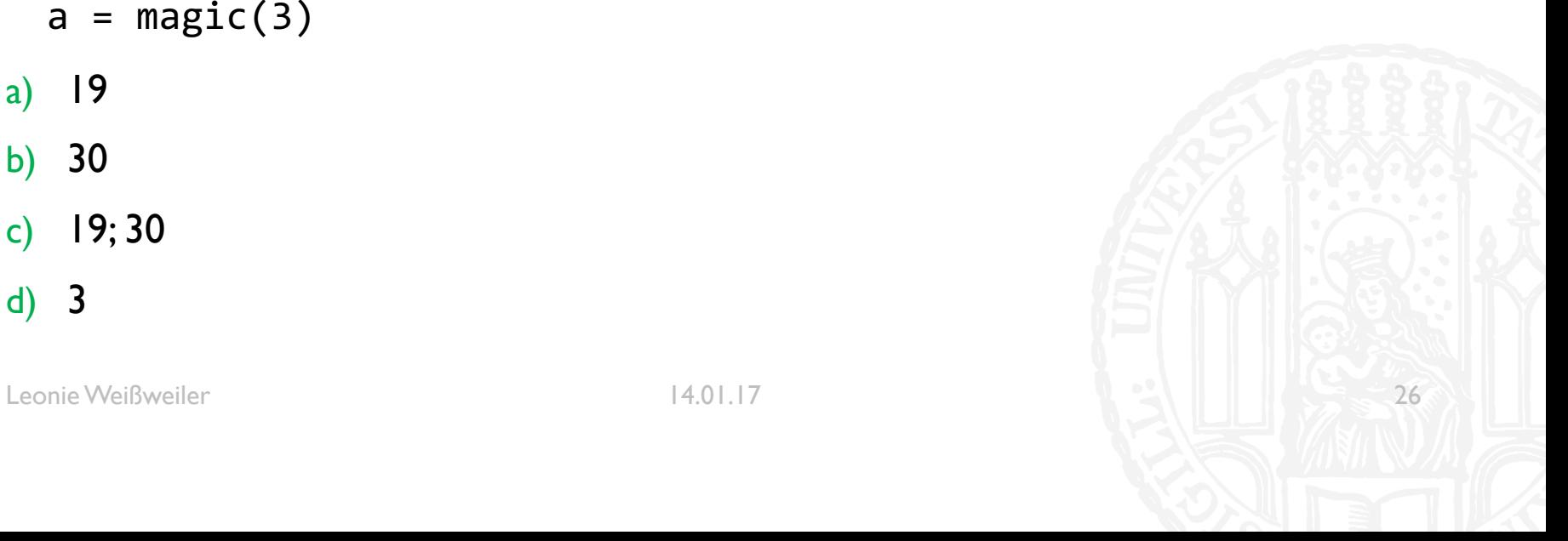

**G35** 

- ¡ Was gibt der folgende Code aus?
- ¡ **def** magic(x):  $print(x*7 - 2)$ return  $x*7 + 9$ 
	- $a = magic(3)$
- a) 19
- b) 30
- c) 19; 30
- d) 3

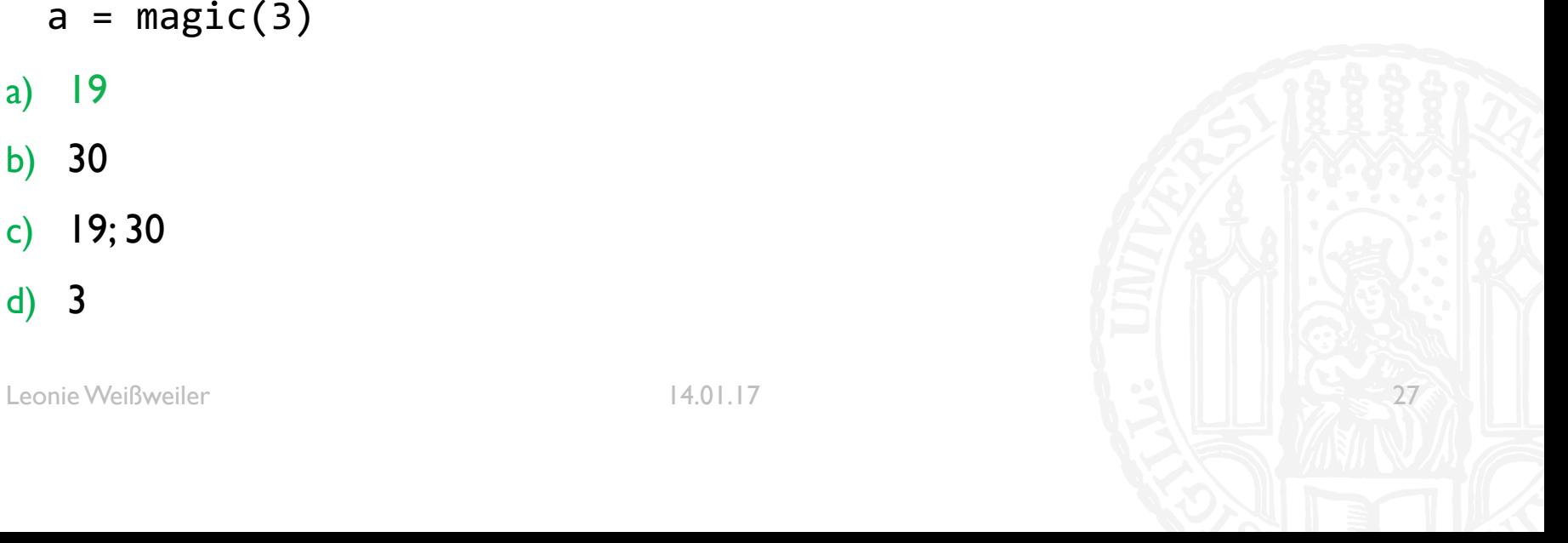

**G35** 

```
¡ Was gibt der Code aus?
def magic(x):
   a = x^*xreturn x
```

```
print(magic(5))
```

```
a) 5
b) 10
c) 25
```

```
d) 30
```
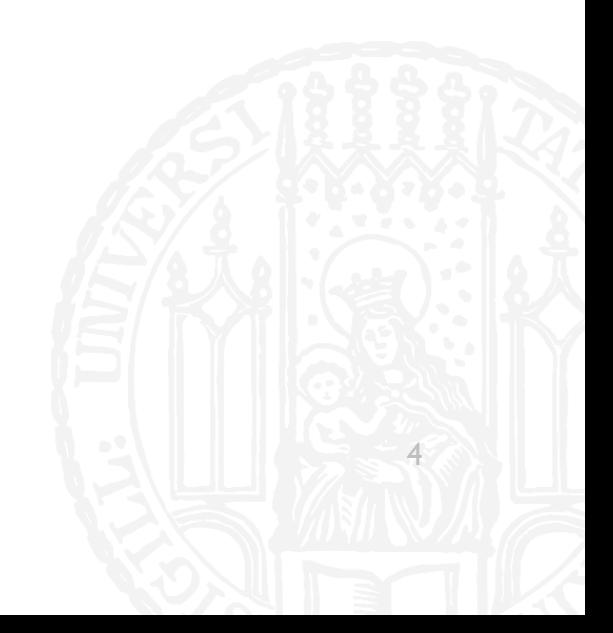

```
¡ Was gibt der Code aus?
def magic(x):
   a = x^*xreturn x
```

```
print(magic(5))
```
a) 5 b) 10 c) 25

d) 30

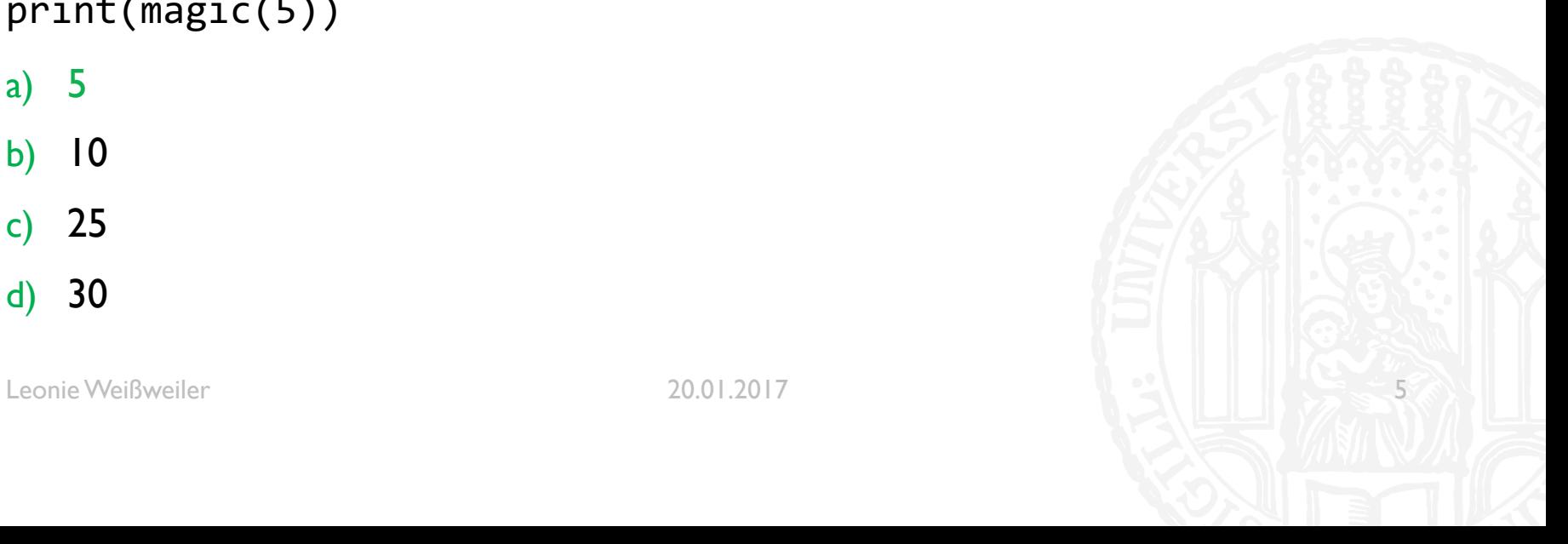

```
¡ Was gibt der Code aus?
def magic(a,b):
   a = breturn a+b
```

```
print(magic(4,5))
```

```
a) 8
b) 9
c) 10
```

```
d) 11
```
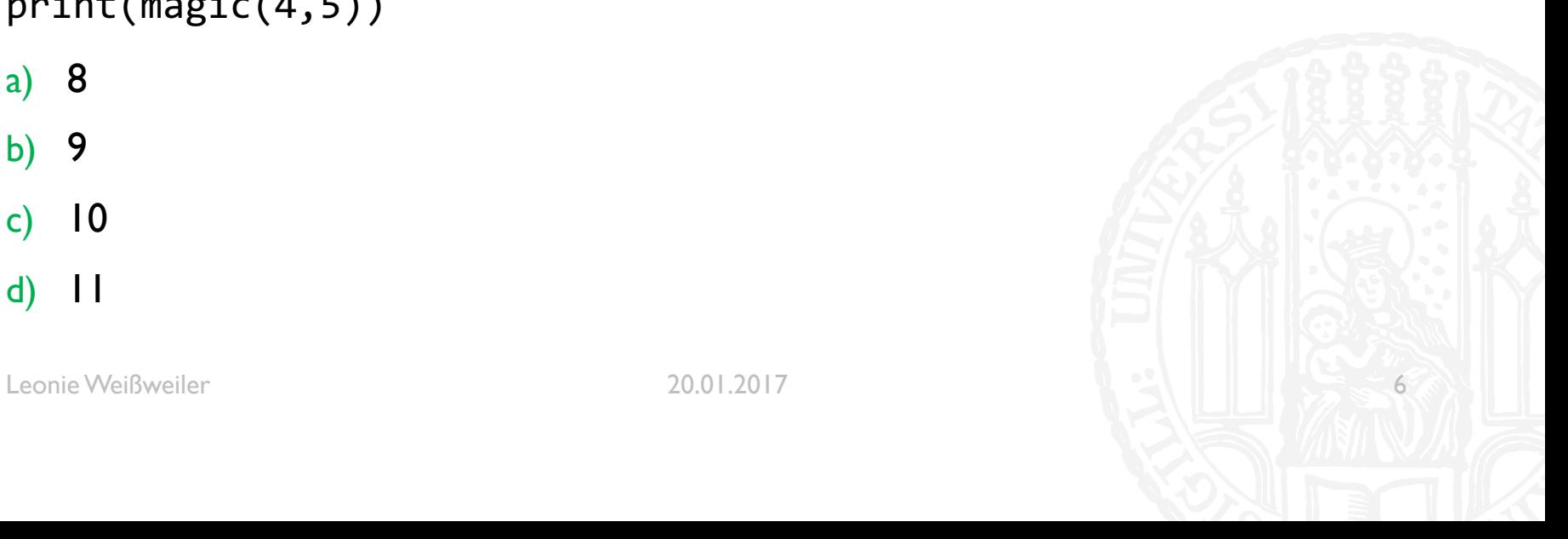

```
¡ Was gibt der Code aus?
def magic(a,b):
   a = breturn a+b
```

```
print(magic(4,5))
```

```
a) 8
b) 9
c) 10
```

```
d) 11
```
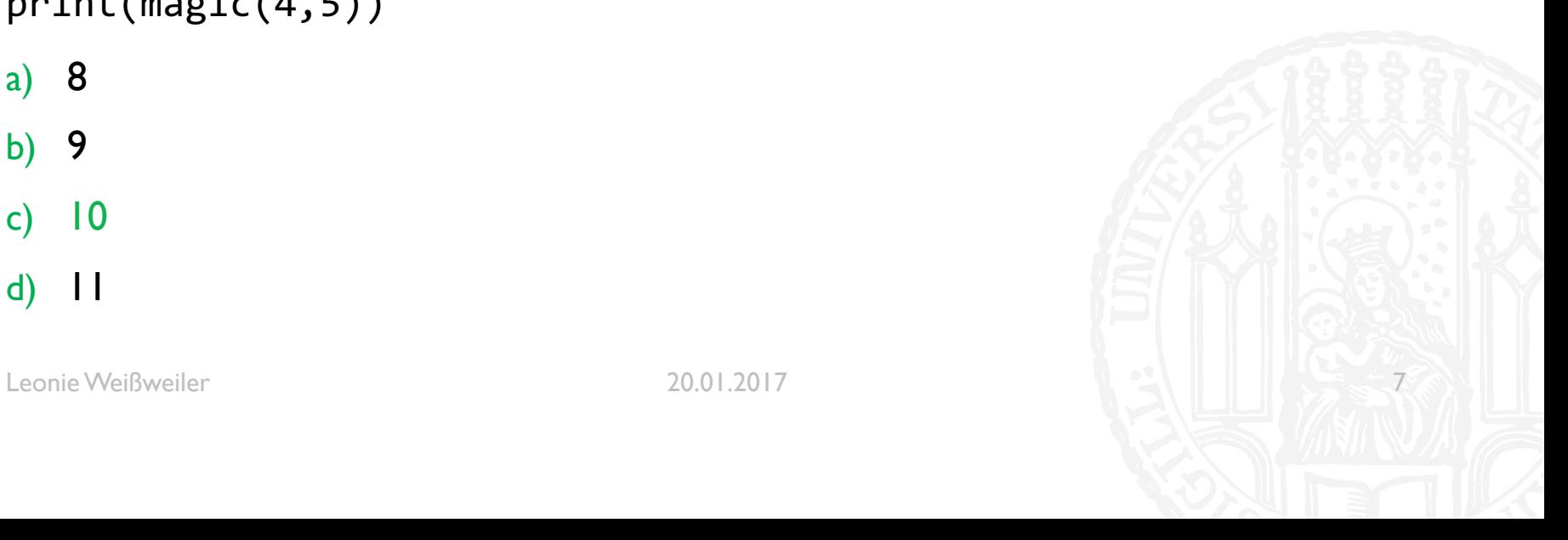
# WIEDERHOLUNG: FUNKTIONEN

```
¡ Was gibt der Code aus?
def magic(a):
   a = 5print(7)
   return 6
magic(9)
a) 5
b) 6
c) 7
d) 9
```
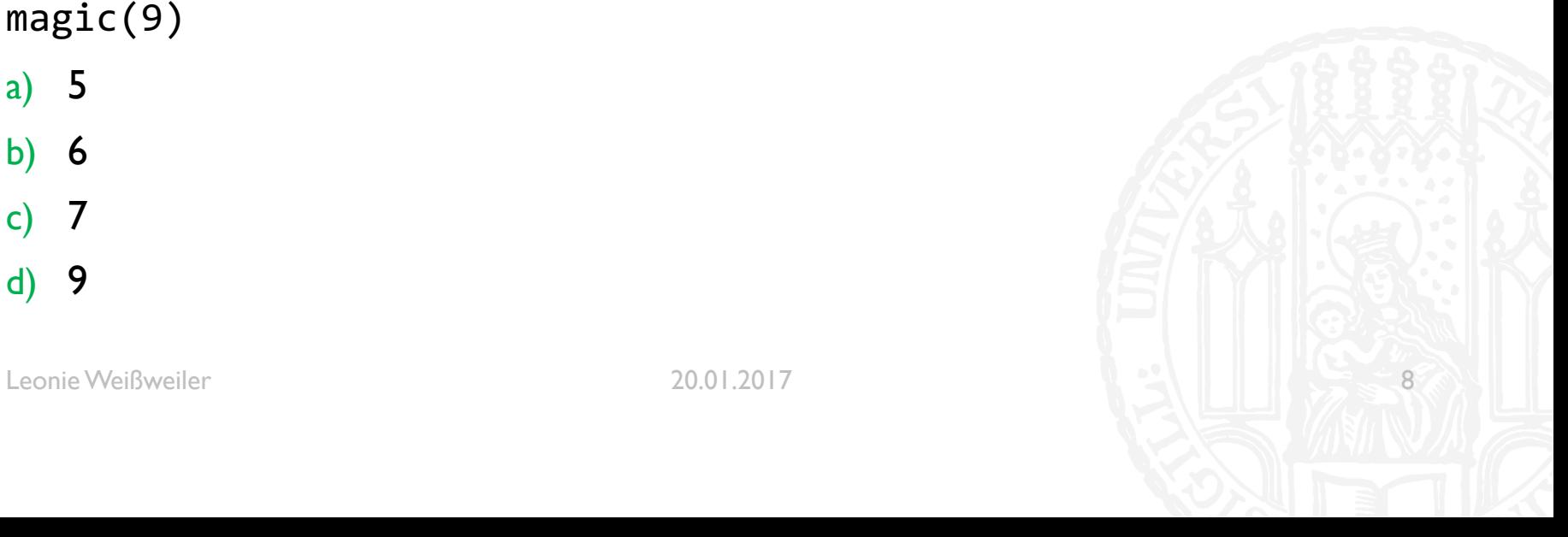

GY7

# WIEDERHOLUNG: FUNKTIONEN

```
¡ Was gibt der Code aus?
def magic(a):
   a = 5print(7)
   return 6
magic(9)
a) 5
b) 6
c) 7
d) 9
```
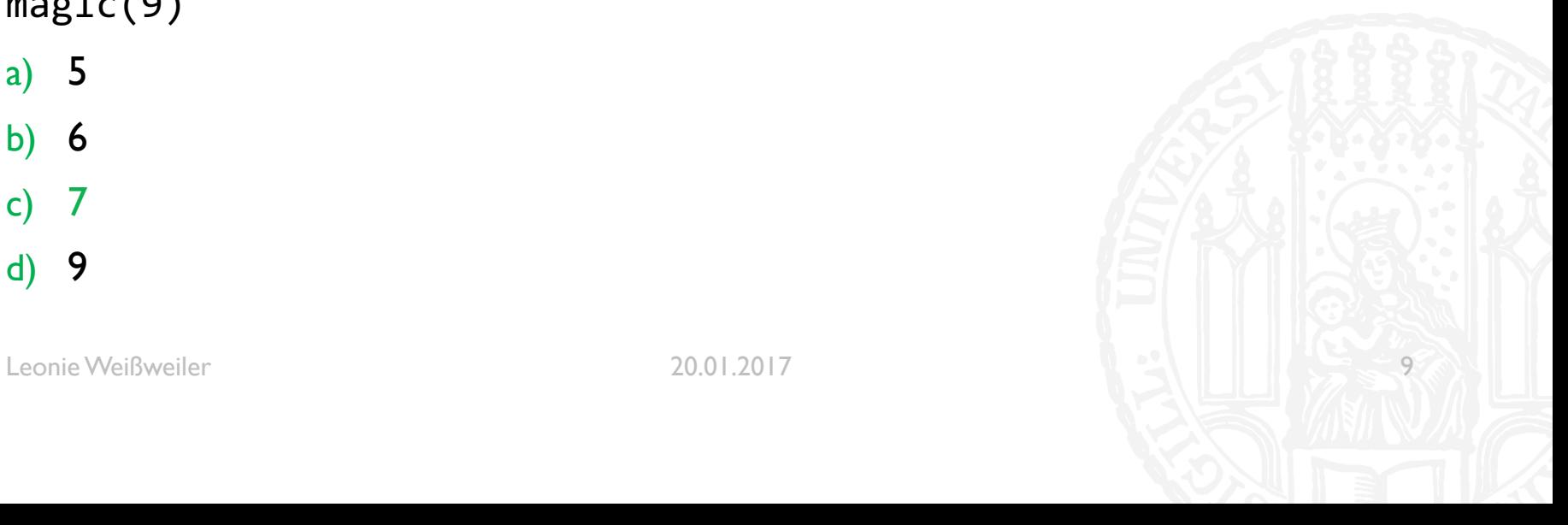

GY7

```
¡ Was gibt der Code aus?
def magic(t):
   t.append(9)
z = [3, 4, 5]magic(z)
print(z)
a) [3,4]
b) [4,5]
c) [3,4,5]
d) [3,4,5,9]
```
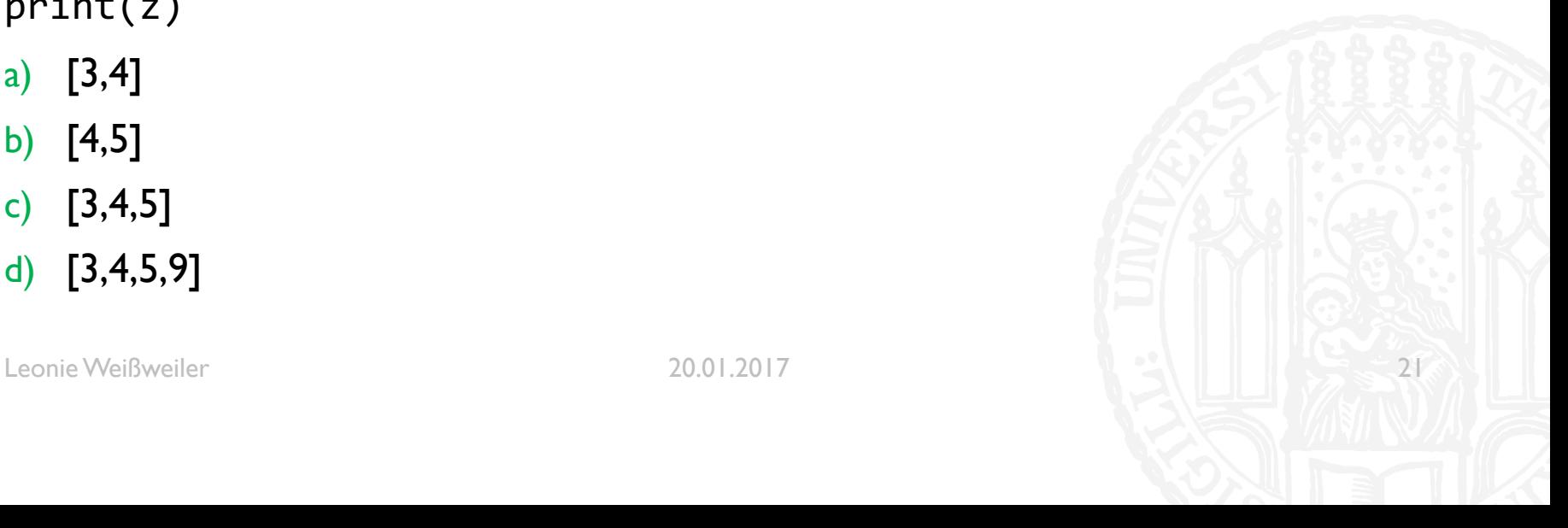

```
¡ Was gibt der Code aus?
def magic(t):
   t.append(9)
z = [3, 4, 5]magic(z)
print(z)
a) [3,4]
b) [4,5]
c) [3,4,5]
d) [3,4,5,9]
```
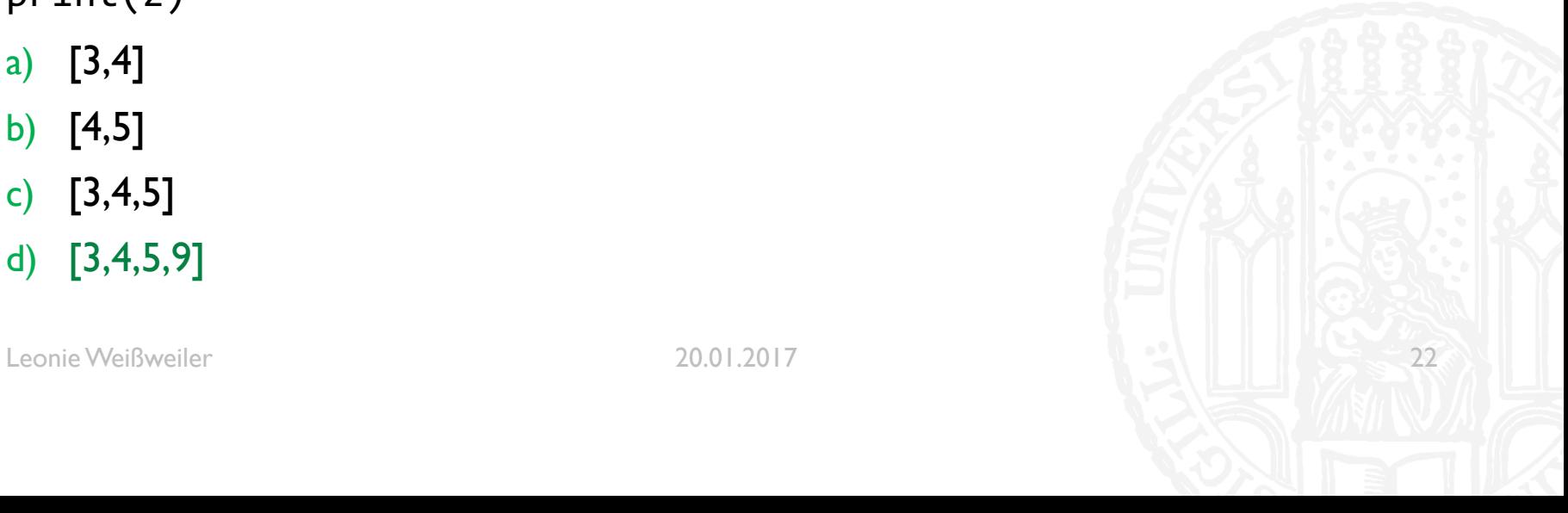

```
¡ Was gibt der Code aus?
def magic(c):
   c = 7print(c)
t = 3magic(t)
a) 3
b) 6
c) 7
d) 12
```
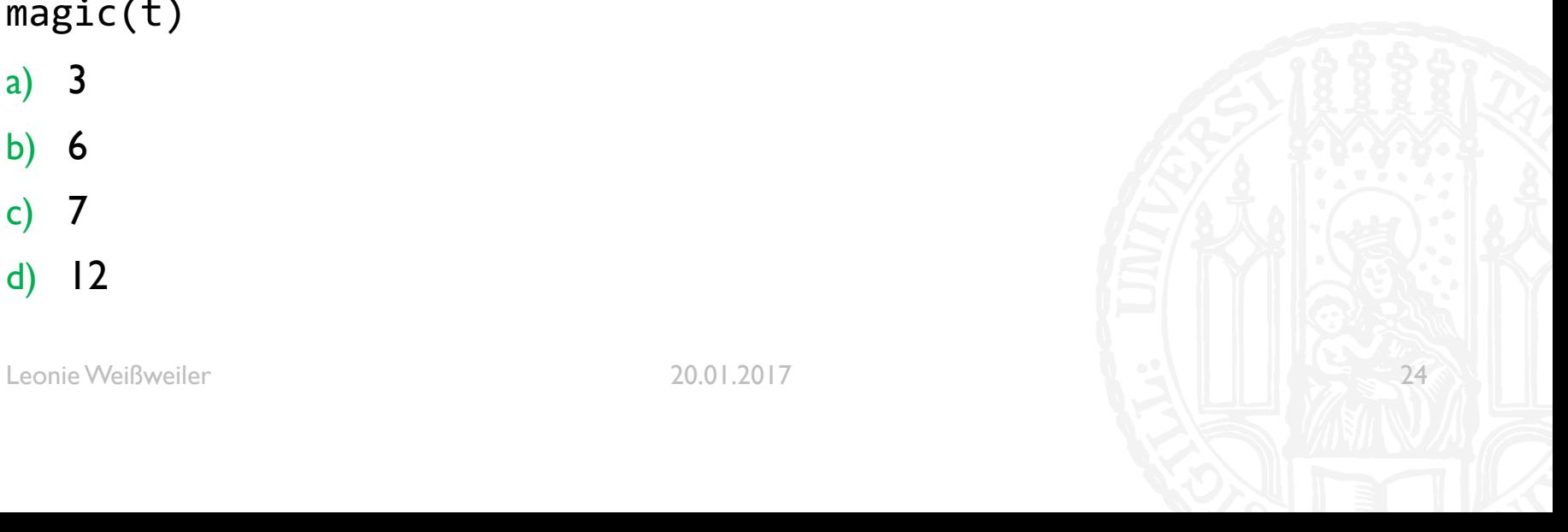

```
¡ Was gibt der Code aus?
def magic(c):
   c = 7print(c)
t = 3magic(t)
a) 3
b) 6
c) 7
d) 12
```
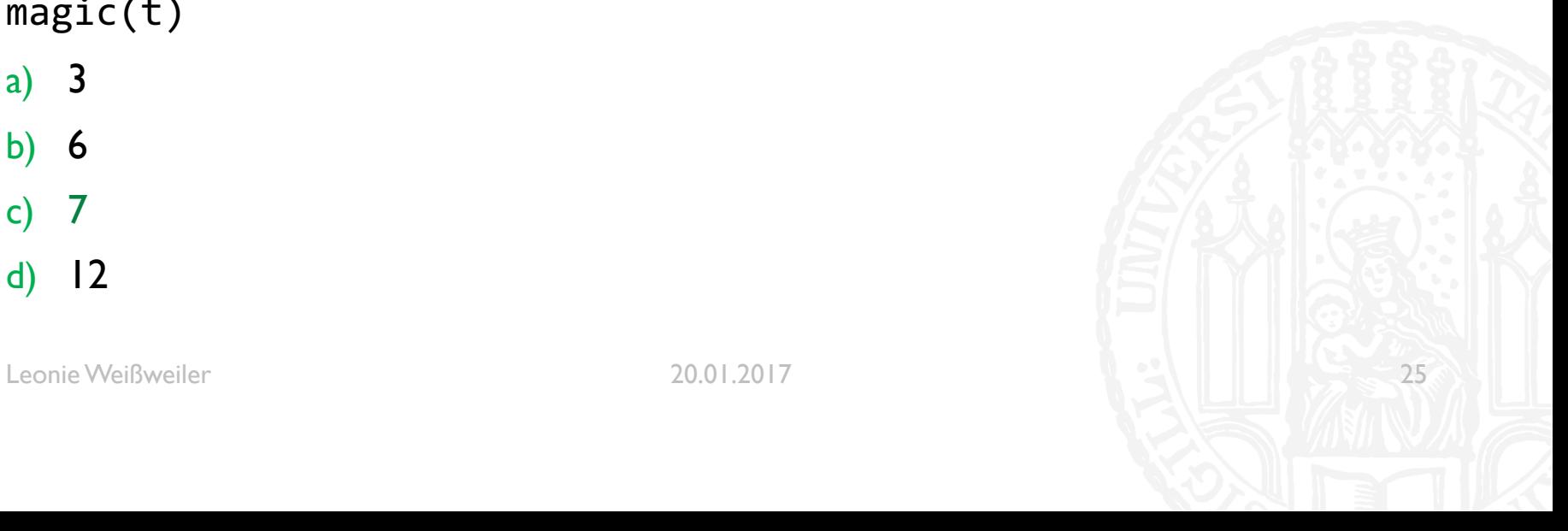

```
¡ Was gibt der Code aus?
x = 4def magic():
   x = 3magic()
print(x)
a) 3
b) 4
c) 7
d) 8
```
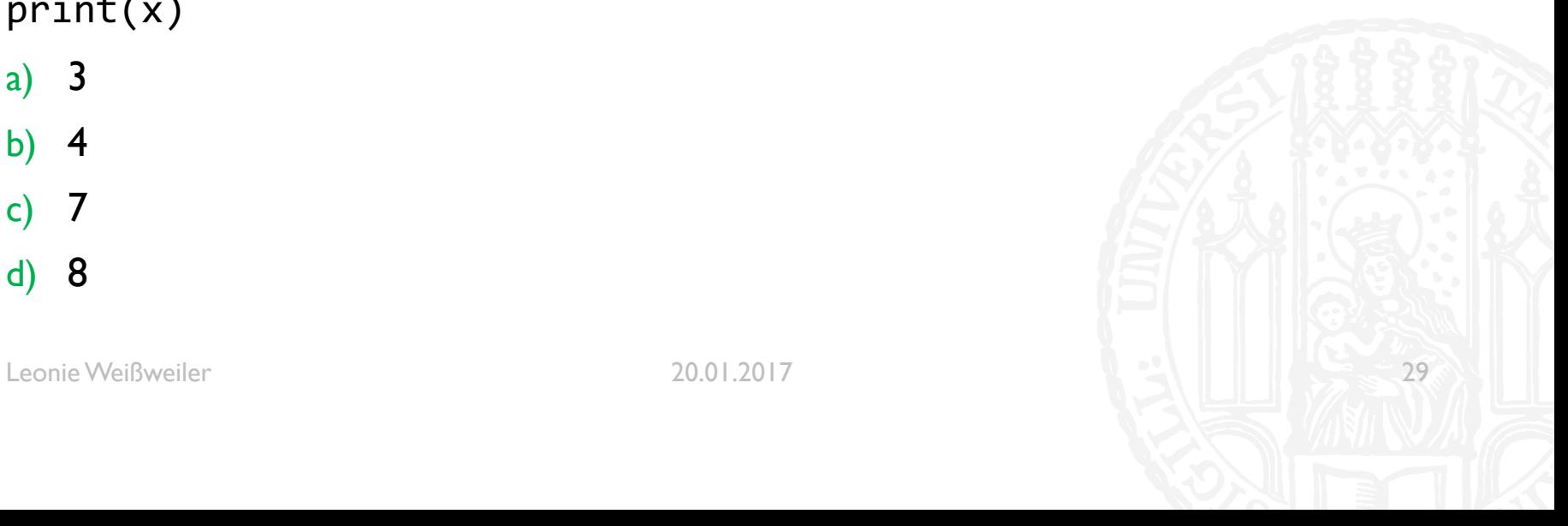

```
¡ Was gibt der Code aus?
x = 4def magic():
   x = 3magic()
print(x)
a) 3
b) 4
c) 7
d) 8
```
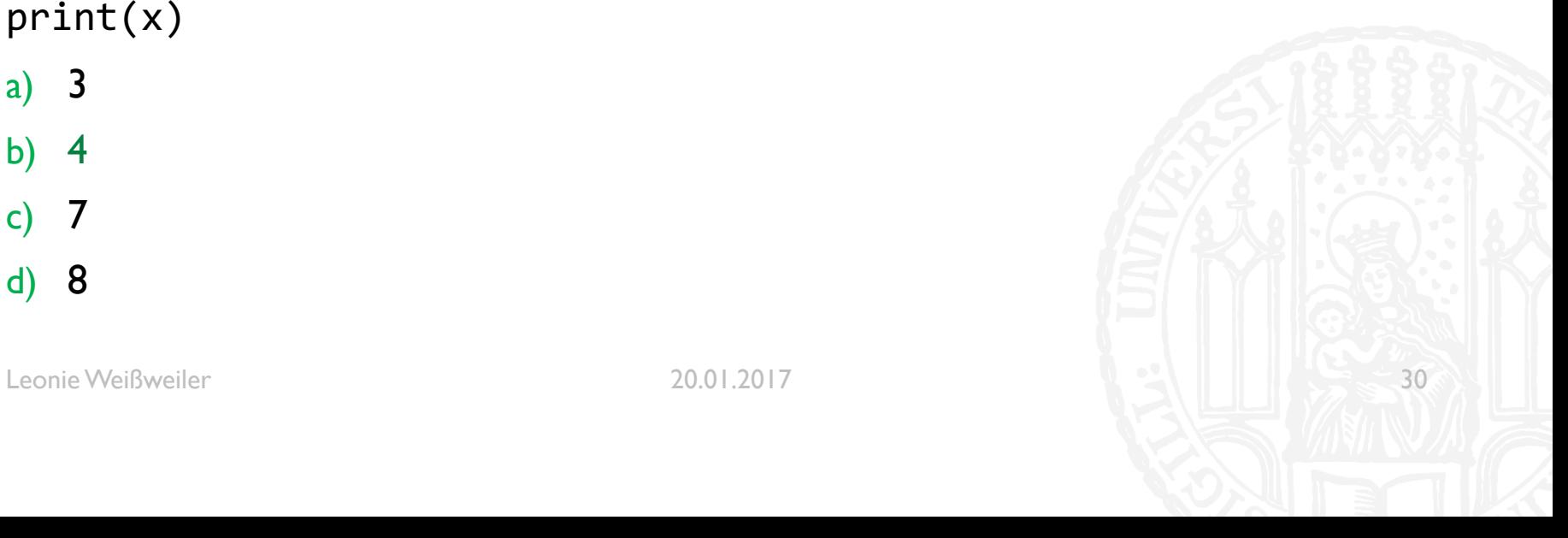

```
¡ Was gibt der Code aus?
x = 4def magic():
   global x
   x = x + 3magic()
magic()print(x)a) 3
b) 4c) 7
d) 10
```
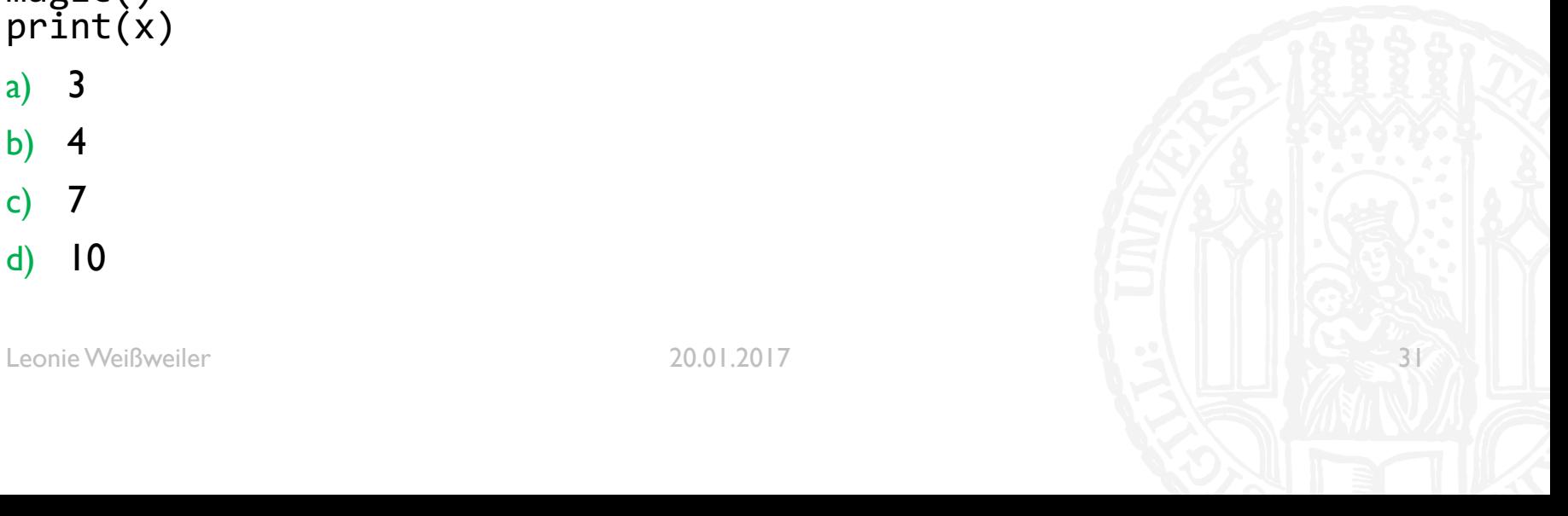

¡ Was gibt der Code aus?

```
x = 4def magic():
   global x
   x = x + 3magic()
magic()
print(x)
a) 3
b) 4
c) 7
d) 10
```
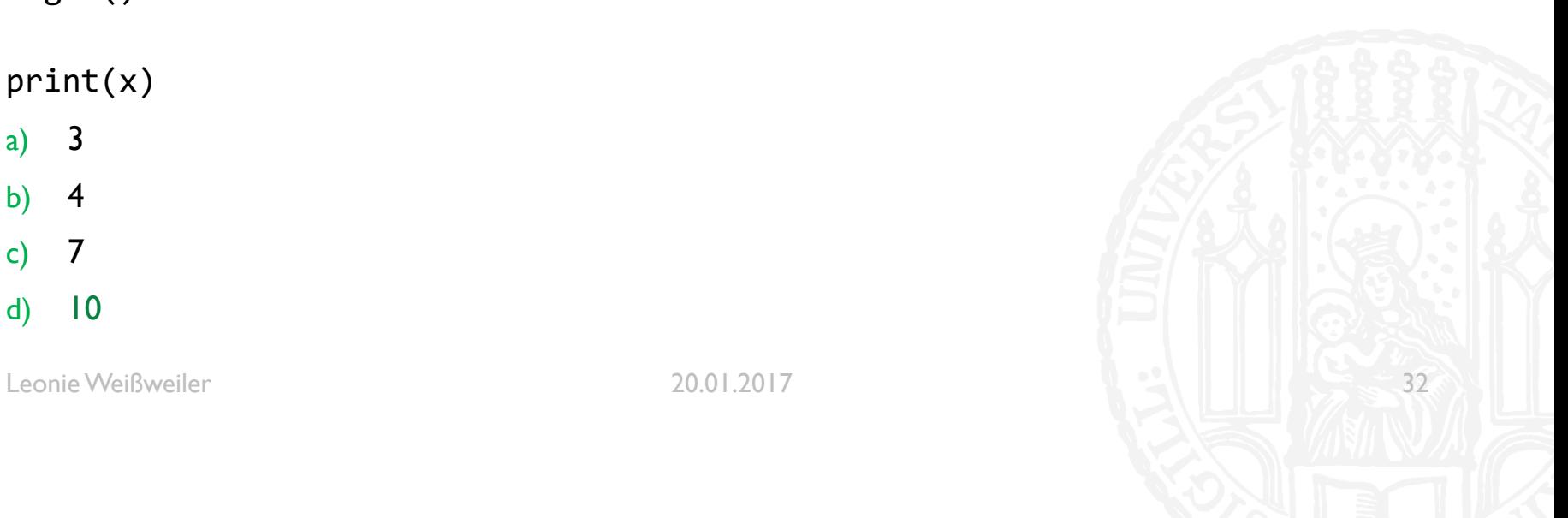

```
¡ Was gibt der Code aus?
def brian(n):
   n = 2 * nz = 4+nprint(n)
x = 3z = 4brian(x) 
print(z)a) 3; 4
b) 6; 4c) 3; 10
d) 6; 10
```
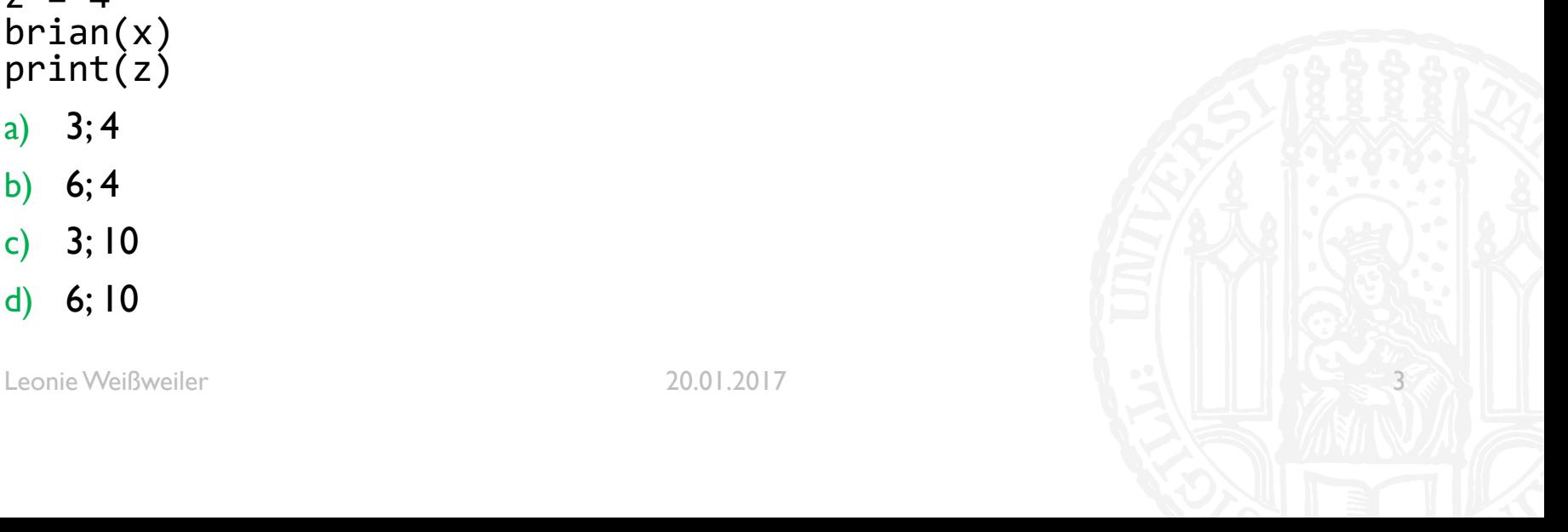

```
¡ Was gibt der Code aus?
def brian(n):
   n = 2 * nz = 4+nprint(n)
x = 3z = 4brian(x) 
print(z)a) 3; 4
b) 6; 4c) 3; 10
d) 6; 10
```
Leonie Weißweiler 20.01.2017 4

```
¡ Was gibt der Code aus?
def youneverknow(t):
   t.append(1)
   print(t)
```

```
z = [7, 6, 5]youneverknow(z)
print(z)
```
- a) [7,6,5], [7,6,5]
- b) [7,6,5,1], [7,6,5]
- c) [7,6,5], [7,6,5,1]
- d) [7,6,5,1], [7,6,5,1]

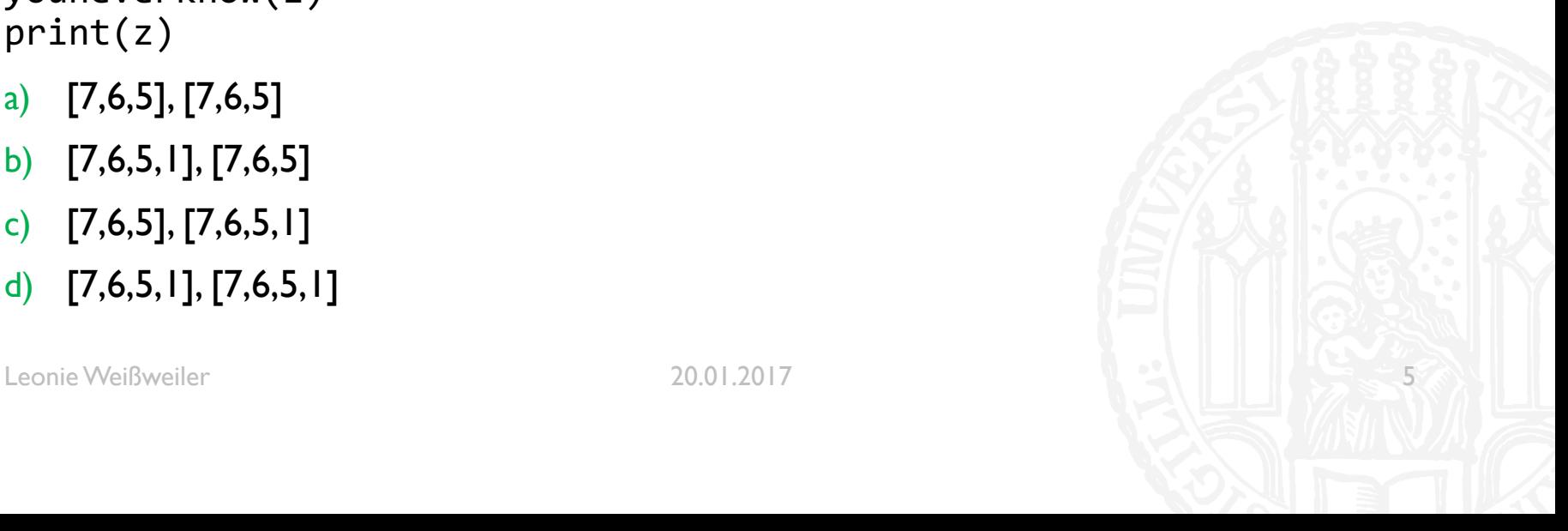

```
¡ Was gibt der Code aus?
def youneverknow(t):
   t.append(1)
   print(t)
```

```
z = [7, 6, 5]youneverknow(z)
print(z)
```
- a) [7,6,5], [7,6,5]
- b) [7,6,5,1], [7,6,5]
- c) [7,6,5], [7,6,5,1]
- d) [7,6,5,1], [7,6,5,1]

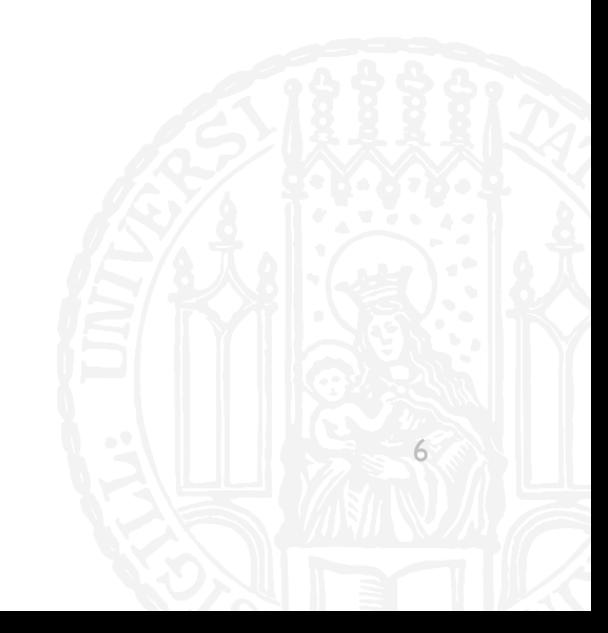

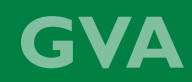

```
¡ Was gibt der Code aus?
def magic(u):
    if u == 0:
         return 1
    else:
         return 2 * magic(u-1)
print( magic(5) )
a) \vertb) 2
c) 16
d) 32
```
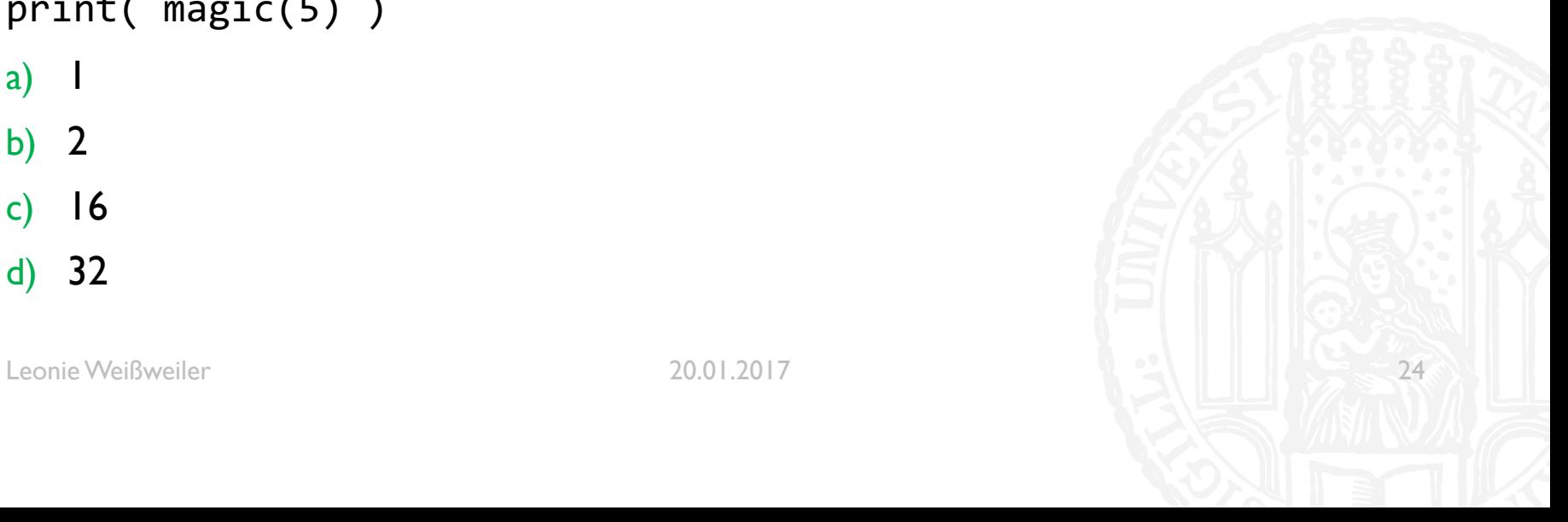

```
¡ Was gibt der Code aus?
def magic(u):
    if u == 0:
         return 1
    else:
         return 2 * magic(u-1)
print( magic(5) )
a) \vertb) 2
c) 16
d) 32
```
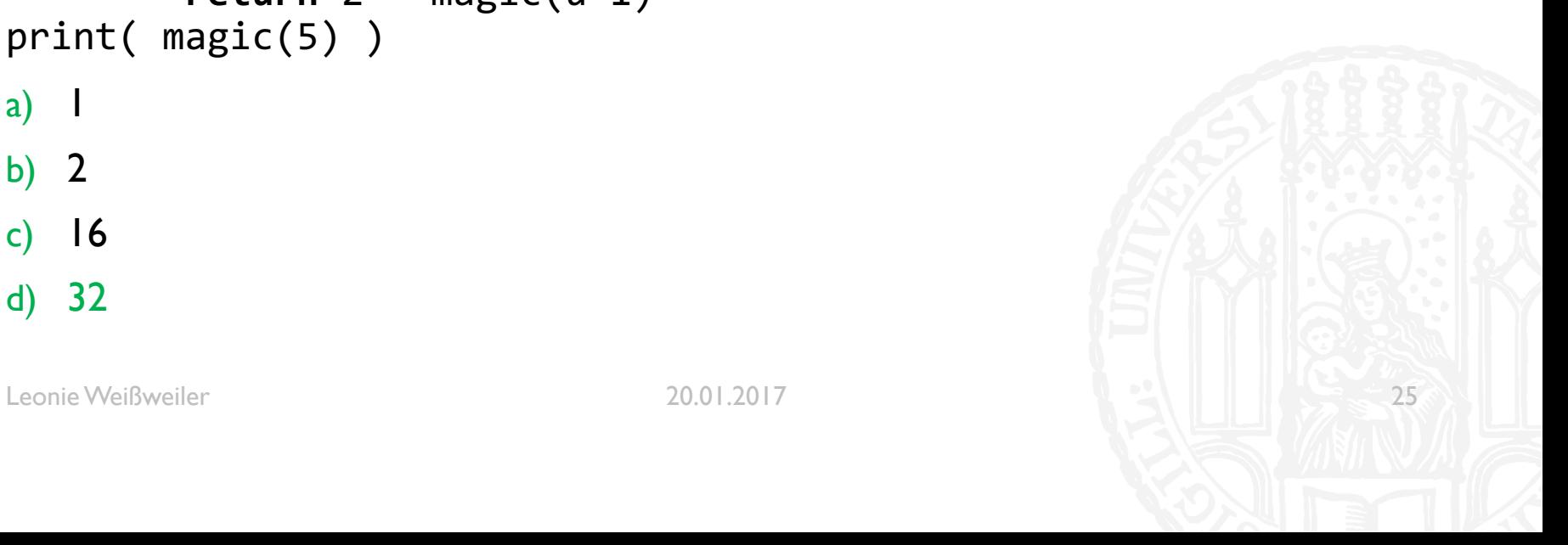

**GVA** 

```
¡ Was gibt der Code aus?
def magic(t):
    if t == 1:return 1
    else:
        return magic(t/2) + magic(t/2)
print( magic(8) )
a) 2
b) 4
c) 8
d) 12
```
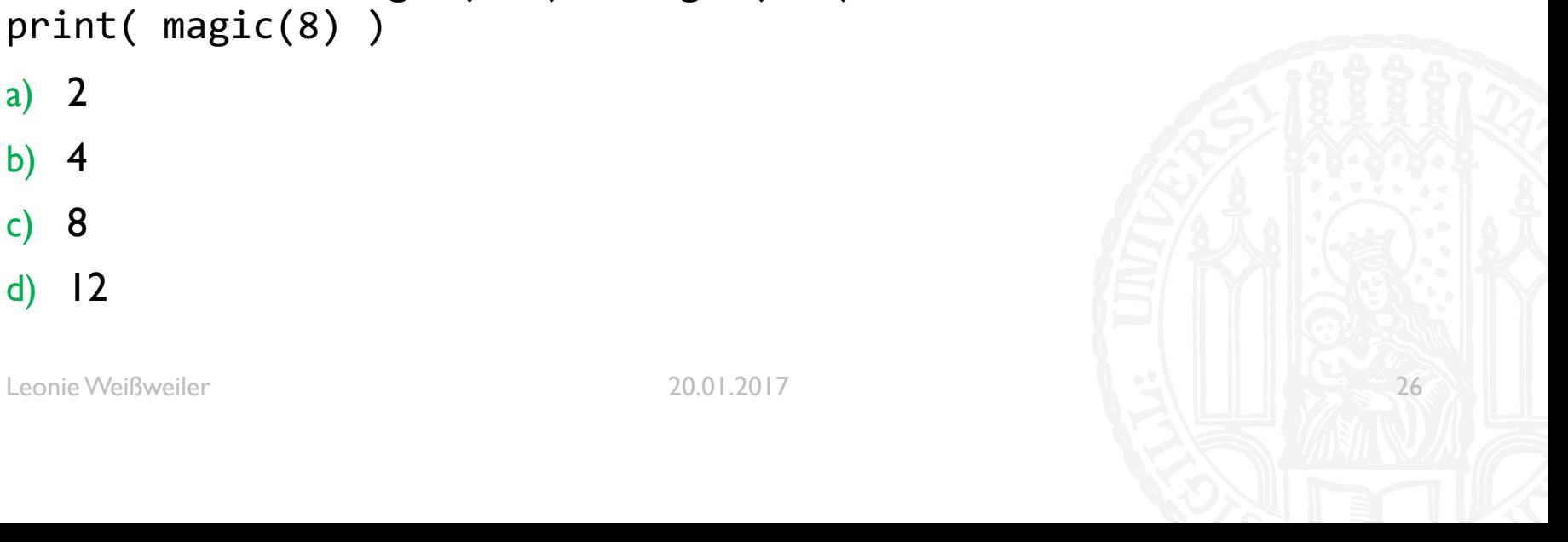

GVA

```
¡ Was gibt der Code aus?
def magic(t):
    if t == 1:return 1
    else:
        return magic(t/2) + magic(t/2)
print( magic(8) )
a) 2
b) 4
c) 8
d) 12
```
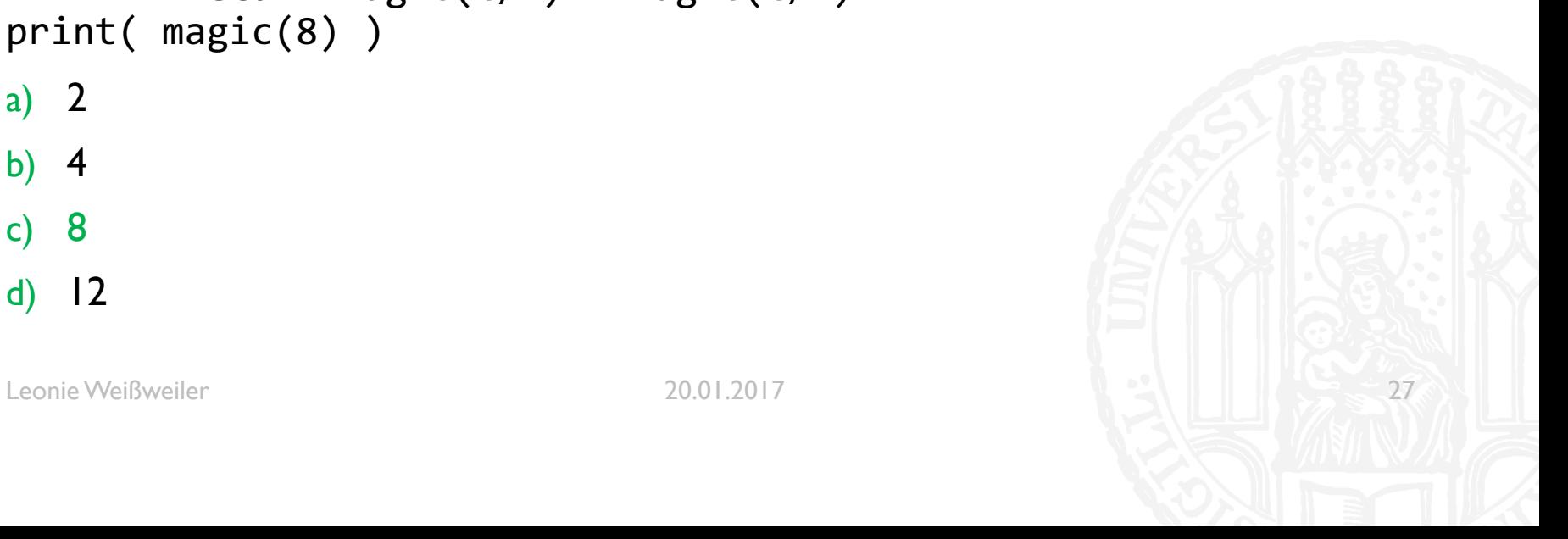

**GVA** 

### WIEDERHOLUNG

```
¡ Was gibt der Code aus?
def magic(t):
    if t > = 16:
          return 1
    else:
         return magic(t*2) * 2
print( magic(4) )
a) \vertb) 2
c) 4d) 8
```
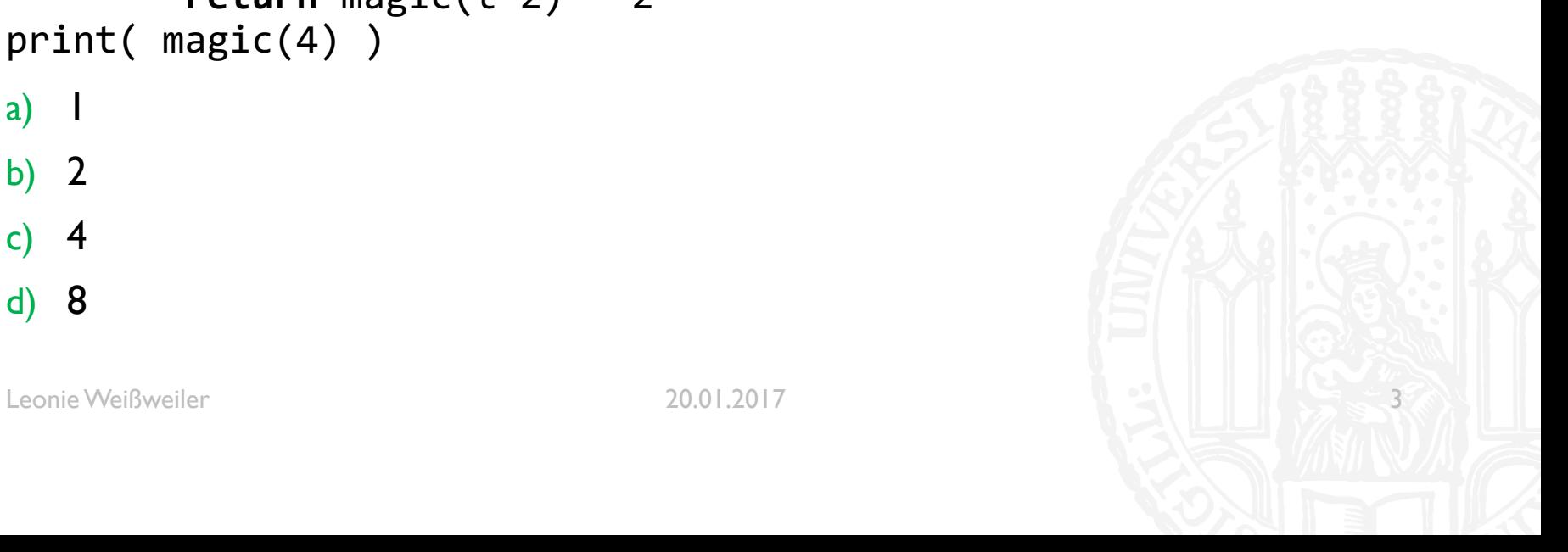

**65Y** 

### WIEDERHOLUNG

```
¡ Was gibt der Code aus?
def magic(t):
    if t > = 16:
          return 1
    else:
         return magic(t*2) * 2
print( magic(4) )
a) \vertb) 2
c) 4d) 8
```
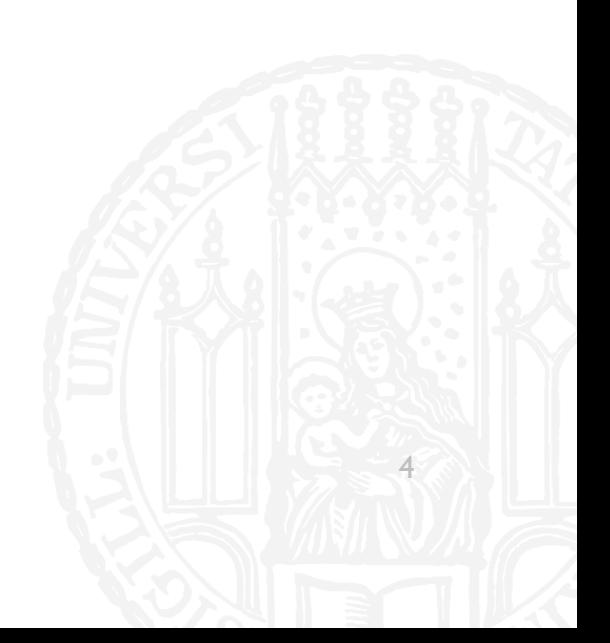

**65Y**